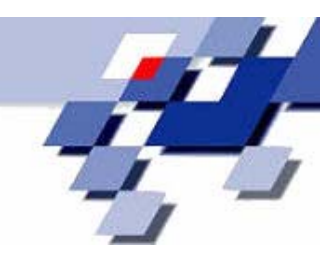

**Technical Report 07001** 

**ISSN 1612-1376** 

# **Ergebnisbericht der Arbeitsgruppe 1 Neues Problemverständnis: Ergänzung des Modellierungsparadigmas**

Falko Bause, Tobias Hegmanns, Markus Ohlbrecht, Stefan Pietzarka, Veye Tatah

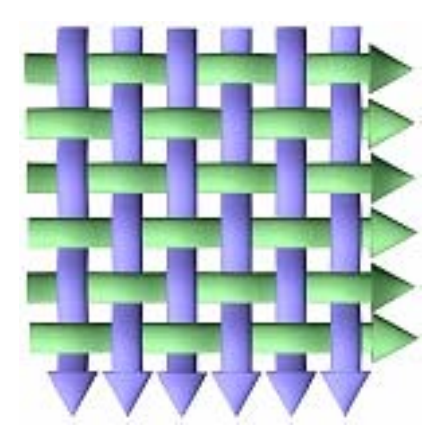

Sonderforschungsbereich 559 **Modellierung großer Netze in der Logistik** 

> Universität Dortmund 44221 Dortmund

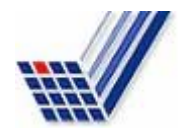

Sonderforschungsbereich 559 Modellierung großer Netze in der Logistik

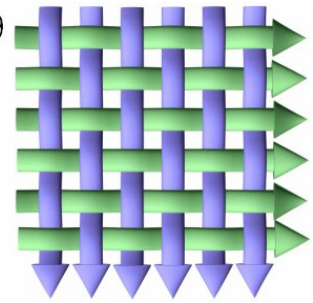

Technical Report 07001 ISSN 1612-1376

# **Ergebnisbericht der Arbeitsgruppe 1**

# **Neues Problemverständnis: Ergänzung des Modellierungsparadigmas**

SFB-Arbeitsgruppe 1:

Falko Bause (TP M1) Tobias Hegmanns (TP A15) Markus Ohlbrecht (TP A11) Stefan Pietzarka (TP A11) Veye Tatah (TP M2)

Dortmund, den 17. Januar 2007

#### **Inhalt**

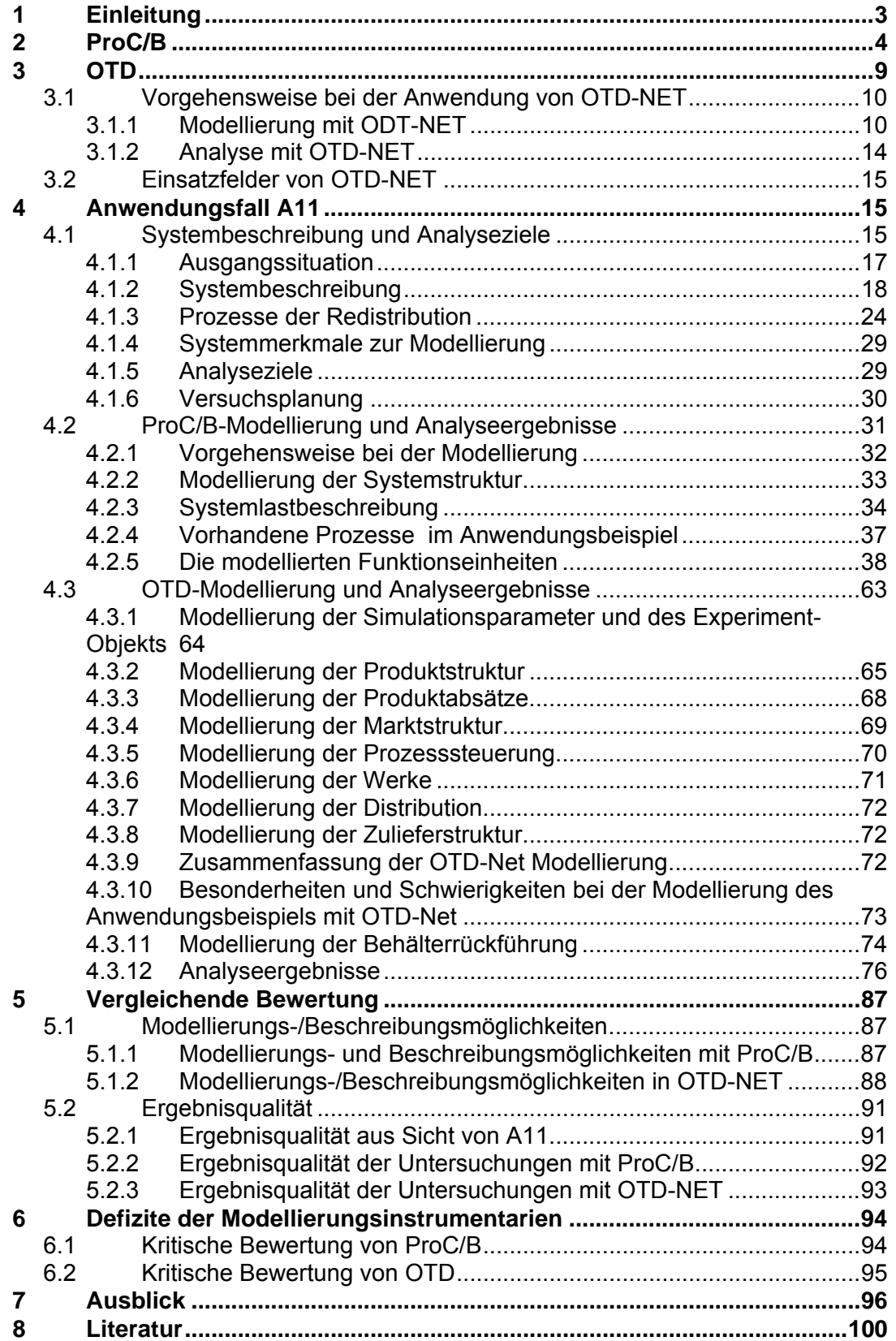

# **1 Einleitung**

Das Prozesskettenparadigma nach Kuhn [Kuh95, Kuh99] (PK-Paradigma) bildet die Grundlage für Modellierungen logistischer Netze innerhalb des SFB 559. In den ersten beiden Phasen des SFBs hat sich das PK-Paradigma als wissenschaftliche Plattform etabliert. Trotz dieser Leitlinie zeigte sich aber immer wieder, wie schwierig ein ganzheitliches Problemverständnis mit den entsprechenden prozessorientierten Lösungskonzepten und Methoden in Theorie und Praxis zu vermitteln ist. Gerade in der Praxis ist heutzutage noch eine baustein- bzw. strukturorientierte Denkweise vorherrschend. Zur Modellerstellung stehen hierbei vordefinierte Bausteine zur Verfügung, deren Verhaltensmuster vorgegeben und vom Benutzer nur eingeschränkt anpassbar ist. Im SFB 559 hat sich gezeigt, dass oft folgender Gestaltungsweg vorteilhaft ist: Zuerst sollte das dynamische Verhalten in Form von Leistungsobjekten, Systemgrenzen (Systemlasten) und Prozessketten untersucht werden und erst darauf aufbauend Strukturfragen beantwortet werden. Es stellt sich somit die Frage, wie der Modellierer diesbezüglich unterstützt werden kann.

Das PK-Paradigma beruht zwar auf einer prozessorientierten Denkweise, die im SFB 559 gemachten Erfahrungen zeigen allerdings, dass es der Erweiterung bedarf, um praktikabler einsetzbar zu sein. Aufgabe der Arbeitsgruppe "Neues Problemverständnis: Ergänzung des Modellierungsparadigmas" war es entsprechende Defizite des PK-Paradigmas zu identifizieren und mögliche Abhilfemaßnahmen vorzuschlagen. Die Aufgabenstellung der Arbeitsgruppe sollte an einem konkreten Anwendungsbeispiel bearbeitet werden. Hierzu stellte das Teilprojekt A11 "Redistributionsnetze" ein Anwendungsbeispiel zur Verfügung, welches bereits in einem anderen Kontext untersucht wurde und für welches detaillierte Fragestellungen existieren. Die Modellierung des vorgegebenen Anwendungsbeispiels wurde unabhängig von zwei Untergruppen durchgeführt, welche unterschiedliche Werkzeuge einsetzten. Zum einen wurde das im SFB 559 eingesetzte Werkzeug ProC/B [BBF+02] verwendet, welches es erlaubt eine Teilmenge des PK-Paradigmas so formalisiert zu beschreiben, dass eine automatisierte Analyse hinsichtlich leistungs- und kostenorientierter Größen möglich ist. Zum anderen kam das Werkzeug OTD-NET zum Einsatz. OTD-NET ist ein Simulationswerkzeug, welches die dynamische Bewertung von internen und unternehmensübergreifenden Prozessen ermöglicht. Der Schwerpunkt liegt in der Simulation von Modellen der Automobilindustrie, welche sich heutzutage durch eine hohe Struktur-, Prozess- und

Produktkomplexität auszeichnen, so dass enorme Datenmengen gehandhabt werden müssen. OTD-NET wurde bereits in mehreren, größeren Projekten eingesetzt und ist entsprechend ausgereift.

Dieser Bericht ist folgendermaßen aufgebaut: In Kap. 2 und 3 werden die verwendeten Werkzeuge beschrieben. Kap. 4 dokumentiert das Anwendungsbeispiel und stellt die entwickelten Modelle samt erzielten Ergebnissen dar. Kap. 5 bewertet beide Werkzeuge zum einen hinsichtlich ihrer Beschreibungsmöglichkeiten, als auch hinsichtlich der ermittelbaren Ergebnisse, und mündet in Kap. 6 in einer Auseinandersetzung mit den Defiziten der Modellierungsinstrumentarien. Die Bewertung konzentriert sich dabei nicht nur auf die konkreten Funktionalitäten der implementierten Werkzeuge, sondern versucht Defizite und Ergänzungsmöglichkeiten hinsichtlich des Modellierungsparadigmas abzuleiten.

# **2 ProC/B**

ProC/B stellt eine Formalisierung von Teilen des Prozessketten-Paradigmas nach Kuhn ([Kuh95, Kuh99]) dar, mit dem Ziel Modelle automatisiert analysieren zu können. Der Schwerpunkt der Analyse liegt dabei auf der Ermittlung technischer Größen, wie beispielsweise Durchsätzen, Durchlaufzeiten und Beständen, sowie daraus ableitbarer Kostenmasse. Ähnlich anderen Modellen aus dem Leistungsbewertungsbereich, zeichnen sich auch Proc/B-Modelle durch einen gewissen Abstraktionsgrad aus und verzichten z.B. auf die Erfassung detaillierter Datenabhängigkeiten, wie sie beispielsweise in ARIS-Modellen auftreten [Sch01].

ProC/B-Modelle sind in der Regel hierarchisch aufgebaut und basieren auf sogenannten Funktionseinheiten (FEs), welche zur Darstellung von Unternehmen oder Unternehmensabteilungen verwendet werden können. FEs bieten Dienste an, die von ihrer Umgebung genutzt werden können. Sie können ihrerseits FEs enthalten und zur Diensterbringung die Dienstangebote der enthaltenen FEs nutzen. Das Verhalten von FEs wird durch Prozessketten beschrieben.

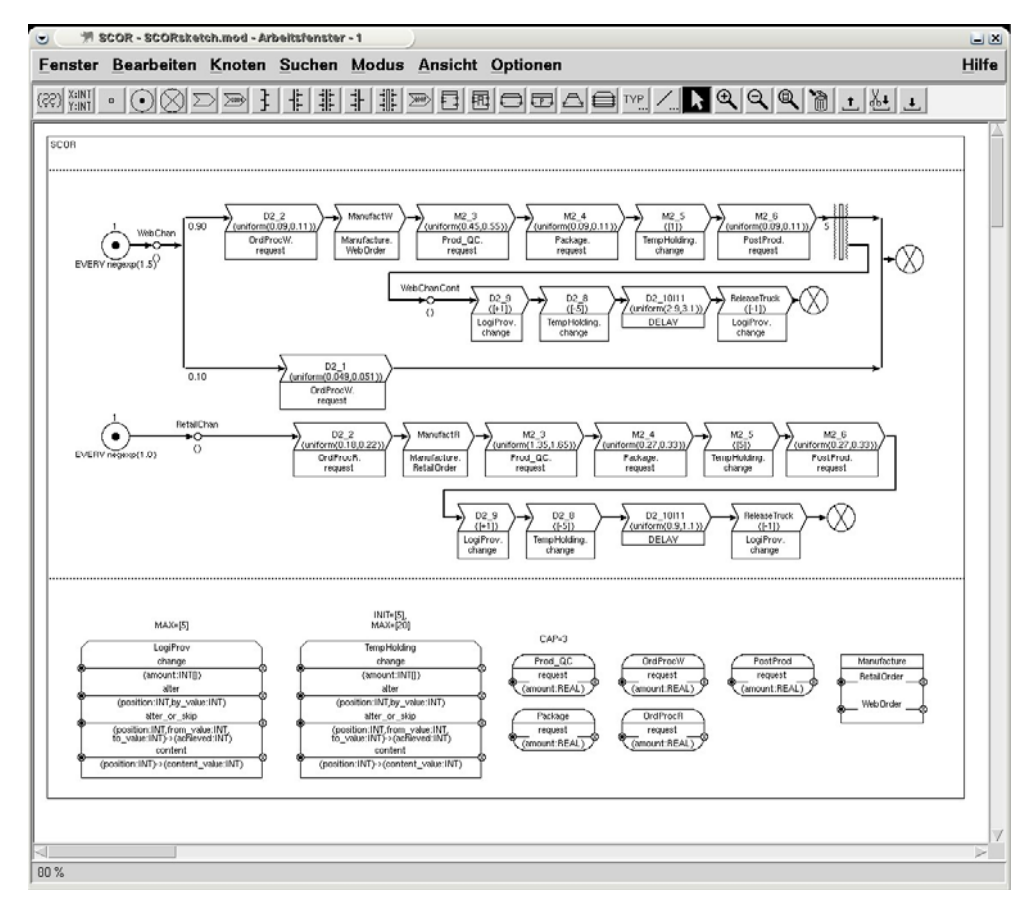

**Abbildung 2.1:** Beispiel eines ProC/B-Modells

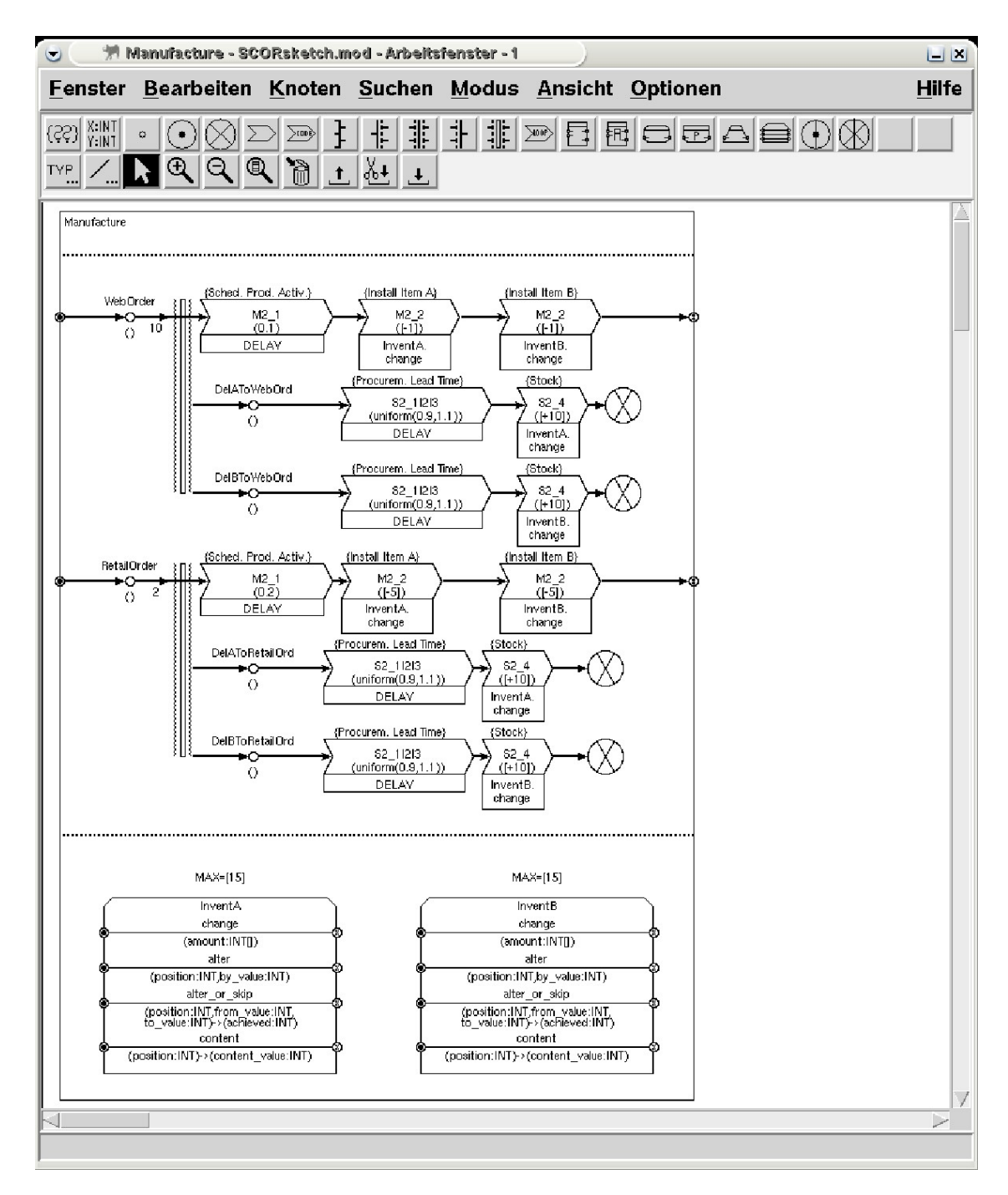

**Abbildung 2.2:** Beispiel einer Funktionseinheit (FE)

Die Abbildungen 2.1 und 2.2 zeigen ein Beispiel eines ProC/B-Modells. Das Modell besitzt drei Prozessketten (*WebChan, RetailChan, WebChanCont*). Jede Prozesskette beschreibt das Verhalten einer Klasse von Prozessen durch die Angabe einer Menge von Prozessketten-Elementen (PKEs), welche die Aktivitäten eines Prozesses darstellen. PKEs werden über der Zeit angeordnet indem graphisch eine Halbordnung der Elemente festgelegt wird. So legt z.B. der Oder-Konnektor der Prozesskette *WebChan* in Abbildung 2.1 fest, dass ein Prozess dieses Typs mit Wahrscheinlichkeit 0.9 den oberen Teil der

Prozesskette durchläuft, welcher mit der Aktivität *D2\_2* beginnt. Einzelne Aktivitäten einer Prozesskette können durch Dienste interner Funktionseinheiten durchgeführt werden. Beispielsweise wird in Abbildung 2.1 die Aktivität im PKE *ManufactW* der Prozesskette *WebChan* durch Aufruf des Dienstes *WebOrder* der FE *Manufacture* ausgeführt. Dieser Dienst wird in der Spezifikation der FE *Manufacture* (s. Abbildung 2.2) seinerseits durch eine Prozesskette beschrieben. Die hierarchische Beschreibung von ProC/B-Modellen endet an Standard-Funktionseinheiten, welche vordefinierte Dienste anbieten. ProC/B bietet zwei Arten von Standard-FEs an: Server zur Modellierung von Zeitverbräuchen (ähnlich Stationen in einem Warteschlangen-Netz) und Counter zur Modellierung von Raumnutzungen (z.B. Lager).

Durch den Import/Export von Diensten benachbarter Funktionseinheiten ist es möglich allgemeine azyklische Hierarchien der Dienstenutzung zu beschreiben und somit In- und Outsourcing-Szenarien durchzuspielen. Abbildung 2.3 zeigt ein Beispiel für eine sogenannte externe Funktionseinheit, welche durch das Schlüsselwort *EXTERNAL* gekennzeichnet wird. Der Dienst *Transportieren* der FE *Lieferant* ist für Prozessketten der FE *Supply Chain* direkt nutzbar. Damit auch Prozessketten in der FE *OEM* diesen Dienst nutzen können, muss dieser Dienst vom *OEM* importiert werden und steht dann (unter anderem) zur Ausführung der Aktivität *ausliefern* zur Verfügung.

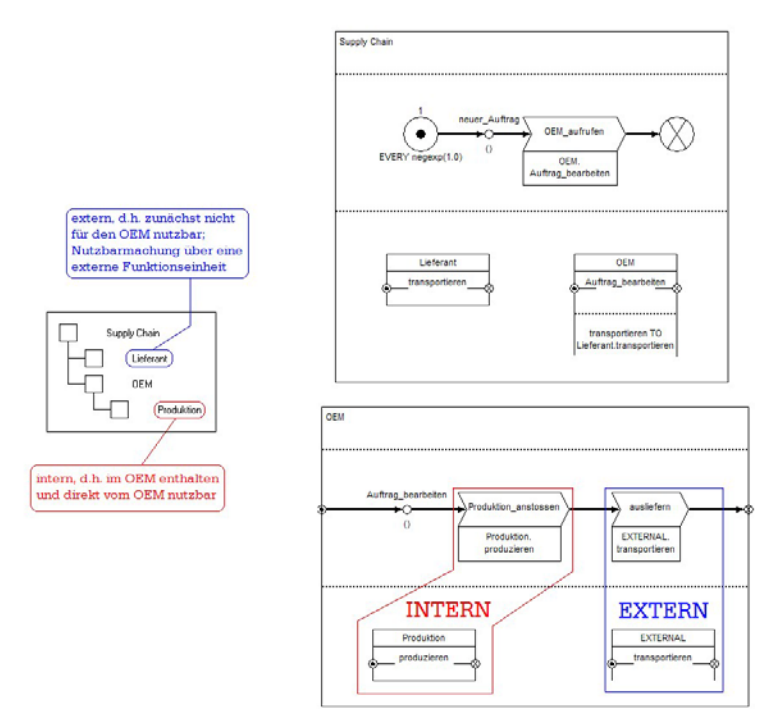

**Abbildung 2.3:** Beispiel für externe Funktionseinheiten (Abbildung Aus [Ter05]) Die Beschreibung und Analyse von ProC/B-Modellen wird innerhalb des SFB 559 durch ein Toolset unterstützt, welches eine graphische Benutzeroberfläche zur Modellbeschreibung, sowie Tools zur simulativen Bewertung allgemeiner ProC/B-Modelle und zur analytischen und numerischen Analyse spezieller ProC/B-Modelle anbietet. Abbildung 2.4 zeigt die Editorkomponente des Toolsets, welches die Beschreibung von ProC/B-Modellen erlaubt. Für eine detailliertere Einführung in ProC/B und dem zugehörigen Toolset sei auf [BBF+02] verwiesen.

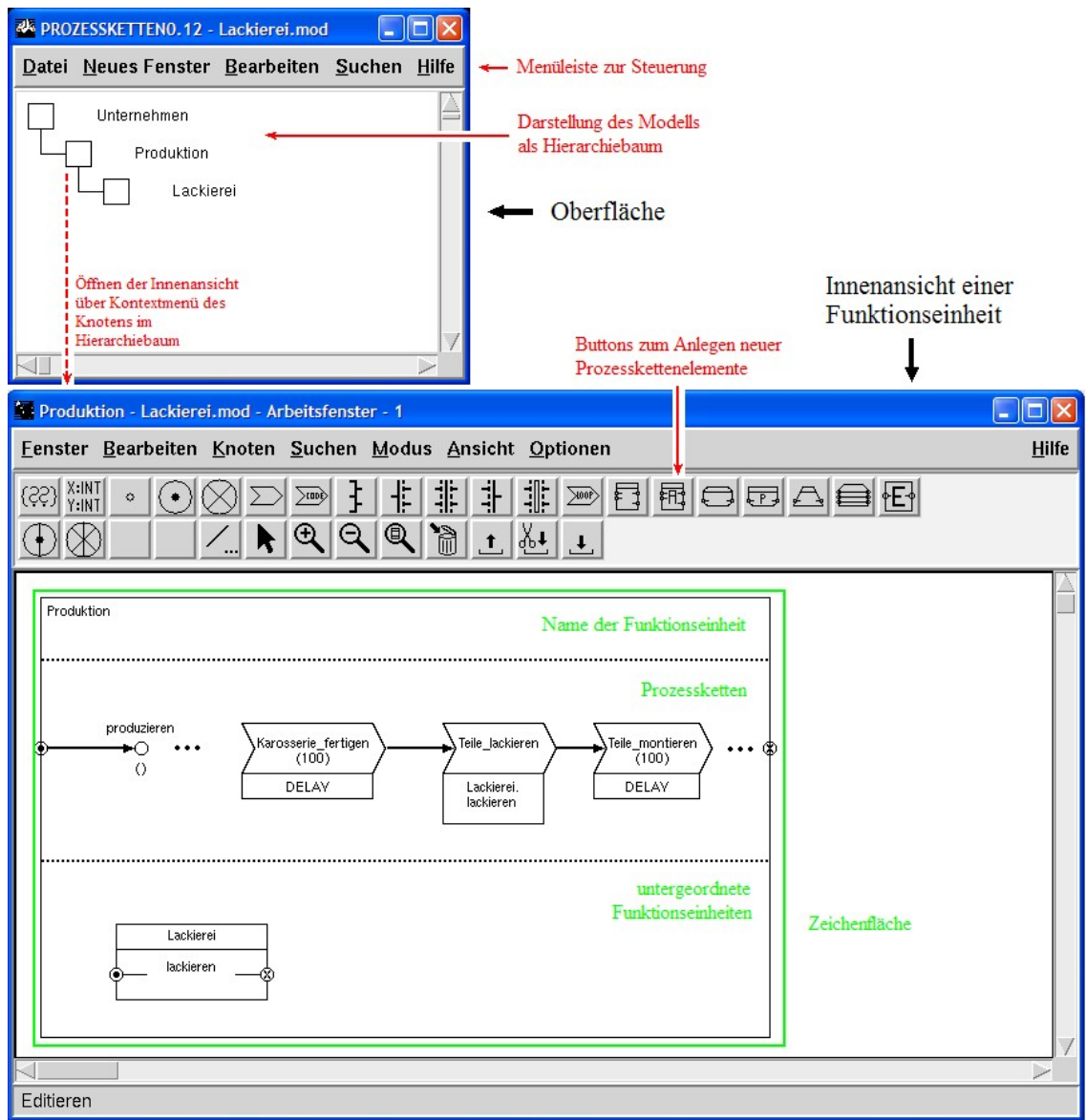

**Abbildung 2.4:** ProC/B-Toolset (hier Editor) (Abbildung Aus [Ter05])

# **3 OTD**

OTD-NET wurde als ein Simulationswerkzeug entwickelt, das die dynamische Bewertung von internen und unternehmensübergreifenden Prozessen insbesondere in der Automobilindustrie ermöglichen soll. Die Herausforderung bei der Entwicklung von Simulationswerkzeugen und -modellen für die Automobilindustrie entsteht durch die vorherrschende hohe Struktur-, Prozessund Produktkomplexität. Dies führt dazu, dass enorme Datenmengen und komplexe Strukturen sowie flexible Planungsprozesse gehandhabt werden müssen.

Zur Bewältigung dieser Anforderungen wird ein flexibles, objektorientiertes OTD-NET-Metamodell eingesetzt, das es erlaubt folgende Sachverhalte zu modellieren:

- Ein Produktmodell, das es gestattet die komplizierten Abhängigkeiten der Stücklistenstruktur von variantenreichen und durch den Kunden konfigurierbaren Produkten abzubilden.
- Die detaillierte Umsetzung von Planungsverfahren zur Werksverbuchung, Kapazitätssteuerung, Transportsteuerung und zum Störungsmanagement
- Nahezu beliebige Ausschnitte des OTD-Prozesses (Order-to-Delivery) können modelliert, modifiziert und die Auswirkungen auf den Gesamtprozess untersucht werden.
- Es können n-stufige Liefernetzwerke abgebildet werden

OTD-NET ist ein ereignisdiskretes Simulationswerkzeug, das eine objektorientierte modulare Klassenstruktur zur Modellierung logistischer Netzwerke einsetzt. Die OTD-NET Klassenstruktur bildet sozusagen das Meta-Modell aller OTD-NET-Simulationsmodelle. Das OTD-NET Meta-Modell ermöglicht es die Parameter des Dortmunder Prozesskettenmodells in der Modellierung abzudecken. Hinter jeder Objektklasse steht ein Algorithmus, der definiert wie ein spezifisches Objekt sich zu einem bestimmten Zeitpunkt und unter Berücksichtung der Zustände anderer Objekte, deren Attributen und in Abhängigkeit seines eigenen Zustands und Attribute verhält. Das Verhalten der Objekte kann durch die Parametrierung ihrer Attribute beeinflusst werden. Beispielsweise ist ein Planungsprozess beschrieben durch die Planungsfrequenz, den Einfrierzeitpunkt, das Planungsziel etc. OTD-NET beschränkt sich dabei nicht auf die Abbildung von deterministischem Verhalten,

sondern bietet auch die Möglichkeit stochastisches Verhalten durch die Parametrierung von Wahrscheinlichkeitsfunktionen zu simulieren.

### **3.1 Vorgehensweise bei der Anwendung von OTD-NET**

Die in der VDI-Richtlinie 3633 spezifizierten Vorgaben für eine Vorgehensweise bei der simulationsgestützten Planung von Wertschöpfungsnetzwerken kann auch auf Simulationsstudien mit OTD-NET angewendet werden. Demnach gliedert sich die Durchführung von Simulationsstudien in die Phasen Systemabgrenzung und Datenbeschaffung, Modellierung und Validierung, Durchführung von Experimenten und die abschließende Ergebnisauswertung.

Bei den Daten handelt es sich um Struktur-, Prozess- und Systemlastdaten. Hierbei werden zunächst Massendaten mit Hilfe der vorhandenen Schnittstelle importiert und anschließend die Planungslogik modelliert. Als Ergebnis liegt ein validiertes und abgestimmtes Grundmodell vor, welches als Grundlage für weitere Analysen herangezogen wird und als Benchmark für abgeleitete Szenarien dient. Im nächsten Schritt werden dann die Planszenarien vom IST-Zustand abgeleitet, modelliert und simuliert. Der OTD-NET-Simulationskern nutzt das Metamodell und simuliert alle dynamischen Wechselwirkungen des abgebildeten Wertschöpfungsnetzwerkes für den betrachteten Zeithorizont.

#### 3.1.1 Modellierung mit ODT-NET

Die Modellierung erfolgt über das Graphical Modelling Environment (GME), welches den Modellaufbau grafisch unterstützt. Dabei stehen grundsätzlich zwei Modellierungsmethoden zur Verfügung.

- Modellierung über die grafische Benutzeroberfläche
- Modellierung über die Struktursicht

Auf der grafischen Benutzeroberfläche können, die wichtigsten in OTD-NET vorhandenen Objekte direkt grafisch angeordnet und parametriert werden (siehe Abbildung 3.1). Die Struktursicht ist bei der Bearbeitung großer Datenmengen wie beispielsweise umfangreichen Stücklistenstrukturen hilfreich. In der Struktursicht kann über einen hierarchischen Modellbaum navigiert werden. Große Mengen von Objekten können einfach in Listenformen verwaltet werden. Die GME wird ergänzt durch eine auf XML basierende Schnittstelle, welche einen automatisierten Modellaufbau mit Planungsdaten aus anderen Systemen unterstützt. Die importierten Daten können anschließend in der Benutzeroberfläche visualisiert und weiter bearbeitet werden.

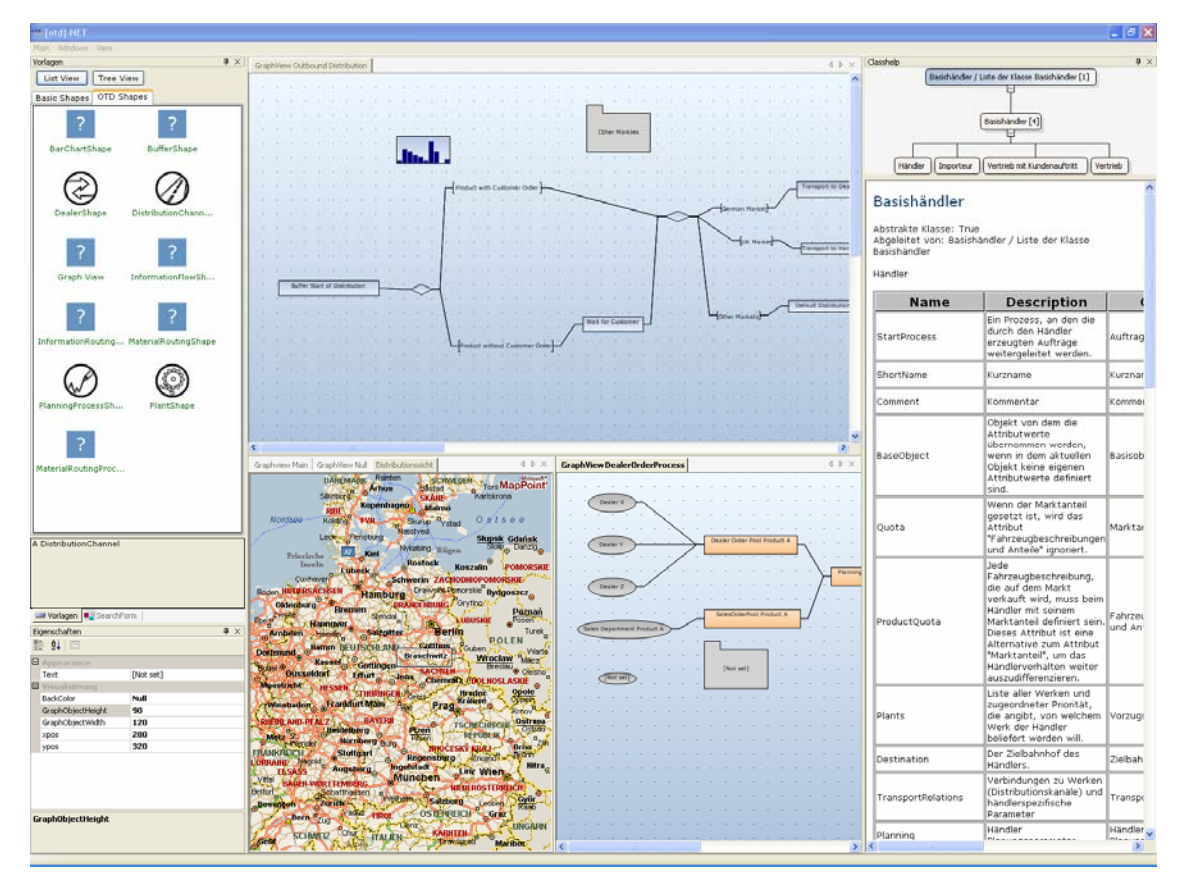

**Abbildung 3.1:** Graphical Modelling Environment GME

Ein Modell in OTD-NET besteht aus Objektklassen und Objekten als Instanzen dieser Klassen. Eine Objektklasse legt fest, welche Merkmale eine Instanz dieser Klasse hat. Diese Merkmale können Attribute eines atomaren Typs sein (d.h. String, Integer, Double, Boolean oder Datetime) oder Referenzen auf andere Objekte, wobei sowohl 1:1 als auch 1:n Beziehungen möglich sind. In einem Objekt wird jedem Merkmal der Klasse ein konkreter Wert zugewiesen. Eine Objektklasse ist beispielsweise die Klasse "Händler", und ein dazugehöriges Objekt wäre z.B. der Händler "Autohaus Dortmund" mit dem Merkmal "Standort" = Dortmund.

Die Objektklassen sind durch den Simulator vorgegeben und können durch den Benutzer nicht verändert werden. Das heißt Prozesse und Strukturen können über Objekte und Parameter im Modell abgebildet werden. Zum Anlegen eines Modells ist damit keine Entwicklung von Bausteinen notwendig. Das Modellierungskonzept von OTD-NET ist allerdings offen, so dass neue Objekte, Attribute oder Funktionalitäten ständig erweitert werden können. Neue Objekte können durch den objektorientierten Aufbau des Simulators einfach und schnell durch weitere Entwicklungsarbeit ergänzt werden. Der letztendliche Anwender des Simulationswerkzeuges kann die neuen Objekte dann wie gewohnt als

parametrierbare, wieder verwendbare Bausteine seines Simulationsmodells verwenden. Zur Erweiterung des Simulators wird nicht wie bei anderen Simulationswerkzeugen auf eine werkzeug- oder simulatorspezifische Programmiersprache (z.B. SimTalk, Siman) zurückgegriffen, sondern es wird die allgemein nutzbare Programmiersprache C++ eingesetzt. Allerdings sind in OTD-NET bereits eine Fülle von Objekten und Funktionalitäten implementiert, die die Planungs- und Prozesslogik der Anwendungsfälle von OTD-NET in der Vielzahl der Fälle bereits abdecken. Dadurch ergibt sich einer der wesentlichen Vorzüge von OTD-NET, das eine sehr schnelle Modellerstellung ermöglicht, indem mit objektorientierten Bausteinen auch ein detailliertes und komplexes Modell abgebildet werden kann.

Der Simulator verwendet ein objekt-relationales Datenbankschema, d.h. er legt Objekte und Objektklassen in einer relationalen Datenbank ab (siehe Abbildung 3.2). Abbildung 3.2 zeigt die prinzipielle OTD-NET Architektur bestehend aus der Modell- und Ergebnisdatenbank, der grafischen Modellierungsumgebung GME, dem eigentlichen Simulator OTD-NET und der Analysedatenbank bzw. den OLAP-Cubes als Grundlage für den Einsatz des Analysewerkszeugs OTD-Analyzer.

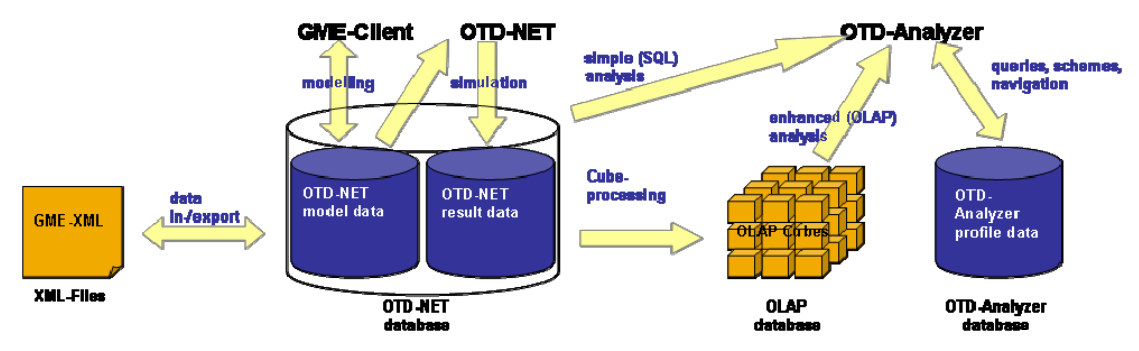

**Abbildung 3.2:** OTD-NET Architektur

Das Simulationsmodell ist hierarchisch aufgebaut. Wurzel des Modellbaums ist das Experiment-Objekt. Abbildung 3.3 zeigt die Abbildung des Modellbaums eines einfachen OTD-NET Modells. Dem Experiment-Objekt untergeordnet sind die Objekte Distributionsstruktur, Marktstruktur, Produktabsätze, Produktstruktur, Werksstruktur und Zuliefererstruktur, die jeweils bestimmte Gestaltungsaspekte einer Modellierung abdecken. In jedem dieser Objekte sind bestimmte Parametrierungen und Eingaben als Mindesteinstellungen vorzunehmen, um ein lauffähiges Modell zu erhalten. Der grundlegende Aufbau eines OTD-NET Modells gliedert sich somit in

- **Distributionsstruktur:** Der Bereich Distribution umfasst das Distributionsnetz des Geschäftsprozessmodells. Dieses Netz setzt sich aus einer Menge von Distributionskanälen zusammen. Jeder dieser Distributionskanäle kann in einzelne Teilstrecken zerlegt werden. Ein Distributionskanal bzw. eine Teilstrecke verbindet zwei Orte miteinander. Jedem Distributionskanal kann eine Kapazitäts-Ressource, eine (wahrscheinlichkeitsverteilte) Transportzeit und bei Bedarf ein Fahrplan zugeordnet werden.
- **Marktstruktur:** Dieser Bereich umfasst die Marktdefinitionen (d.h. welche Produkte mit welchen Anteilen am Gesamtabsatz auf welchem Markt angeboten werden) und die Beschreibung der Händler/Kunden der einzelnen Märkte.
- **Produktabsätze:** Die Definition der Produktabsätze erfolgt über die Festlegung von entsprechenden Zeitreihen. Der Umfang der hier angebotenen Funktionalitäten reicht von lang- und mittelfristigen Absatzprognosen bis zur Definition von kurzfristigen Soll- und Ist-Absätzen.
- **Produktstruktur**: Der Gestaltungsaspekt Produktstruktur beschreibt durch die Definition von Eigenschaften (bzw. Eigenschaften-Familien) und Produktbeschreibungen die dem Modell zu Grunde liegende Produkt- und Stücklistenstruktur.
- **Prozesssteuerung**: Beschreibt den Ablauf der Geschäftsprozesse des Modells. Dabei wird der gesamte order-to-delivery Prozess betrachtet. Dieser Prozess umfasst die Auftragsabwicklung von der Bestellung eines Produkts, über die Fertigung, bis zur Auslieferung. Wichtige Teilprozesse sind die Planung des Auftragsdurchlaufes inklusive der stattfindenden Prognoseprozesse und die daran anschließende Auftragseinplanung in einem konkreten Werk unter Berücksichtigung der Termin- und Kapazitätssituation.
- **Werkstruktur**: Der Bereich Werke besteht aus den Werken des Modells, den Beschreibungen der Produkte, die dort gefertigt werden, und den Werkskapazitäten.
- **Zulieferstruktur**: Es können mehrstufige Zuliefernetzwerke abgebildet werden. Dabei können sowohl built-to-order Zulieferer als auch built-tostock Zulieferer modelliert werden. Bei ersteren besteht die Möglichkeit die kapazitive Situation des Zulieferers bei der Einplanung im Werk zu

berücksichtigen. Die Zulieferer sind über die modellierbaren inbound-Logistikprozesse mit den Werken verknüpft.

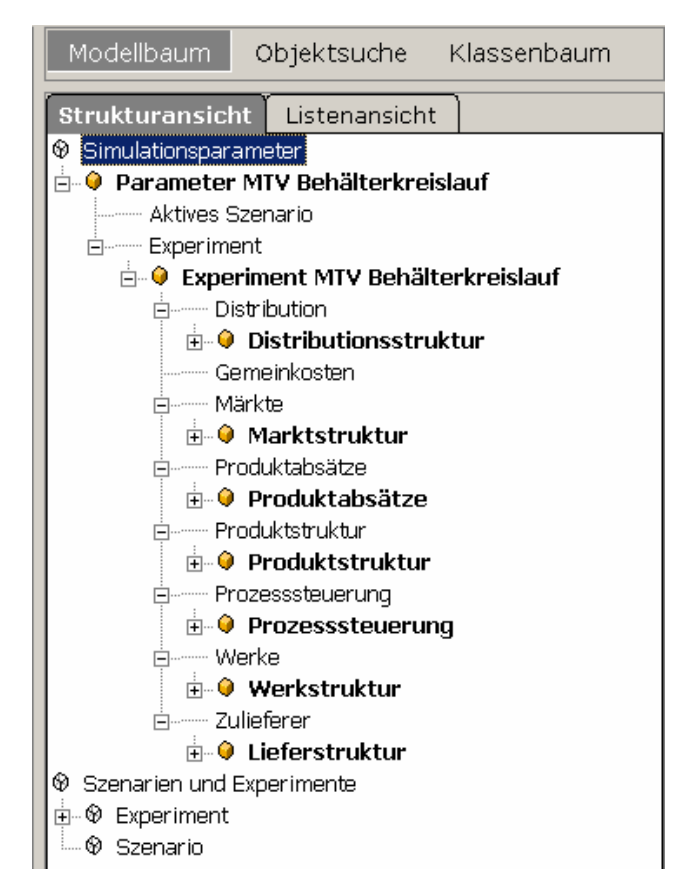

**Abbildung 3.3:** Modellbaum eines OTD-NET Modells

# 3.1.2 Analyse mit OTD-NET

Die Analyse und Bewertung der Simulationsergebnisse erfolgt mit dem Werkzeug OTD-Analyzer. Datenbasis für OTD-Analyzer ist eine OLAP-basierte (Online Analytical Processing) Aufbereitung der Simulationsergebnisse. Dies ermöglicht die Nutzung von mehrdimensionalen Datenstrukturen, so genannten OLAP-Cubes. Mit Hilfe von OLAP-Cubes lassen sich Standardkennzahlen wie Durchlaufzeiten, Bestände, Auslastungen, Kosten, etc. sowohl Zeitpunkt, als auch auf einen beliebigen Zeitraum (Monate, Quartale, Kalenderwochen, etc.) bezogen definieren und analysieren. (Beispiel für eine mehrdimensionale Ergebnisauswertung: Durchsätze über die Zeit, auf verschiedenen Distributionswegen nach Produkttypen geordnet). Die Grundidee dieses Ansatzes besteht darin, Datenaggregationen zu bilden, d.h. die Summen einzelner Werte (Measures) in Abhängigkeit verschiedener Eigenschaften (Dimensions) im Vorhinein zu berechnen. Dies ermöglicht einen schnelleren Zugriff auf entsprechende Kennzahlen. Mit Hilfe dieser Technologie können Volumenströme, Reichweitekennzahlen, Bestandsentwicklungen,

Auslastungen, Treuewerte, Frequenzen und natürlich Kosten auf verschiedenen Levels analysiert werden.

# **3.2 Einsatzfelder von OTD-NET**

OTD-NET eignet sich besonders zur Bearbeitung der folgenden Aufgabenstellungen:

- Netzwerkanalysen und Wertstromanalysen zur Erreichung einer kostenoptimalen Versorgungssicherheit
- **Standortplanung**
- **Transportplanung und Transportsteuerung**
- **Entscheidungsunterstützung bzgl. Sourcing-Strategien**
- Dimensionierung von Beständen und Bestandsflächen
- Ausgestaltung von Auftragsabwicklungsprozessen und Planungsprozessen
- **Interact in Austicer 20 and Figure 20 and Severtung von Potenzialen und Figure 20 and Figure 20 and Figure 20** Risiken
- Anlaufunterstützung, Logistikplanung

# **4 Anwendungsfall A11**

# **4.1 Systembeschreibung und Analyseziele**

In der VDI-Richtlinie 4407 werden Mehrwegtransportverpackungen (MTV) als Verpackungen, die mehrmals ohne Beeinträchtigung der Schutz-, Transport-, Lager- und Umschlagsfunktion verwendbar sind und in offenen oder geschlossenen Kreisläufen eingesetzt werden, definiert. Die grundlegenden Unterschiede der am Markt vorhandenen Mehrwegsysteme lassen sich durch die einzelnen Ausführungsformen der Aufbauelemente und Ablauforganisation, die in Abbildung 4.1 dargestellt sind, beschreiben.

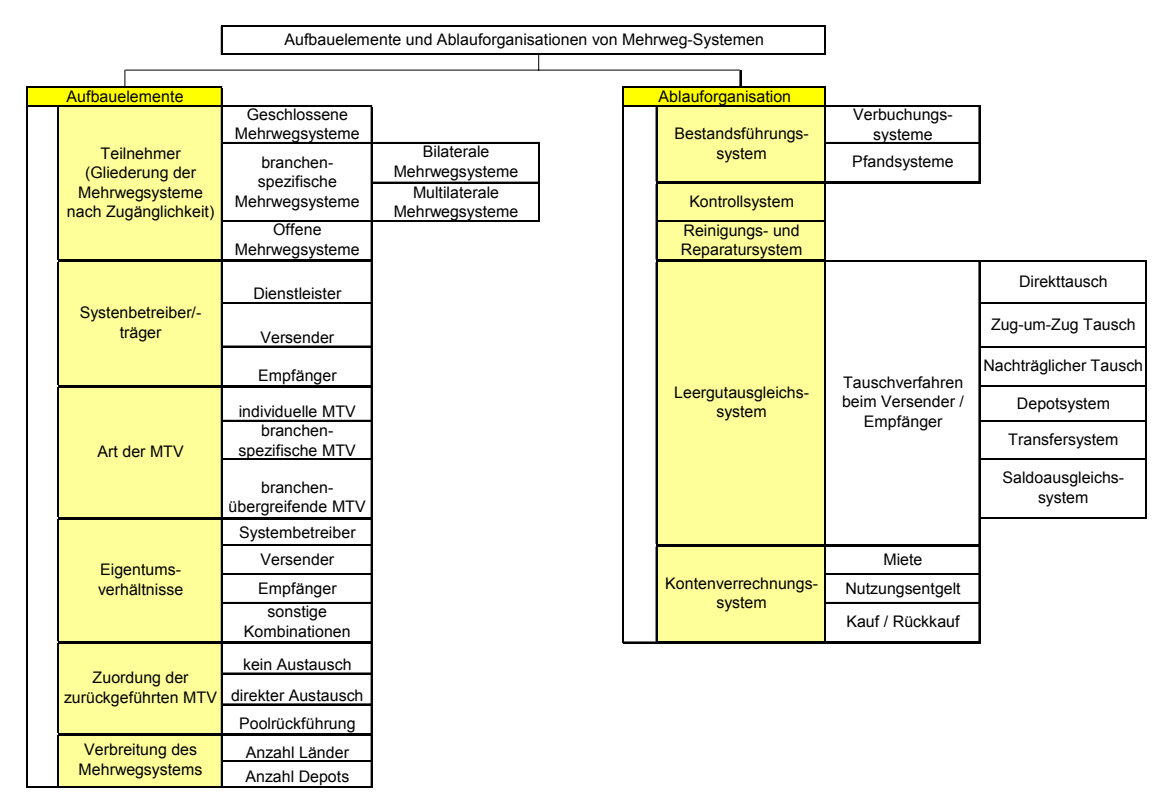

**Abbildung 4.1:** Einteilung der Mehrwegsysteme in Aufbauelemente und Ablauforganisationen

Der Schwerpunkt der Modellierung im Rahmen der Arbeitsgruppe "*Neues Problemverständnis: Ergänzung des Modellierungsparadigmas"* bildet ein geschlossenes zentral gesteuertes Mehrwegsystem.

Ein geschlossenes zentral gesteuertes Mehrwegsystem von Mehrwegtransportverpackungen (i.d.R. Poolsystem) wird durch eine zentrale Instanz gesteuert. Die Instanz ist üblicherweise ein Dienstleister (Systembetreiber oder Poolbetreiber).

Die Systemteilnehmer teilen dem Systembetreiber die Informationen über Leergutbedarf und Bestand an gebrauchtem Leergut mit. Für den Systembetreiber ergibt sich in der Regel die Steuerungsaufgabe hinsichtlich aufwandsarmer Versorgung der Systemteilnehmer mit Mehrwegtransportverpackungen und deren Redistribution.

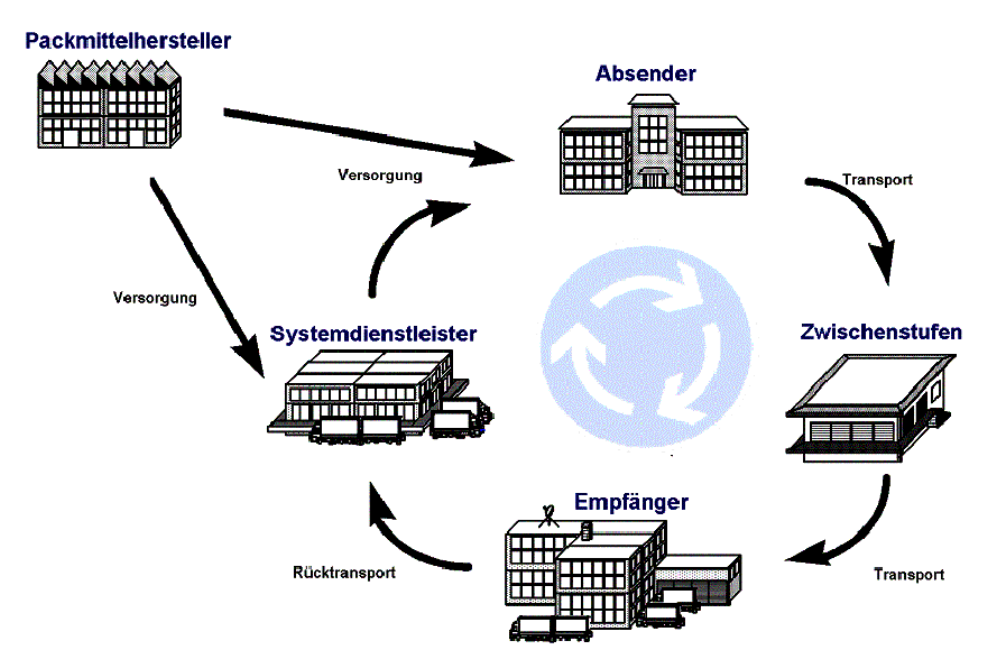

**Abbildung 4.2:** Modell eines dienstleisterbetriebenen Mehrwegkreislaufs

Systemteilnehmer sind eine begrenzte Anzahl von Akteuren, zwischen denen die hier eingesetzten Mehrwegtransportverpackungen nach Vorgabe des Systembetreibers ausgetauscht bzw. wechselseitig genutzt werden.

Kennzeichnend für ein geschlossenes System ist, dass nur die zum System gehörenden Verpackungen zwischen den Akteuren (Systemteilnehmern) in einem geschlossenen Kreislauf geführt werden.

Im Folgenden soll ein geschlossenes Mehrwegsystem betrachtet werden, das durch einen Teilnehmer gesteuert wird und bei dem ein Direkttausch als Leergutausgleichsverfahren zur Anwendung kommt.

#### 4.1.1 Ausgangssituation

Ein Chemieunternehmen (ChU) betreibt kundenbezogene Mehrwegkreisläufe zur Bereitstellung von Chemikalien für die Halbleiterindustrie.

Zu diesem Zweck besteht eine direkte Zuordnung zwischen Mehrwegtransportverpackungen (MTV), Produkten und Kunden. Das heißt, jede MTV ist genau einem Kunden und nur einem bestimmten Produkt zugeordnet.

Zur Bestandskontrolle wird von ChU eine eigene Behälterdatei geführt, die jedoch keine Schnittstelle zum übergeordneten Produktionssteuerungssystem oder SAP besitzt. Eine Übersicht über die Zustände der MTV (z.B. befüllt, leer) und Aufenthaltsorte (z.B. Eingangslager des Kunden, Produktion, Leergutlager des Kunden, Spediteur) außerhalb des Einflussbereichs des Chemieunternehmens ist nicht vorhanden. Dies führt letztlich zu einer

Dispositionsunsicherheit im Hinblick auf die MTV-Versorgung des eigenen Lagers und der Produktion, da der dispositionsrelevante Rücklauf nicht der eigenen Kontrolle unterliegt.

Daher ist es das Ziel des ChU, die Transparenz seiner Mehrwegkreisläufe zu erhöhen sowie spezifische Redistributionsprozesse zu optimieren. Im Vorfeld der Entscheidung über bestimmte Optimierungsmaßnahmen soll durch ein geeignetes Simulationsmodell verschiedene Strategien simuliert werden. In einem ersten Ansatz wird hierzu zunächst die Modellierung der Mehrwegkreisläufe für eine begrenzte Anzahl von Kunden angestrebt.

#### 4.1.2 Systembeschreibung

#### 4.1.2.1 Materialfluss Chemieunternehmen – Kunden

Im Fokus der Analyse und Modellierung des Mehrweg-Transport-Verpackungssystems steht der MTV-Kreislauf zwischen einem Chemieunternehmen (ChU) als Lieferant und zwei Kunden aus der gleichen Region. Das Chemieunternehmen produziert und vertreibt u.a. Spezialchemikalien bzw. Chemikalien, die den besonderen Anforderungen der Kunden genügen.

Bei dem Chemieunternehmen werden MTV beschafft, angenommen, gelagert, befüllt und der Distribution bereitgestellt. Die Hauptaufgaben sind — bezogen auf die MTV — Wareneingang, Rekonditionierung (falls erforderlich), Lagerung, Disposition von MTV für die Produktion, Befüllung, Versand sowie die MTV-Verwaltung. Über die MTV-Zustände außerhalb des Einflussbereichs des Chemieunternehmens existieren keine Daten.

#### 4.1.2.2 Wareneingang

Im Wareneingang findet eine optische Kontrolle der MTV auf Beschädigungen statt. Je nach Zustand werden die MTV entweder für die Befüllung bereit gehalten (Lagern), repariert und konditioniert oder aus dem Kreislauf entnommen (gelöscht).

#### 4.1.2.3 Behälterverwaltung

Die betriebsinterne MTV-Verwaltung ist durch eine elektronische Behälterdatei gewährleistet. In dieser sind folgende Behälterzustände — bezogen auf den Aufenthaltsort oder Befüllungszustand — definiert:

- In Eingangskontrolle
- In Reparatur
- In Konditionierung
- Zur Befüllung
- In Analyse
- **Befüllt**
- **Versandbereit**
- Abgesandt
- Ausgeliehen an Kunden
- Ausgeliehen an Interessenten

#### 4.1.2.4 Befüllung

Zurzeit werden die MTV kundenspezifisch immer mit der gleichen Chemikalie befüllt. Daraus resultiert, dass immer eine Mindestmenge an MTV, die einer Chemikalie und einem Kunden zugeordnet ist, bereitgehalten werden muss.

#### 4.1.2.5 Versand

Die befüllten und für die Kunden bestimmten MTV werden täglich bis 16:00 Uhr gesammelt und zu einem Umschlagspunkt eines Logistikdienstleisters gebracht. Über Nacht werden diese per LKW zum Umschlagspunkt der Kundenregion transportiert und von dort über Subunternehmer an die jeweiligen Endkunden (hier anonymisiert mit A und I bezeichnet) verteilt (Abbildung 4.3).

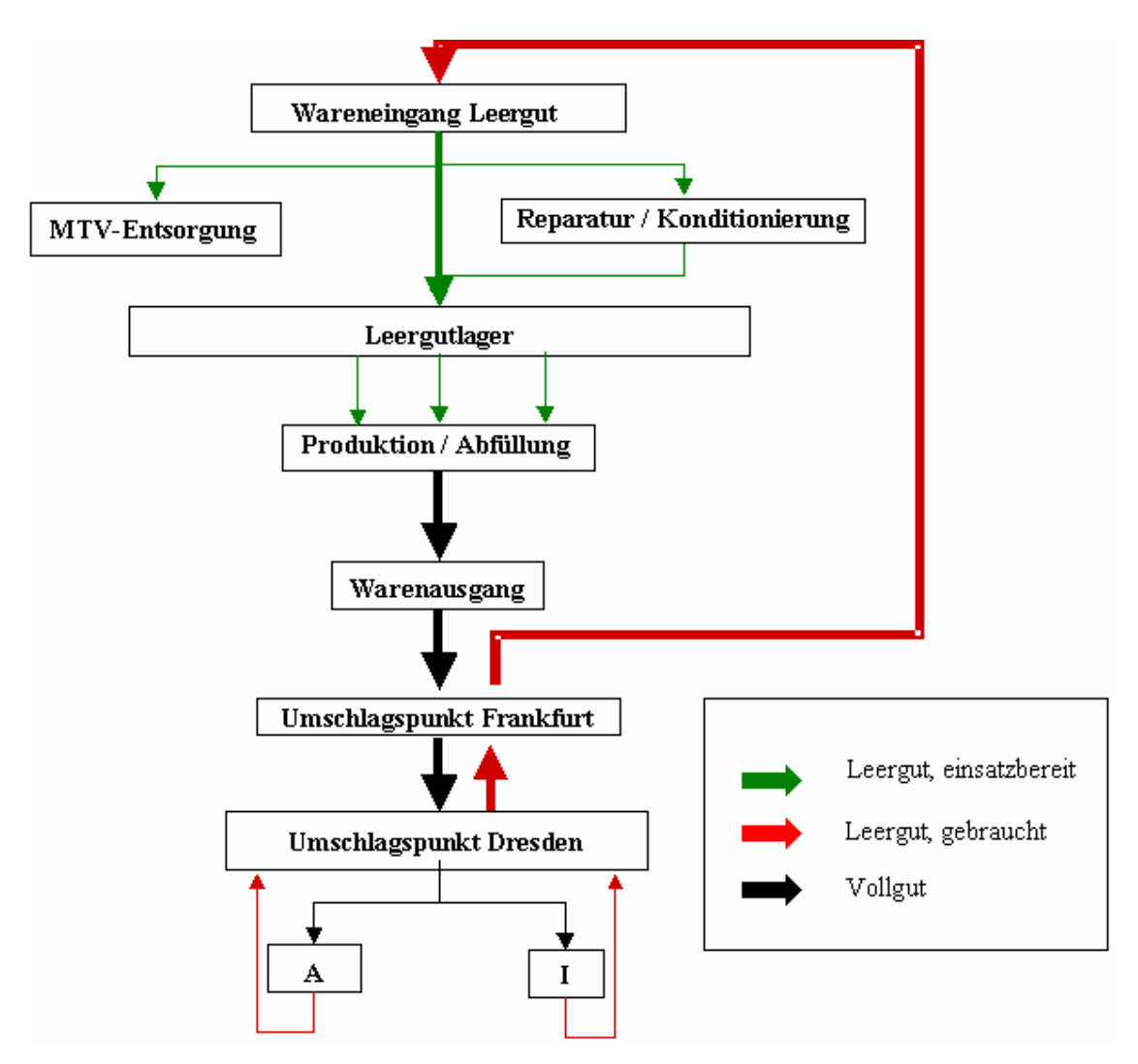

**Abbildung 4.3:** (Re-)Distributionsstruktur

# 4.1.2.6 MTV-Ausgleichsverfahren

Die MTV-Transaktionbeziehungen zwischen dem Chemieunternehmen und den Kunden bilden ein gewachsenes System mit heterogenen Regelungen. Im Rahmen dieser Betrachtung wird zunächst von einem 1:1 - Ausgleichsverfahren für alle Kundenbeziehungen ausgegangen.

# 4.1.2.7 MTV-Typen

Aus Qualitätsgründen und auf Wunsch der Kunden besteht eine feste Zuordnung zwischen den individuellen MTVen, Produkten und Kunden. Dies erleichtert für das Chemieunternehmen das Handling, indem nach Wareneingang der gebrauchten leeren MTV keine Reinigung stattfinden muss. Die jeweiligen MTV können in den meisten Fällen direkt wieder mit den gleichen Produkten wie zuvor befüllt werden. Im Rahmen der Gewährleistung der Behälterverfügbarkeit ergibt sich allerdings ein Nachteil für das Chemieunternehmen: bei MTV-Engpässen für einen Kunden können keine MTV, die anderen Kunden zugeordnet sind, eingesetzt werden. Nachfolgend sind die bestehenden Produkt-MTV-Zuordnungen sowie die durchschnittlichen monatlichen Liefermengen angegeben.

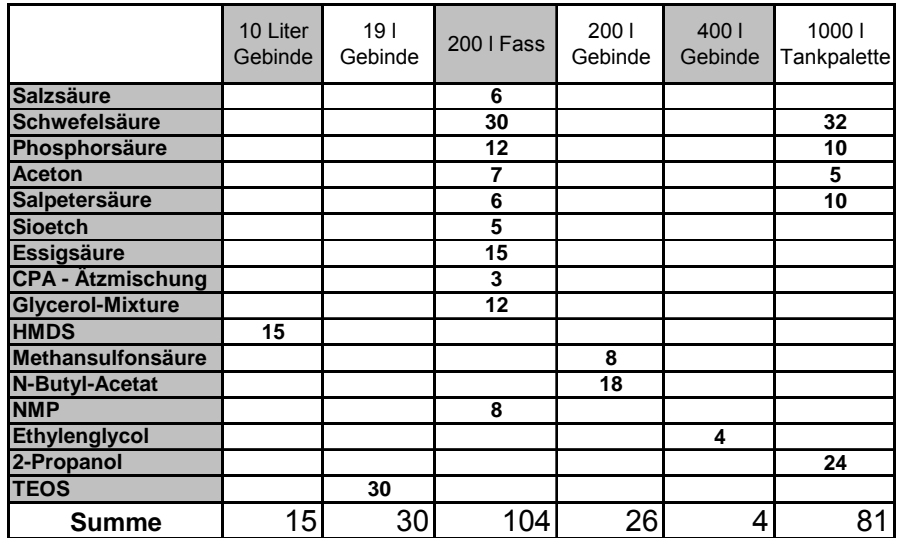

**Abbildung 4.4:** Produkt-MTV-Zuordnung

#### 4.1.2.8 Produktpalette

In der nachfolgenden Abbildung (Abbildung 4.5) sind die verschiedenen Zuordnungen

Produkte — Kunden sowie MTV — Produkte und MTV — Kunden dargestellt.

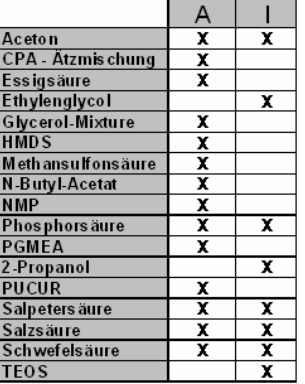

**Abbildung 4.5:** Produkt-Kunden-Zuordnung

#### 4.1.2.9 Lieferrhythmus

Für die Erstellung des Simulationsmodells ist eine Aufbereitung der vorhandenen Rohdaten, die bereitgestellt wurden, notwendig. Die Rohdaten geben für jeden Kunden die Liefermenge, das Produkt und das Lieferdatum an.

Zum Beispiel zeigen die Lieferdaten der einzelnen Produkte für den Kunden A in der Gesamtdarstellung, bezogen auf den Zeitraum 18.08. – 19.09., eine leicht schwankende Gesamt-Liefermenge bei wechselnden (3 und 4 Tage) Lieferintervallen. In den nachfolgenden Tabellen (Abbildung 4.6 und Abbildung 4.7) ist der Verlauf wiedergegeben.

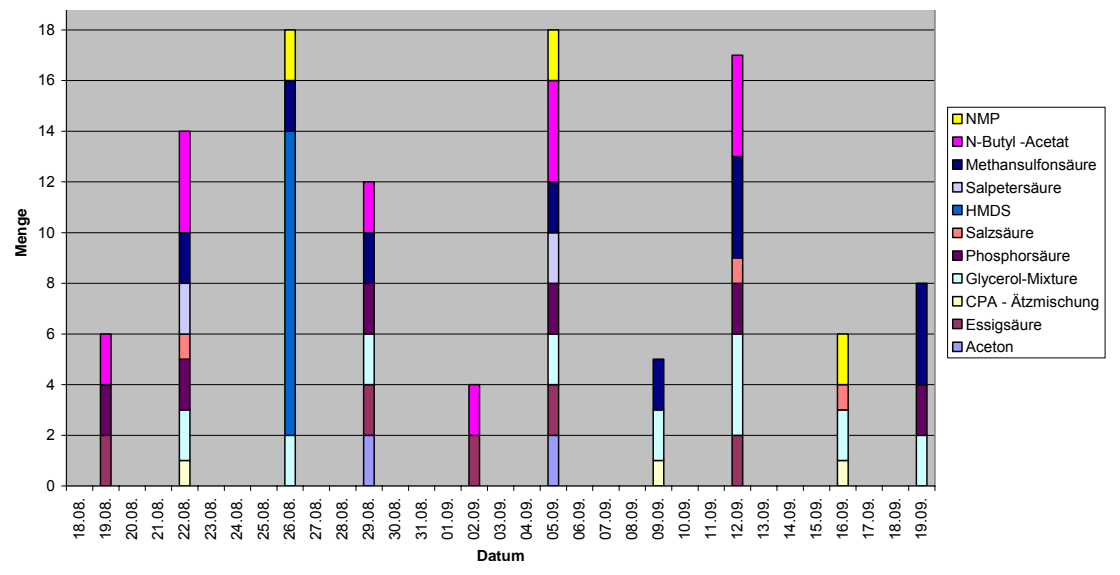

**Abbildung 4.6:** Darstellung des Lieferrhythmus

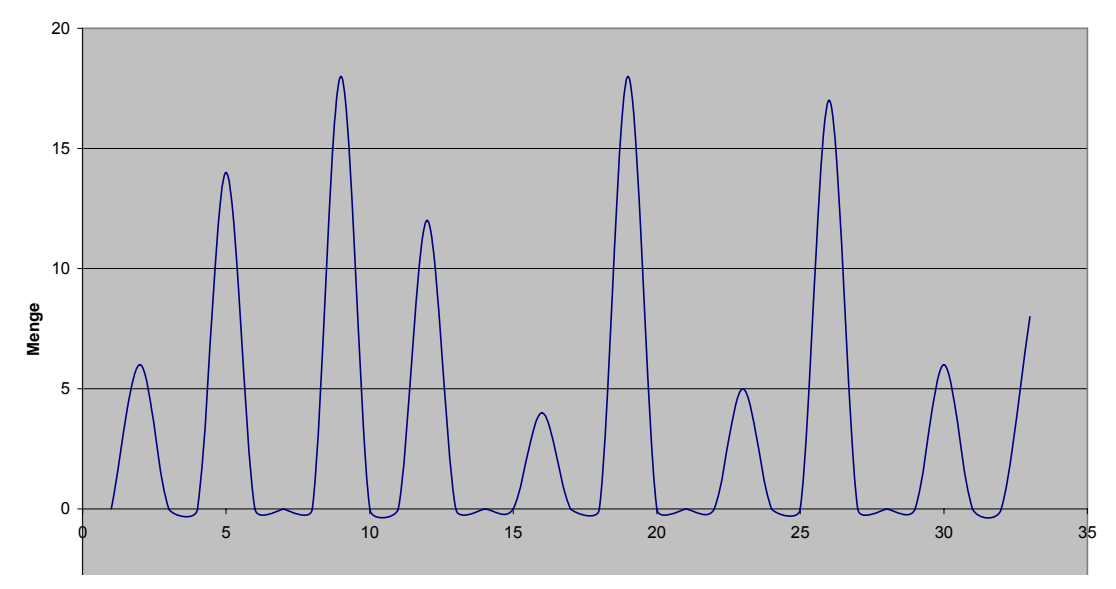

**Abbildung 4.7:** Lieferrhythmus

Ausgehend von diesen realen Daten konnte eine erste Abschätzung über den Lieferrhythmus durchgeführt werden. Durch die trigonometrische Funktion (Gl. 1) kann der Frequenzverlauf hinreichend genau dargestellt werden (vgl. Abbildung 4.8). Die Maximalstellen dieser Funktion repräsentieren dabei die jeweiligen Bestellzeitpunkte.

(GI. 1) 
$$
y = \cos\left(\frac{2\pi}{T}x - 2\right)^2 \times \cos\left(\frac{2\pi}{T}x + 5\right)^2 \text{ mit } T = 7
$$

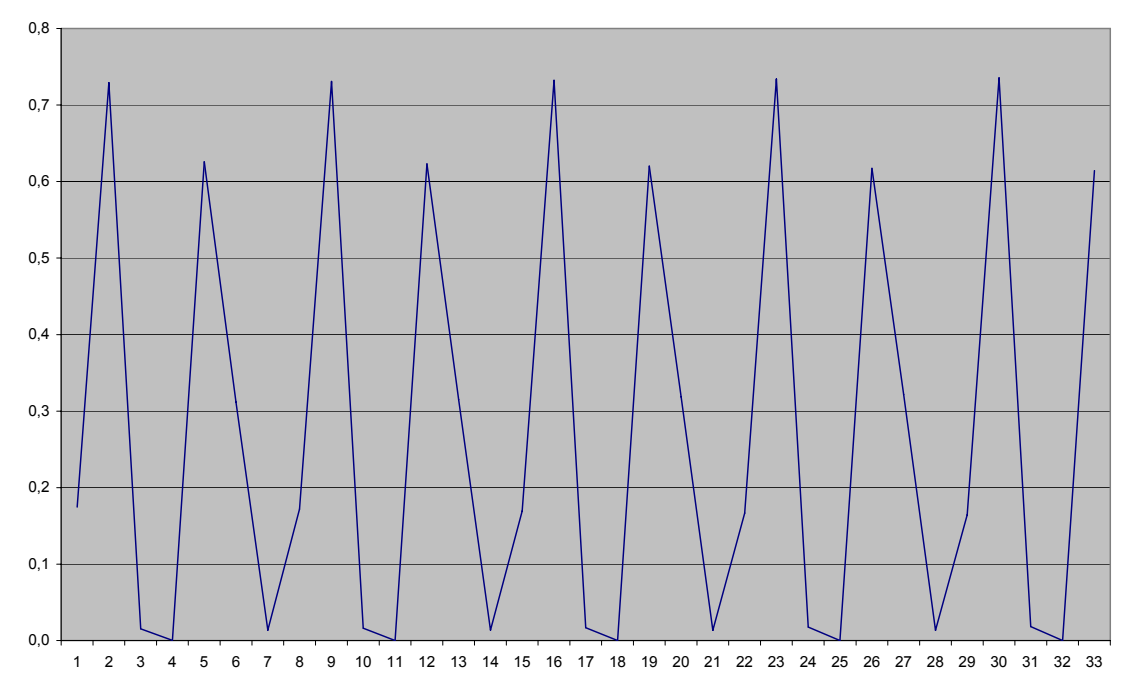

**Abbildung 4.8:** Mathematisch genäherter Frequenzverlauf des Lieferrhythmus

#### 4.1.2.10 Systemlasten

Als Systemlast gelten im Allgemeinen die abzuarbeitenden Aufträge eines Systems. Die Systemlasten sind hier durch die auszuführenden Liefer- und Redistributionsaufträge definiert. Die Redistributionsaufträge werden in diesem Zusammenhang zur Vereinfachung als direkt abhängige Größe der Distribution angesehen. Bei einem 1:1 Behälterausgleich bedeutet dies, die Redistribution erfolgt nach der Distribution mit den gleichen Mengen. Das Frequenzverhalten der Redistribution ist dann phasenverschoben gegenüber der Distribution. Die Phasenverschiebung wird bestimmt durch die Transportdauer, d.h. durch die Dauer zur Ausführung des Lieferauftrages. Zur Verdeutlichung: Am Tag X beginnt die Auslieferung der von einem Kunden bestellten Mengen. Am Tag X+1 erreicht die Lieferung den Kunden und die entsprechende MTV-Menge kann getauscht werden. Die getauschten MTVen erreichen ChU am Tag X+2. Nach sechs weiteren Tagen (Tag X+8), die für Wartung, Reparatur, Reinigung usw. notwendig sind, stehen die rückgeführten Behälter für eine weitere Nutzung zur Verfügung. Auf Grund des equivalenten Frequenzverlaufs von Bestellmengen (bzw. Liefermengen) und Tauschmengen, wird im Weiteren das Bestellverhalten als Systemlast näher beschrieben.

Zur Herleitung der Systemlast wurde das Gesamtsystem in 22 Subsysteme entsprechend den Kunden-Produkt-Relationen - unterteilt. Für jeden Kunden und jedes Produkt, das diesen Kunden zugeordnet ist, liegt dadurch eine eigene Systemlast vor. Zur mathematischen Abbildung der einzelnen Systemlasten konnte eine Beziehung gefunden werden, die die jeweiligen Frequenzverläufe hinreichend genau beschreibt (vgl. Anhang IV), unter der Annahme, dass die Liefermengen konstant sind (Gl. 2).

(Gl. 2)  $M(t) = M_{\text{Max}} \sin((2\pi/T)(t+a))$ 

mit a =  $(T/4)$ - $t_{1,MMax}$  $t_{1,MMax}$  = Zeitpunkt der ersten Lieferung T = Bestellrhythmus

MMax = definierte Liefermenge (Angaben für September 2003)

Damit die Zeitpunkte einer definierten Liefermenge  $M_{\text{Max}}$  bestimmt werden können, wurde zu Gleichung 2 eine Nebenbedingung aufgestellt (Gl. 3). Diese Nebenbedingung besagt, dass nur zu den Zeitpunkten eine Bestellung (bzw. Lieferausgang beim Chemieunternehmen) vorliegt, wenn der Funktionswert M(t) gleich M<sub>Max</sub>, also der definierten Bestellmenge für das jeweilige Produkt und Kunden, ist.

(Gl. 3) Wenn M(t) =  $M_{Max}$  dann t = Bestellzeitpunkt.

#### 4.1.2.11 Fahrzeugrestriktionen

Für die Distribution ist ein temperaturgeführter Transport durch "Thermo"-LKW erforderlich. Dies bedingt, dass eine Be- und Entladung nur von der Rückseite möglich ist. Neben der zu berücksichtigenden Verladezeit hat dies auch Auswirkungen auf die Möglichkeit der Kombination von Distribution und Redistribution. Wenn dieses Transportmittel auch zur Redistribution eingesetzt werden soll, kann während einer Tour nur nach vollständiger Belieferung der Kunden Leergut aufgenommen werden.

#### 4.1.3 Prozesse der Redistribution

Ein Prozess stellt eine logische Abfolge von Teilprozessen (Tätigkeiten, Aktivitäten) dar, zwischen denen inhaltliche Zusammenhänge bestehen. Er besitzt einen definierten Start- und Endpunkt und wird durch Informationen und Entscheidungen gesteuert. Hierzu werden Informationen von den Prozessen benötigt sowie generiert.

Die grafische Darstellung mehrerer zusammenhängender Teilprozesse kann in einem Prozesskettenplan erfolgen. Hierin wird der zeitliche Ablauf der Teilprozesse chronologisch visualisiert.

Um nun einen Prozesskettenplan für das Redistributionsnetz zu entwerfen, müssen die einzelnen logistischen Partner hinsichtlich ihrer Funktionen und deren Einfluss auf den Gesamtprozess "Redistribution" analysiert werden. Nach Klärung dieser Sachverhalte kann ein entsprechendes Prozesskettenmodell entworfen werden.

Ausgangsbetrachtungsobjekt ist hierbei ein Redistributionsnetz, bestehend aus einem Vollgutversender und zwei Systemteilnehmern als Vollgutempfänger bzw. Leergutversender. Die Schnittsstellenaufgaben — Transport und Umschlag — werden von Transportdienstleistern wahrgenommen (vgl. Abbildung 4.9).

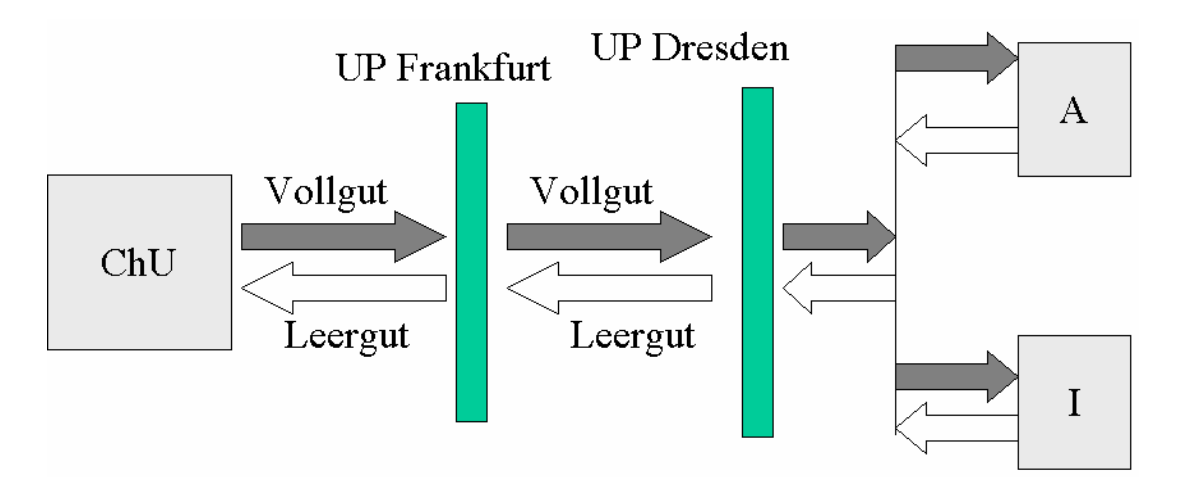

**Abbildung 4.9:** Struktur des Redistributionsnetzes

Die Prozesse, die in diesem System bezüglich der Redistribution von MTV relevant sind, werden in der folgenden Abbildung dargestellt, wobei hier noch die MTV-bezogenen Prozesse in den Zielunternehmen (Vollgutempfängern) und beim Chemieunternehmen mit berücksichtigt sind. Es lässt sich ein Prozesskettenplan erstellen (Abbildung 4.10 und 4.11), der aus zwei Teilen – einem für die Distribution und einem für die Redistribution — besteht.

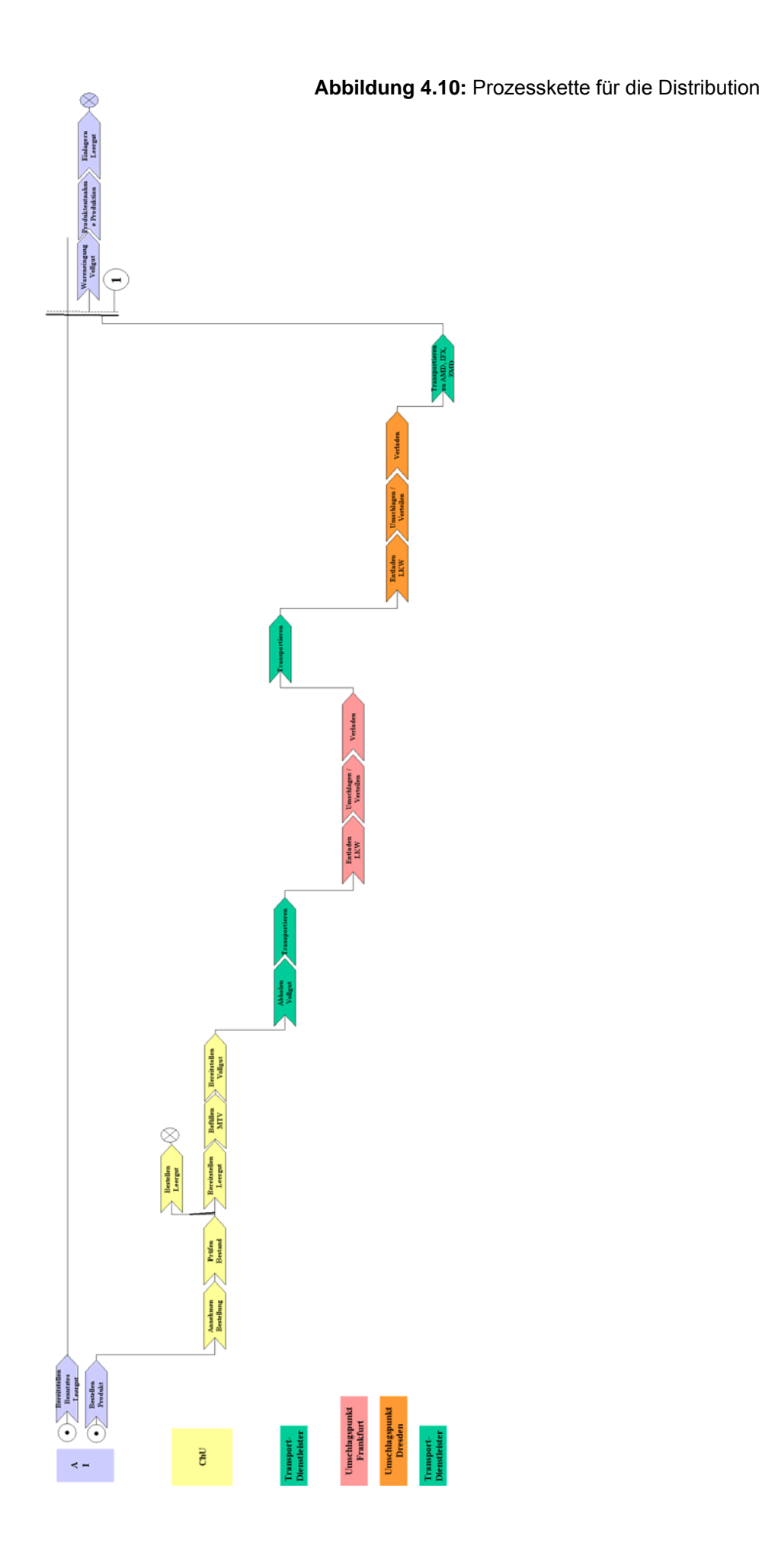

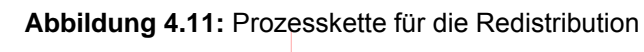

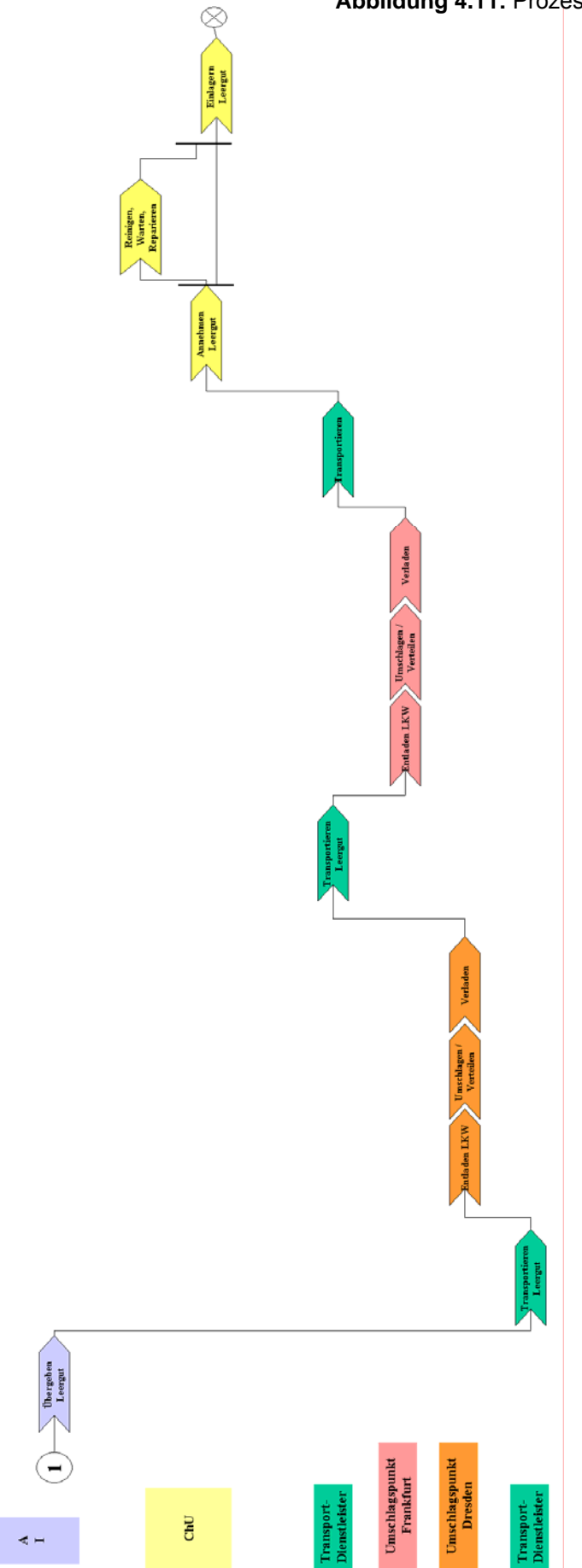

Im Rahmen der Modellierung empfiehlt es sich eine vereinfachte Systemstruktur anzunehmen (vgl. Abbildung 4.12 sowie Abbildung 4.13 und 4.14), in der das Vollgut direkt an die Unternehmen in der Kundenregion verteilt und das Leergut im Direktverkehr an das Chemieunternehmen zurückgeführt wird.

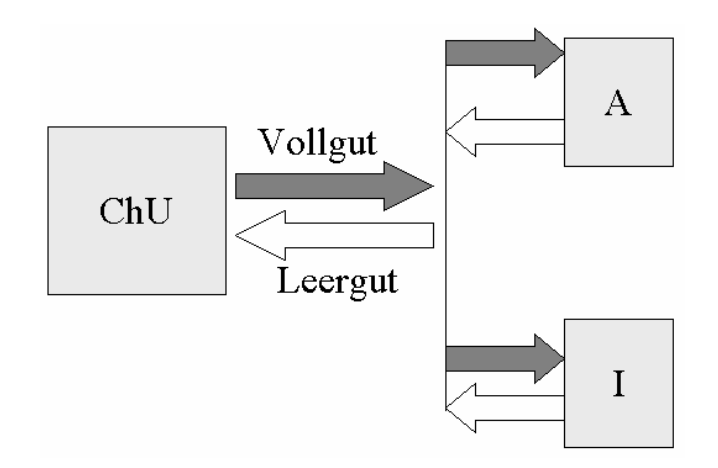

**Abbildung 4.12:** Vereinfachte Systemstruktur

Nach dieser vereinfachten Systemstruktur kommen alle steuerungsrelevanten Aufgaben dem Chemieunternehmen zu. Es ist für die bedarfsgerechte Belieferung seiner Kunden A und I mit Vollgut sowie für die ordnungsgemäße Rückführung des Leerguts zuständig.

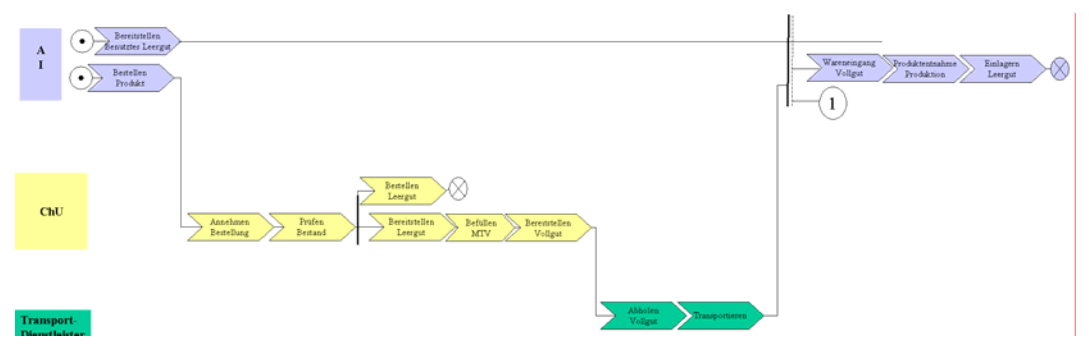

**Abbildung 4.13:** Vereinfachte Prozesskette für die Distribution

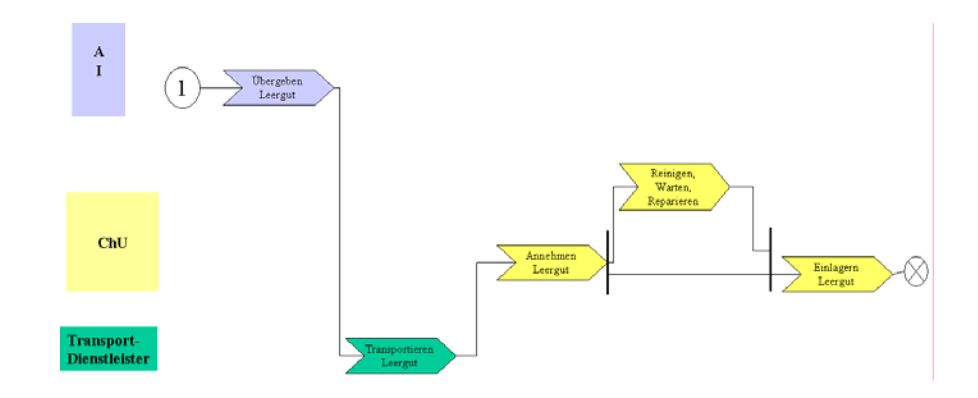

**Abbildung 4.14:** Vereinfachte Prozesskette für die Redistribution

### 4.1.4 Systemmerkmale zur Modellierung

Zur Modellierung des hier vorliegenden Systems sind einige Festlegungen notwendig:

- 1. Die Steuerungsfunktionen, die sonst bei zentral gesteuerten Mehrwegsystemen ein Depot (bzw. der Systembetreiber) besitzt, liegen hier bei dem Chemieunternehmen (ChU).
- 2. Das Chemieunternehmen versendet Vollgut und empfängt Leergut.
- 3. Die Kunden empfangen Vollgut und versenden Leergut.
- 4. Es existieren zwischen dem Chemieunternehmen und seinen Kunden nur geschlossene bilaterale Kreisläufe. Die Kunden besitzen keine nachgelagerten Kunden außerhalb der Systemgrenze.
- 5. Auf Grund der MTV-Produkt-Kundenzuordnung können 22 unabhängige Relationen definiert werden (vgl. Abbildung 4.15).

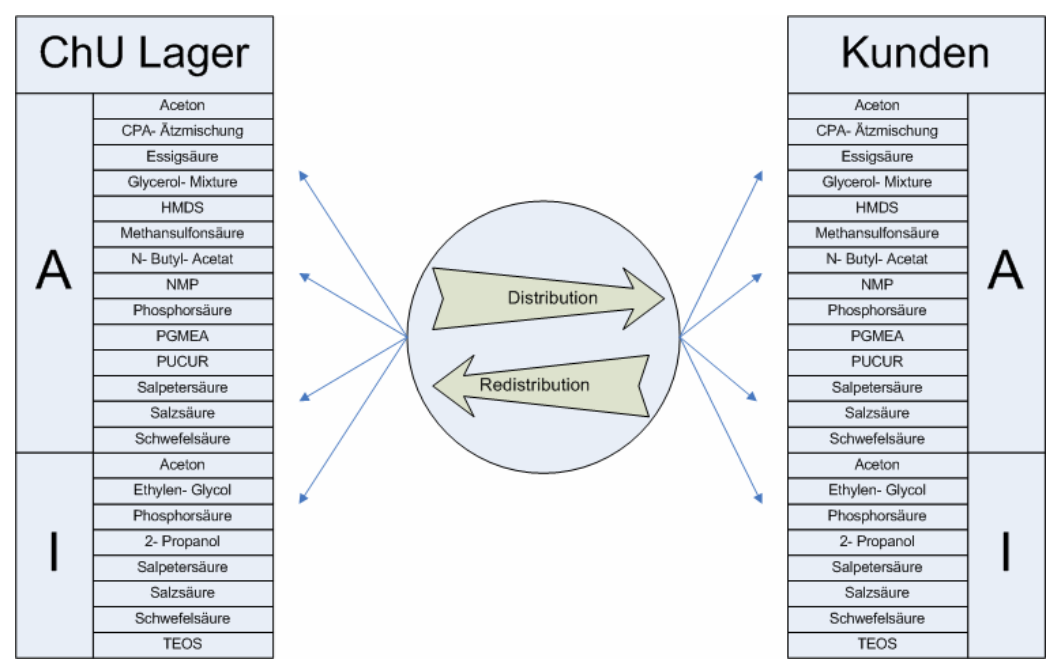

**Abbildung 4.15:** Darstellung der produktbezogenen Relationen

# 4.1.5 Analyseziele

Das Analyseziel bildet die Minimierung des jeweiligen MTV-Umlaufbestandes. Der Umlaufbestand ist hier definiert als die Summe aus den MTVen, die bei den Kunden, beim ChU und auf dem Distributions- und Redistributionsweg sind.

Als Nebenbedingung zur Minimierung ist die Einhaltung von Terminrestriktionen zur Auftragserfüllung definiert. Ein Auftrag ist in diesem Zusammenhang dann erfüllt, wenn die Kundenbestellung fristgerecht innerhalb von zwei Werktagen beim Kunden eintrifft.

Im Rahmen der Modellierung und Simulation ist die Termintreue zu ermitteln. Verspätet ausgeführte und erfüllte Aufträge führen zu höheren Kosten. Allerdings kann es eventuell günstiger sein, einige Strafkosten zu akzeptieren, wenn dadurch die Anzahl und damit die Kosten für die MTV`s geringer sind. Dieses Szenario ist jedoch nicht Betrachtungsgegenstand. Des Weiteren sind die Anzahl der Transporte von Interesse. Dabei wird bei den Transporten davon ausgegangen, dass diese durch einen Logistikdienstleister ausgeführt werden und dass hierbei keine Engpässe entstehen.

Als weitere Randbedingung wird definiert, dass MTV's nicht "nachbeschafft" werden, so dass die Anzahl der im System befindlichen Behälter konstant bleibt. Stehen kein Leergut beim ChU zur Verfügung, so muss der Befüllungsvorgang beim ChU — und damit der Auftragsfortschritt — so lange warten, bis die entsprechende Menge an Leergut wieder verfügbar ist.

#### 4.1.6 Versuchsplanung

Aus dem Analyseziel ergibt sich die nachfolgend beschriebene Versuchsplanung. Hierbei sollen verschiedene Austauschstrategien und ihre Auswirkungen auf den MTV-Umlaufbestand untersucht werden.

Folgende Austausch- bzw. Redistributionsstrategien (vgl. VDI 4460) sollen betrachtet werden:

- **Direkttausch**: Bei jeder Vollgut-Lieferung wird die gleiche Menge an Leergut beim Kunden getauscht.
- **nachträglicher Tausch**: Bei jeder Vollgutlieferung wird die vorhandene Menge an Leergut beim Kunden getauscht.

Zur Vereinfachung der Modellierung werden vorerst zwei Produktarten berücksichtigt. Jeder Auftrag ist sorten- bzw. produktrein und bezieht sich nur auf eine Stoff- und MTV-Art und einen Kunden. Die Transportmittel unterliegen keiner kapazitiven Beschränkung, das heißt, jeder Auftrag wird immer komplett auf einem LKW transportiert.

In Abbildung 4.16 ist der Versuchsplan qualitativ dargestellt. Als Eingangsgrößen sind Aufträge, Anfangsbestände und Restriktionen (hier: zeitliche Restriktion zur Erfüllung eines Auftrags) definiert. Die Messgrößen sind Bestände und Durchlaufzeit (DLZ) und die Bewertungsgrößen bilden zusätzlich Verzögerungen (Anzahl und Dauer) und Kosten.

Zunächst werden die Eingangsgrößen für jeden Versuch konstant gehalten und die Redistributionsstrategie geändert. Danach werden die Eingangsgrößen variiert und das Systemverhalten zu den drei Redistributionsstrategien untersucht.

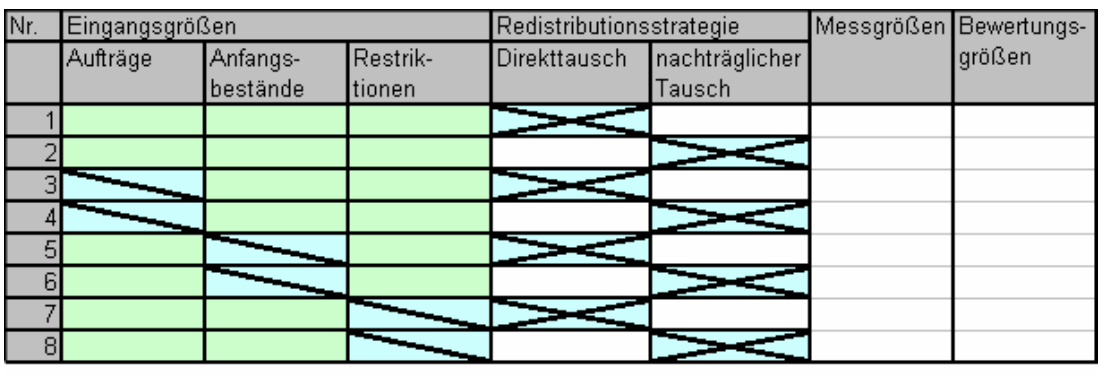

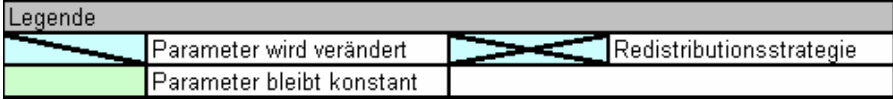

**Abbildung 4.16:** Experimentplan zur Untersuchung der Wechselwirkung von Systemlast und

> Redistributionsstrategie auf Bestände, Kosten, Durchlaufzeiten und Auftragserfüllung (Verzögerungen)

# **4.2 ProC/B-Modellierung und Analyseergebnisse**

In diesem Abschnitt wird die Modellierung des Anwendungsbeispiels mit dem ProC/B-Tool präsentiert. Bei dem Anwendungsbeispiel aus Kapitel 4.1 handelt es sich um ein Behälter-Kreislaufsystem mit drei Funktionseinheiten:

Den Kunden, die Chemikalien bestellen, dem Hersteller, der die Chemikalien produziert und die Logistikdienstleister (LDL), die die Produkte und das Leergut befördern.

Bezüglich der Modellierung liegen folgende Anforderungen vor:

- Behälter sind fest einem Kunden und einem chemikalischen Stoff zugeordnet.
- Nach jeder Belieferung mit Vollgut wird abhängig von der Tauschstrategie Leergut mitgenommen.
- Der Hersteller kann die Chemikalien nur abfüllen, wenn genügend Leergut für den Kunden vorhanden ist, sonst muss die Bearbeitung des Bestellauftrags solange warten, bis das Leergut zurückgeliefert ist.
- Nach Eingang der Bestellung benötigt der Hersteller 32 Stunden, um die Chemikalien abzufüllen und an den Kunden zu liefern.
- Die Spedition benötigt ca. 18 Stunden, um die Chemikalien und das Leergut zwischen Kunden und Hersteller zu transportieren, wobei keine Kapazitätsbeschränkungen angenommen werden.
- Irrelevant für das Modellieren ist die eigentliche Produktion der Chemikalien.

Ziel der Analyse ist den Mindestbestand an Behälter festzustellen, mit dem der Hersteller seine Aufträge termingerecht erledigen kann. Ein Auftrag gilt als termingerecht erfüllt, wenn nach Eintreffen der Bestellung bis zur Auslieferung beim Kunden max. 3 Tage nicht überschritten werden.

Die Strategie zur Rückführung des Leerguts von Kunden zum Hersteller ist wichtig für die Analyse. Bei der ersten Strategie soll dieselbe Menge an Behältern wieder mitgenommen werden, wie die Anzahl der gelieferten Vollgutbehälter. Bei der zweiten Strategie soll das vorhandene Leergut im Lager wieder mitgenommen werden, ohne Berücksichtigung des gelieferten Vollguts.

#### 4.2.1 Vorgehensweise bei der Modellierung

In diesem Abschnitt wird der Ablauf der ProC/B-Modellierung des Anwendungsbeispiels beschrieben. Zuerst wurde die Struktur des Behälterkreislaufsystems, dass aus den drei Organisationseinheiten Hersteller, Spedition (LDL) und Kunde besteht, mit einer selbstkonstruierten Funktionseinheit (FE) hierarchisch modelliert.

Die Systemlast, die in dem Anwendungsbeispiel aus den Chemie-Bestellungen besteht, wurde mit einer Quelle für jeden Kunden modelliert.

Nach dem Festlegen der groben Systemstruktur wurde jeder Prozess durch Prozessketten detailliert modelliert. Ferner wurden die genutzten Ressourcen in den jeweiligen FEs definiert.

ProC/B-Modelle sind hierarchisch gegliedert und unterstützen die schrittweise Modellierung der Teilsysteme. Die Modellerstellung in ProC/B erfolgt in Schritten. Jede FE kann in beliebiger Reihenfolge spezifiziert und modelliert werden. Die Spezifikation der einzelnen FEs und Prozessketten wird in den folgenden Abschnitten beschrieben.

### 4.2.2 Modellierung der Systemstruktur

Als nächstes wird der Informations- und Materialfluss betrachtet. Die Kunden schicken die Bestellinformationen an den Hersteller. Daraus werden die Bestellmenge und der Lieferzeitpunkt entnommen. Der Hersteller schickt die Abhol- und die Lieferinformation zum LDL. Materialfluss ist das Vollgut mit Chemikalien, das von dem Hersteller zum Kunden transportiert wird und das Leergut, das vom Kunden zum Hersteller zurückgebracht wird.

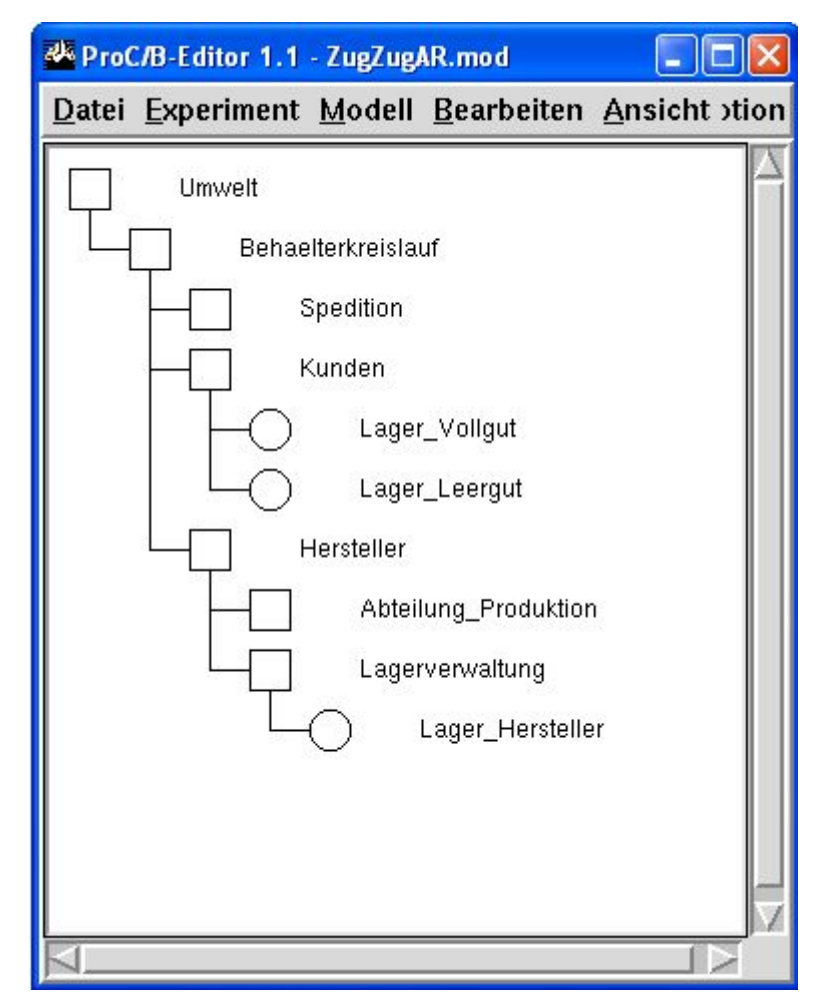

**Abbildung 4.17:** Die hierarchische Systemstruktur des Behälterkreislaufes

Anhand des Informations- und des Materialflusses ergibt sich die hierarchische Struktur des Systems, siehe Abbildung 4.17. Die Kundenaufträge werden in der FE Umwelt generiert und anschließend an den Hersteller geschickt. Der LDL fungiert zwischen den Kunden und dem Hersteller. Zwei Abteilungen sind in dem Hersteller mittels selbstdefinierter FEs modelliert: Die Abteilung Produktion und die Lagerverwaltung, die ein Lager als Ressource enthält und in der Abbildung als "Lager Hersteller" dargestellt ist.

Der LDL ist als "Spedition" modelliert und besteht nur aus einer selbstdefinierten FE ohne weitere Ressourcen. Der Kunde besteht nur aus einer selbstdefinierten FE mit zwei Lagern, eins für Vollgut und das andere für Leergut. Beide Ressourcen sind mit der Standard FE "Storage" modelliert.

#### 4.2.3 Systemlastbeschreibung

Als nächstes wird die Systemlast definiert, welche hier durch die Angabe der Ankunftszeitpunkte, der Art und der Reihenfolge der Leistungsobjekte spezifiziert wird. Die Systemlast ist in unserem Beispiel gegeben durch die Kundenbestellung mit folgenden Attributen: Anzahl, Größe, Menge, Lieferzeitpunkt und Ankunftszeit.

In ProC/B wird das PK-Element "Quelle" benutzt, um die Systemlast zu modellieren.

Die Quelle wurde mit folgenden Angaben konfiguriert:

- Ankunftszeiten: EVERY 43200 (Zeiteinheiten in Minuten, d.h. 30 Tage x 24 Stunden x 60 Minuten). Es wurden konstante Ankunftszeiten festgelegt für dieses Modell.
- Ein Prozess soll jedes Mal gestartet werden. Deswegen wählt man unter dem Menüpunkt "Quelle", bei "Typ" "EVERY".
- Im Beispiel heißt die Prozesskette "Aceton\_Bestellung" die Eingabeparameter "Aceton KundeA". Dieser Parameter wird bei "Quelle" mit dem Wert 4 belegt. Das bedeutet, jede Bestellung besteht aus 4 Mengeneinheiten des Stoffes Aceton für KundeA.
- Da wir zwei Kunden haben mit jeweils zwei Produktarten Aceton und Phosphor, wird für jeden Kunden je Produktart eine eigene Quelle konfiguriert.

Kunde A bestellt 4 Mengeneinheiten Aceton in 30 Tagen und für das Produkt Phosphor hat er zwei Bestellrhythmen; einmal werden 2 Phosphor-Mengeneinheiten in 7 Tagen und zum andern in 30 Tagen bestellt. In ProC/B sind die Quellen so definiert, dass nur ein Zeitpunkt zum Starten der Prozesse eingegeben werden kann. Da ProC/B keine Möglichkeit bietet unterschiedliche Ankunftszeiten in einer Quelle zu modellieren, werden die Phosphor-Bestellung von Kunden A in zwei Bestellungen getrennt. Die Bestellmenge sind 2 je Quelle aber die eine bestellt in 7 Tagen und die andere Quelle in 30 Tagen. Kunde B hat zwei Quellen je Produkt, insgesamt wurden fünf Quellen modelliert.
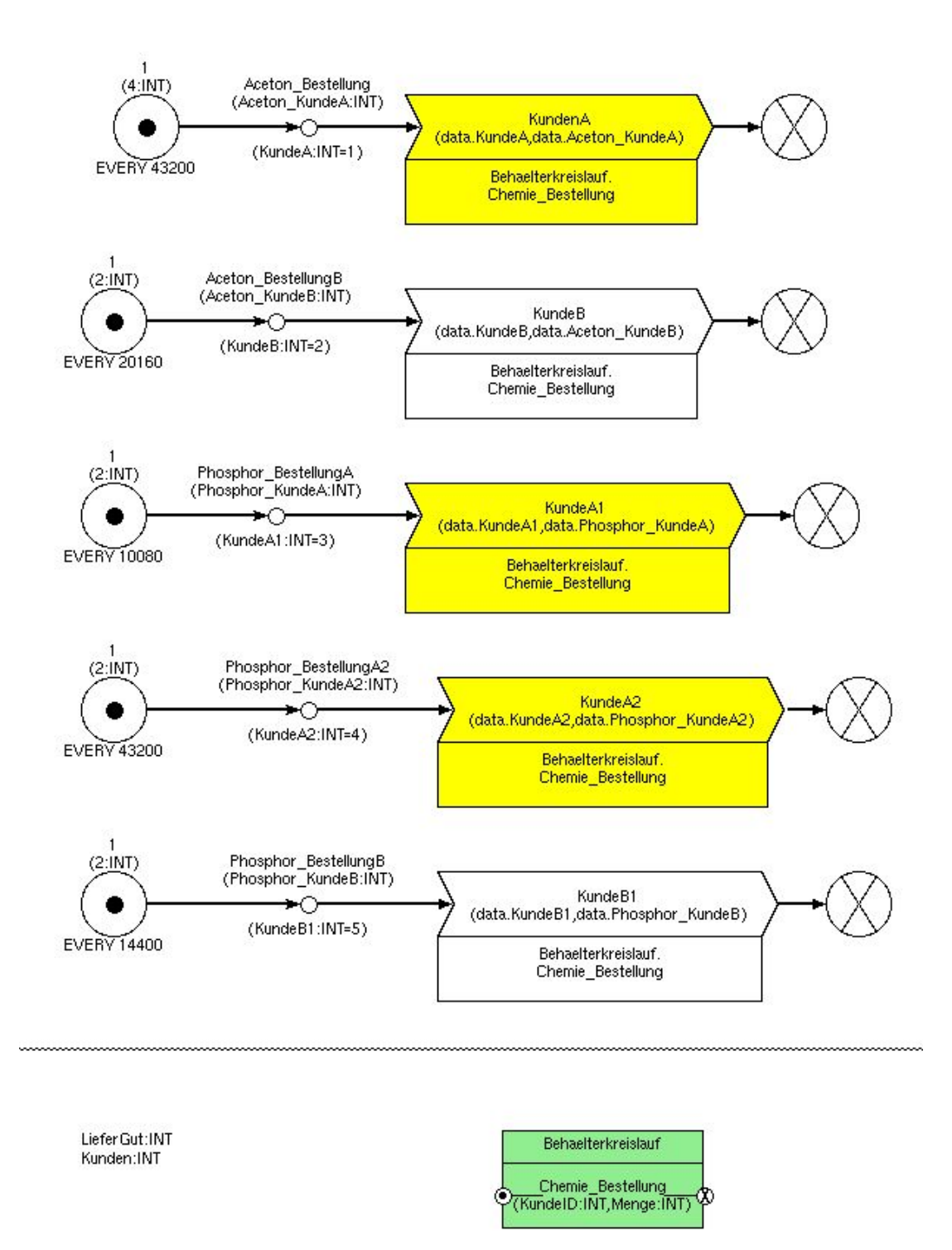

**Abbildung 4.18:** Generierung der Systemlast in der FE Umwelt

Abbildung 4.18 zeigt die Generierung der fünf Bestellungen für den ersten Kunden Aceton Bestellung, Phosphor BestellungA, Phosphor BestellungA2 und für den zweiten Kunden Aceton\_BestellungB, Phosphor\_BestellungB.

Die generierten Prozesse rufen den Dienst "Chemie Bestellung" der unteren FE "Behälterkreislauf" auf. Am Beispiel des Prozesskettenelements "KundenA" sieht man an der unteren Seite des PK-Elements den Namen des aufgerufenen Dienstes "Chemie Bestellung".

Durch den Aufruf des Dienstes Chemie\_Bestellung der FE "Behälterkreislauf" werden Kunden und Bestellinformation weitergegeben.

## 4.2.4 Vorhandene Prozesse im Anwendungsbeispiel

Folgende Hauptprozesse und Subprozesse sind in der jeweiligen Schnittstelle vorhanden: In dem Beispiel gibt es beim Kunden die Prozesse "Warenannahme" und "Leergutverwaltung", beim Hersteller zwei Prozesse: "Chemikalien bereitstellen" und "Leergut annehmen". Die Spedition hat zwei Prozesse: "Transportieren" für den Vollguttransport und "Leergut" für den Transport leerer MTVs.

An der FE Behälterkreislauf gibt es zwei Arten von Prozessketten, solche die die Bestellung modelliert und die, die Rückführung modelliert. Der Bestellungsprozess endet mit der Lieferung des Vollguts an den Kunden. Der Rückführungsprozess startet nach Beendigung des Bestellungsprozesses. Die Hauptprozesse der jeweiligen Funktionseinheiten sind in dieser FE modelliert. Die gelben PK-Elemente stellen die Hauptprozesse des Herstellers dar, die blauen PK-Elemente stellen die Hauptprozesse von der Spedition dar und die grünen PK-Elemente stellen die Hauptprozesse der Kunden dar.

Abbildung 4.19 zeigt den Inhalt der FE "Behälterkreislauf" mit einer Prozesskette und drei Funktionseinheiten, farblich dargestellt als gelbe, blaue und grüne FEs. Die Subprozesse sind in den jeweiligen FE als Prozessketten modelliert. Die Bestellungsprozesse z.B. "Chemie Bestellung" enden an dem Prozesskettenkonnektor und gleichzeitig startet der Rückführungsprozess "Rucknahme\_Leergut".

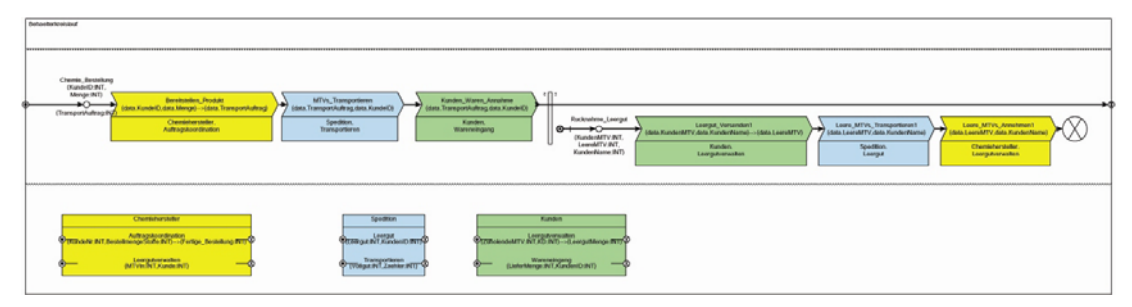

**Abbildung 4.19:** Übersicht der Prozesskette in der FE Behälterkreislauf

Der Prozesskettenkonnektor ist eingesetzt worden, um die Bestellungsprozessketten zu beenden und gleichzeitig neue Prozesse "Rucknahme\_Leergut" zu starten. Das Ende dieser Prozesskette wird durch den Prozesskettenkonnektor gezogen bis zur virtuellen Senke. Die neuen Prozesse starten nach Beendigung der ersten Prozesse und werden durch eine bedingte Senke beendet. Bevor die Prozesskette "Chemie Bestellung" endet, übergibt sie die Kunden- und Bestellinformationen an den neuen Prozess "Rücknahme\_Leergut"

## 4.2.5 Die modellierten Funktionseinheiten

In diesem Abschnitt werden die Details der jeweils modellierten FE dargestellt. Die FEs wurden in der Reihenfolge Hersteller, Spedition und Kunden modelliert.

4.2.5.1 Funktionseinheit Hersteller

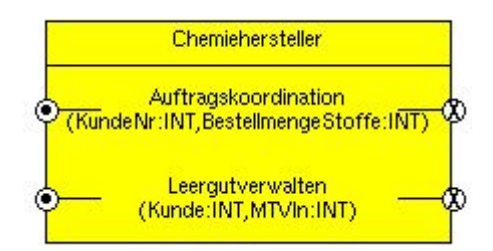

**Abbildung 4.20:** Funktionseinheit Hersteller

In der FE Hersteller sind zwei Dienste modelliert worden. "Auftragskoordination" koordiniert die folgenden Aufgaben: Aufnahme der Bestellung, Bereitstellung der Chemikalien und Versenden der Waren. Der zweite Dienst "Leergutverwaltung" ist zuständig für den Empfang der leeren MTVs, MTVs prüfen / Wartungsarbeiten durchführen, MTVs einlagern. Siehe Abbildung 4.20.

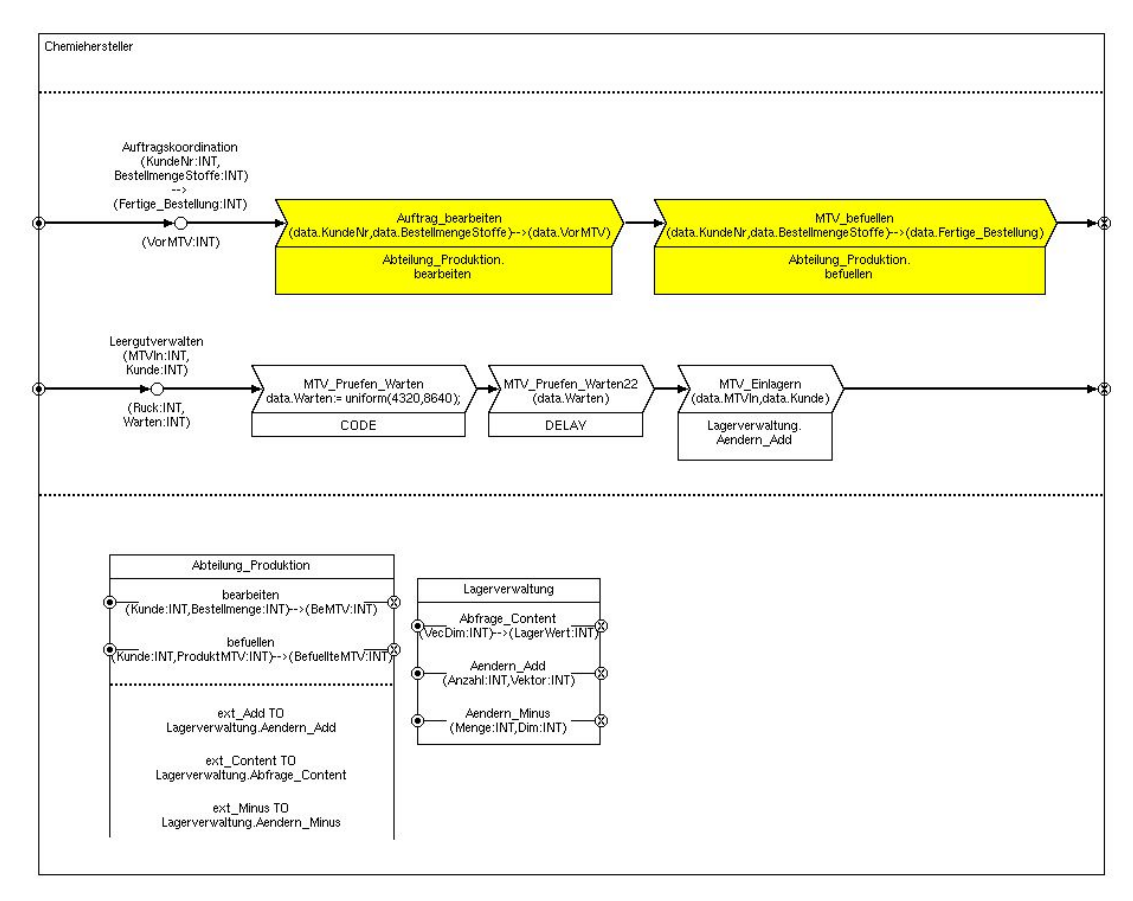

**Abbildung 4.21:** Hersteller Funktionseinheit mit Details

Abbildung 4.21 zeigt die Aktivitäten, die die Prozessketten enthalten. Die Prozesskette Auftragskoordination hat folgende Aktivitäten: Auftrag bearbeiten und MTV befüllen. Der Prozess "Leergutverwalten" hat folgende Aktivitäten: MTV\_Prüfen\_Warten, MTV \_Einlagern. Die Prüfung und Wartung des Leergutes dauert 3 - 6 Tage. Zur Modellierung wurde die Uniform Verteilung verwendet.

Abbildung 4.22 zeigt die Prozessketten in der FE "Abteilung Produktion", die zwei Dienste anbietet: Bearbeiten und befüllen, die von den jeweiligen PK-Elementen aufgerufen werden.

Die Prozesskette "bearbeiten" führt die übliche Überprüfung der Kundenbestellung durch und die Prozesskette "befüllen" kümmert sich um der Abfüllung der MTVs mit Chemikalien. Der Befüllungsvorgang hat eine festgelegte Vorlaufzeit von 2 Tagen. Dieser Prozess nutzt externe Dienste von der FE "Lagerverwaltung" für Abfragen bezüglich des MTV-Bestandes und für die Entnahmen der MTVs aus den Lager.

Die FE "Lagerverwaltung" ist zuständig für die Ein- und Ausgänge der Lager. Diese FE hat zwei Dienste: Den Dienst "Abfrage Content", der den aktuellen Inhalt des Lagers anzeigt. Die Dienste "Ändern\_Add" und "Ändern\_Minus" führen Änderungen bezüglich Wareneingang und Warenausgang durch.

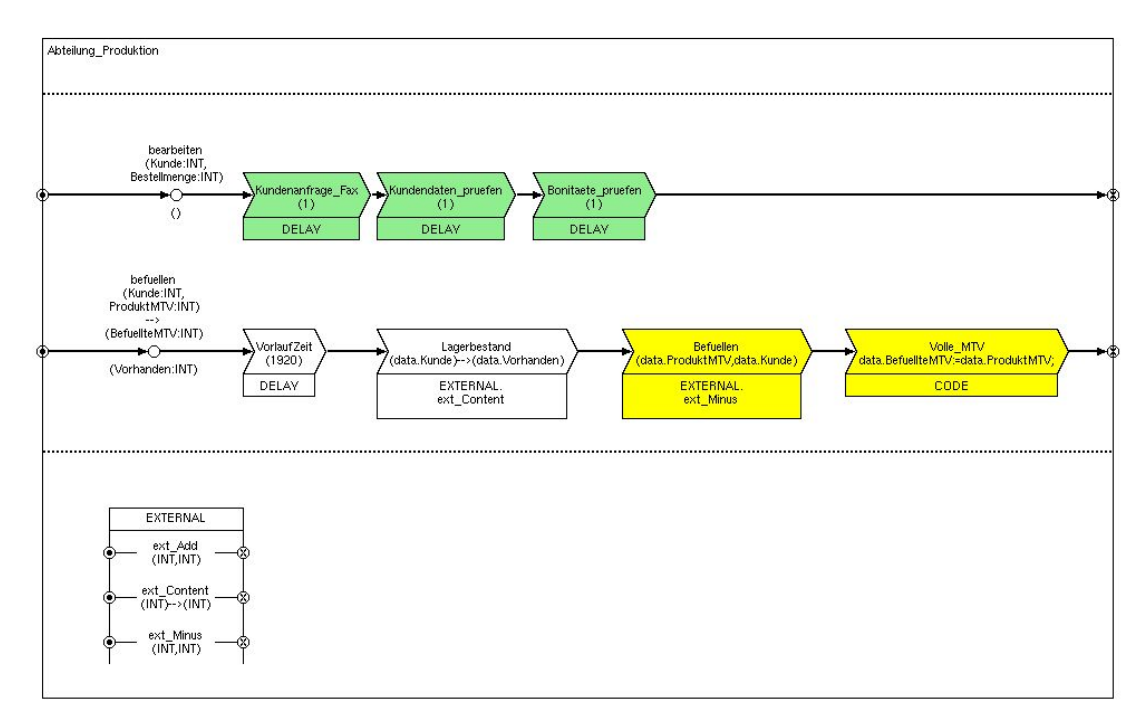

**Abbildung 4.22:** Funktionseinheit Produktion

In Abbildung 4.21 sieht man, dass die FE Lagerverwaltung auf derselben Hierarchiestufe ist, wie die FE "Abteilung Produktion". Deswegen muss die FE Lagerverwaltung ihre beiden Dienste an die FE "Abteilung Produktion" exportieren. Das ergibt eine FE "External" in der FE "Abteilung Produktion". Die Inhalte der FE "External" können aus der FE "Abteilung Produktion" nicht geändert oder konfiguriert werden. Dieses Symbol signalisiert, dass diese Dienste importiert worden sind.

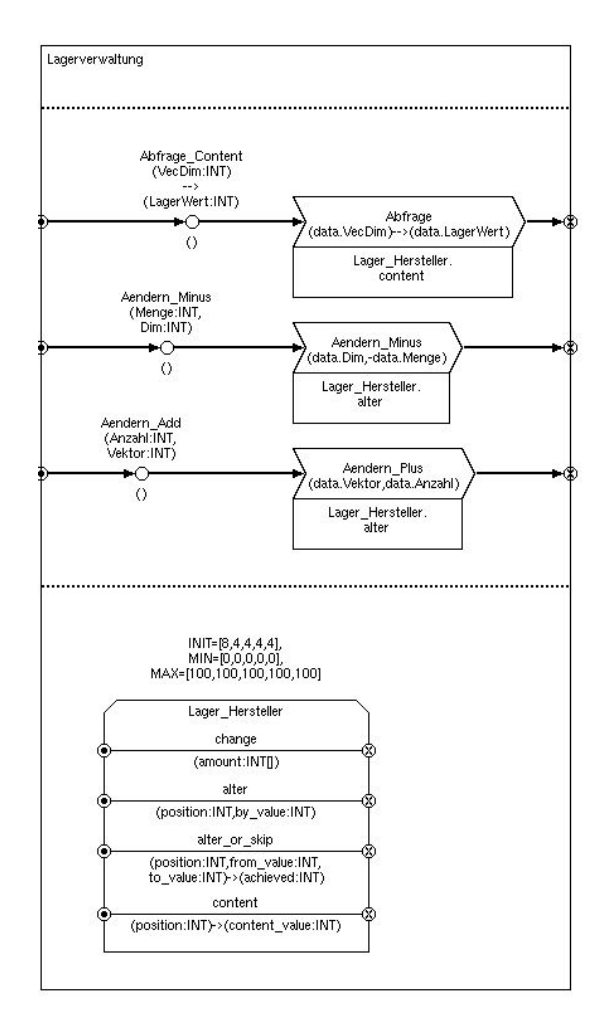

**Abbildung 4.23:** Funktionseinheit Lagerverwaltung

Abbildung 4.23 zeigt die FE "Lagerverwaltung". Das Lager ist modelliert mit einer Standard FE "Storage". Das Storage modelliert einen mehrdimensionalen Raum, dessen Elemente angefordert bzw. wieder freigegeben werden können. Das Attribut INIT legt die initiale Anzahl von Elementen in jeder Dimension fest, in unserem Fall sind das fünf unterschiedliche Elemente, da wir fünf Produkte mit dem Anfangsbestand 8, 4, 4, 4, 4 haben. Die Unter- und Obergrenzen der Dimensionen legen die minimale(MIN) bzw. maximale (MAX) Anzahl von Elementen fest. Das PK Element "Abfrage" ruft den Dienst "content" auf, welcher den Bestand an MTVs zurückmeldet.

Das PK\_Element "Ändern" ruft den Dienst "Alter" mit zwei Parametern auf, die Position des Elementes (in diesem Beispiel die Kundennummer), die geändert werden soll und die zu ändernde Menge.

## 4.2.5.2 Funktionseinheit Spedition

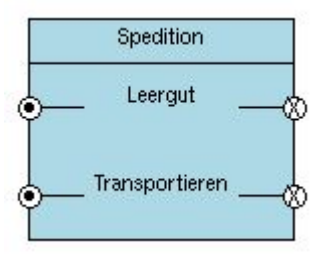

**Abbildung 4.24:** Funktionseinheit Spedition

Abbildung 4.24 zeigt die FE der LDL "Spedition" in der Außensicht. Diese FE bietet zwei Dienste "Transportieren" und "Leergut" an. Die Beförderung des Vollgutes und des Leergutes werden nicht von denselben Lkws durchgeführt. Deswegen wurden der Dienst "Transportieren" für die Beförderung von Vollgut zum Kunden und der Dienst "Leergut" zur Beförderung von leeren MTVs von Kunden zum Hersteller eingeführt.

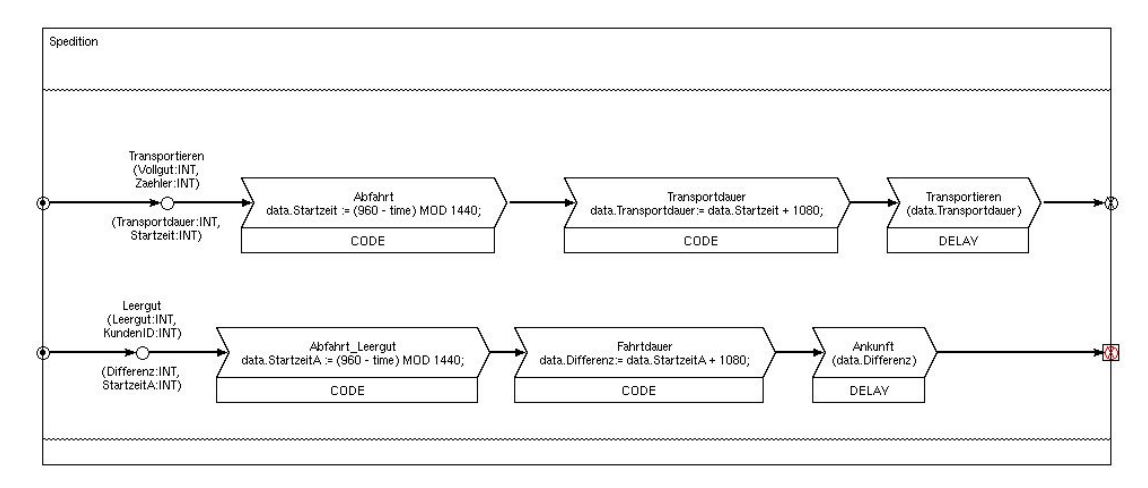

**Abbildung 4.25:** Funktionseinheit Spedition mit Details

Abbildung 4.25 zeigt die beiden Prozessketten der FE Spedition. Da die Spedition für die Analyse nicht relevant ist, werden weitere Details nicht betrachtet.

Die Abholung des Vollguts von der Spedition ist einmal am Tag um 16 Uhr und die Fahrt zum Kunden dauert 18 Stunden. Bestellungen, die nach 16 Uhr abgefüllt worden sind, müssen bis zur nächsten Abholung warten. Bestellungen, die vor 16 Uhr abgefüllt worden sind, müssen bis 16 Uhr warten.

Diese Vorgaben wurden in dem Prozesskettenelement "Abfahrt" mit dem Modulo-Operator modelliert, um die Wartezeit der Bestellungen zu berechnen.

Die gesamte Transportdauer ist die Summe aus der Wartezeit plus der Fahrzeit.

### 4.2.5.3 Funktionseinheit Kunden

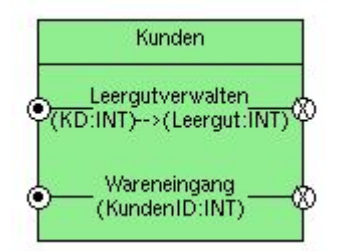

**Abbildung 4.26:** Funktionseinheit Kunden mit zwei Prozessketten

Abbildung 4.26 zeigt die FE "Kunden" mit zwei Diensten. Der Dienst "Wareneingang" erledigt die folgenden Aufgaben: Empfang und Einlagern der gelieferten Produkte. Der zweite Dienst "Leergutverwalten" ist zuständig für das Versenden der leeren MTVs an den Hersteller, siehe Abbildung 4.19 FE "Behälterkreislauf".

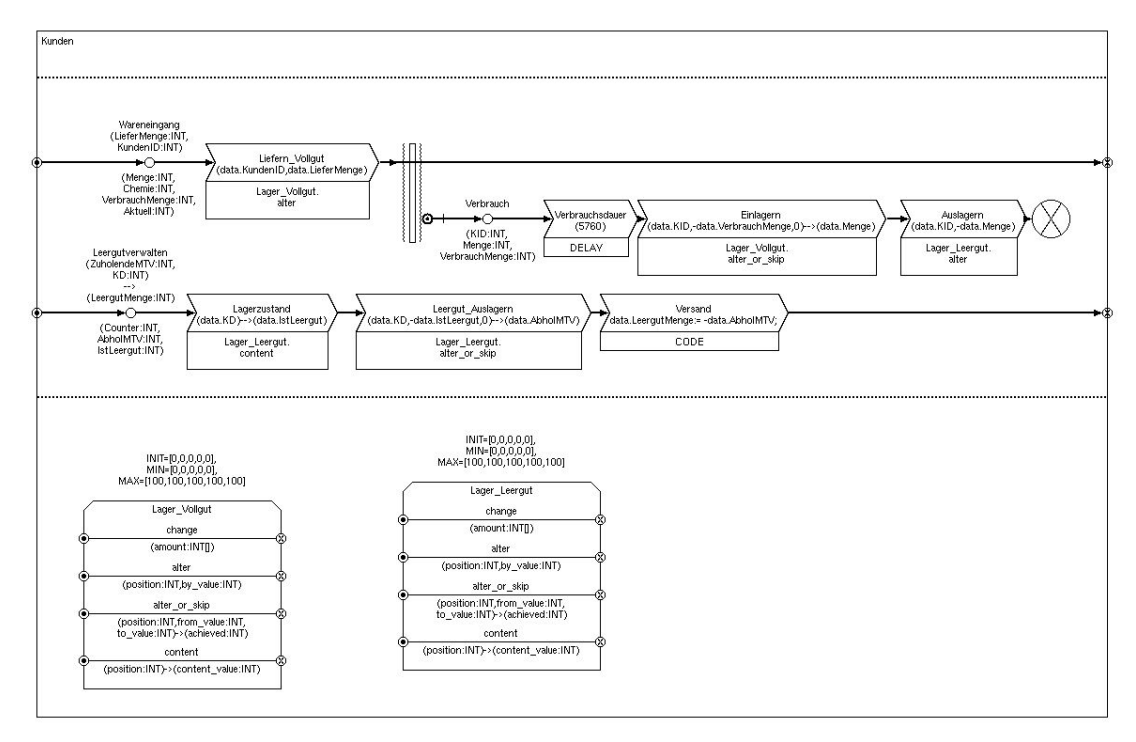

**Abbildung 4.27:** Funktionseinheit Kunden mit Details

Abbildung 4.27 zeigt den Inhalt der FE "Kunden". Beim Kunden sind zwei Lager durch FEs vom Typ "Storage" modelliert, eines für Vollgut und das andere für Leergut. Jedes Lager besteht aus fünf Vektor-Dimensionen für die fünf Produkte. Die Anfangsbestände sind mit 0 initialisiert. Die Prozesskette "Wareneingang" führt folgende Aktivitäten durch: Die Waren werden empfangen und gezählt. Danach werden sie eingelagert durch den Aufruf des Dienstes "Alter" der FE "Lager Vollgut". Danach wird der Prozess beendet und ein neuer Prozess "Verbrauch" wird gestartet.

Der Prozess "Verbrauch" soll den Verbrauch der Chemikalien darstellen, um Leergut zu erzeugen. Der Verbrauch der Chemikalien wurde mit einem konstanten Wert von 4 Tagen modelliert, d.h. die gelieferte Menge wird innerhalb von vier Tagen durch die Entnahme des Vollguts aus dem Vollgut Lager und das Einlagern in dem Leergut Lager verbraucht.

Die Prozesskette "Leergutverwalten" erhält beim Aufruf die Anzahl der gelieferten MTVs und die Kundennummer. Diese Angaben werden zur Modellierung der Rücknahme-Strategien benötigt.

Als erstes wird im "Leergut\_Lager" nach der Anzahl des vorhandenen Leerguts nachgefragt. Der Dienst "alter\_or\_skip" wird benutzt um das Leergut aus dem Lager zu entnehmen. Mit diesem Dienst wird überprüft, ob die angeforderte Menge im Lager vorhanden ist, falls ja wird die Menge entnommen, andernfalls erfolgt keine Entnahme. Der Dienst "alter or skip" stellt somit sicher, dass ein Prozess nicht blockiert wird, falls der Lagerbestand unzureichend ist.

Die Tauschstrategien

Der Mindestbestand der Behälter in dem modellierten System soll anhand zweier Tauschstrategien zur Rückführung des Leergutes festgestellt werden.

Bei der Zug-um-Zug Tauschstrategie wird das vorhandene Leergut im Lager mitgenommen ohne Berücksichtigung des gelieferten Vollguts.

Bei der 1-zu-1 Tauschstrategie (Direkttausch) wird dieselbe Menge an Behältern mitgenommen, die auch als Vollgut geliefert wurde. Beide Strategien wurden in der FE Kunde modelliert.

## 4.2.6 Experimentserie

Laut den Analysezielen soll herausgefunden werden, wie viele Behälter ausreichen, um die Bestellung innerhalb von 3 Tagen auszuliefern. Dafür wird der Messstrom "Durchlaufzeit" der Prozesskette "Bestellung" bis zu den Prozesskettenkonnektoren gemessen. Um die Anzahl der Behälter im System zu messen, wird der Messstrom "State" in den jeweiligen Lagern gemessen.

Die Spezifikation des Experiments findet in einem Experimentfenster im ProC/B-Editor statt, siehe Abbildung 4.28.

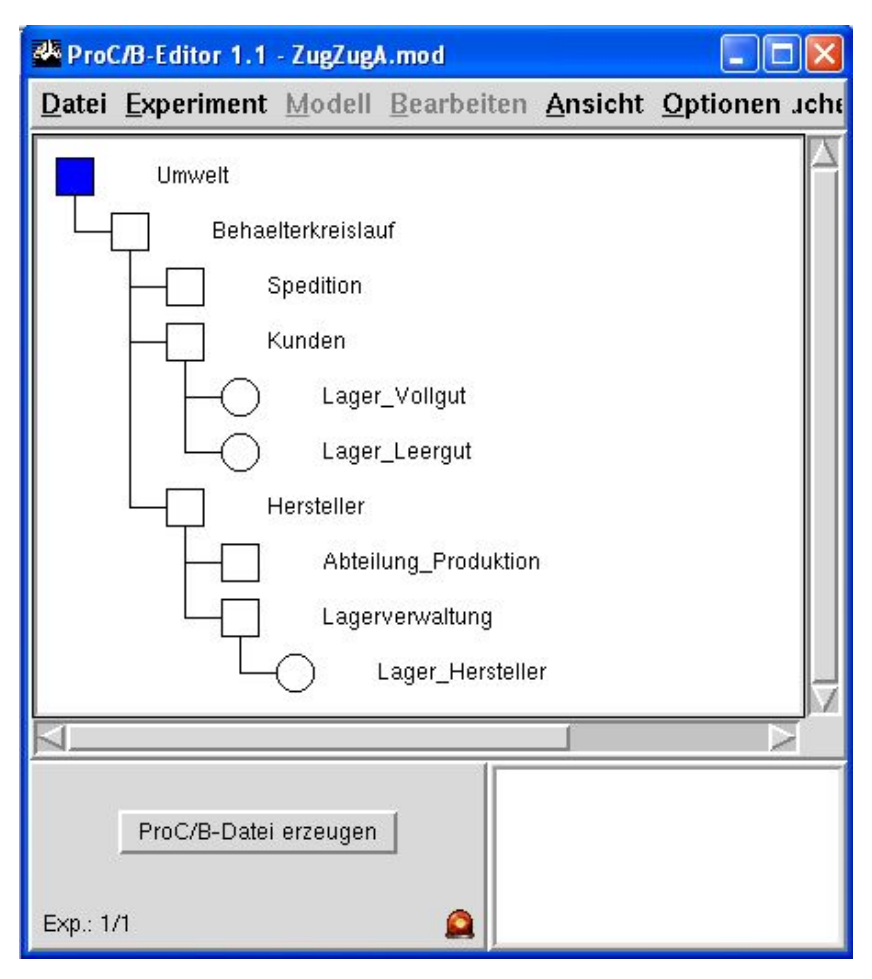

**Abbildung 4.28:** Experimentfenster

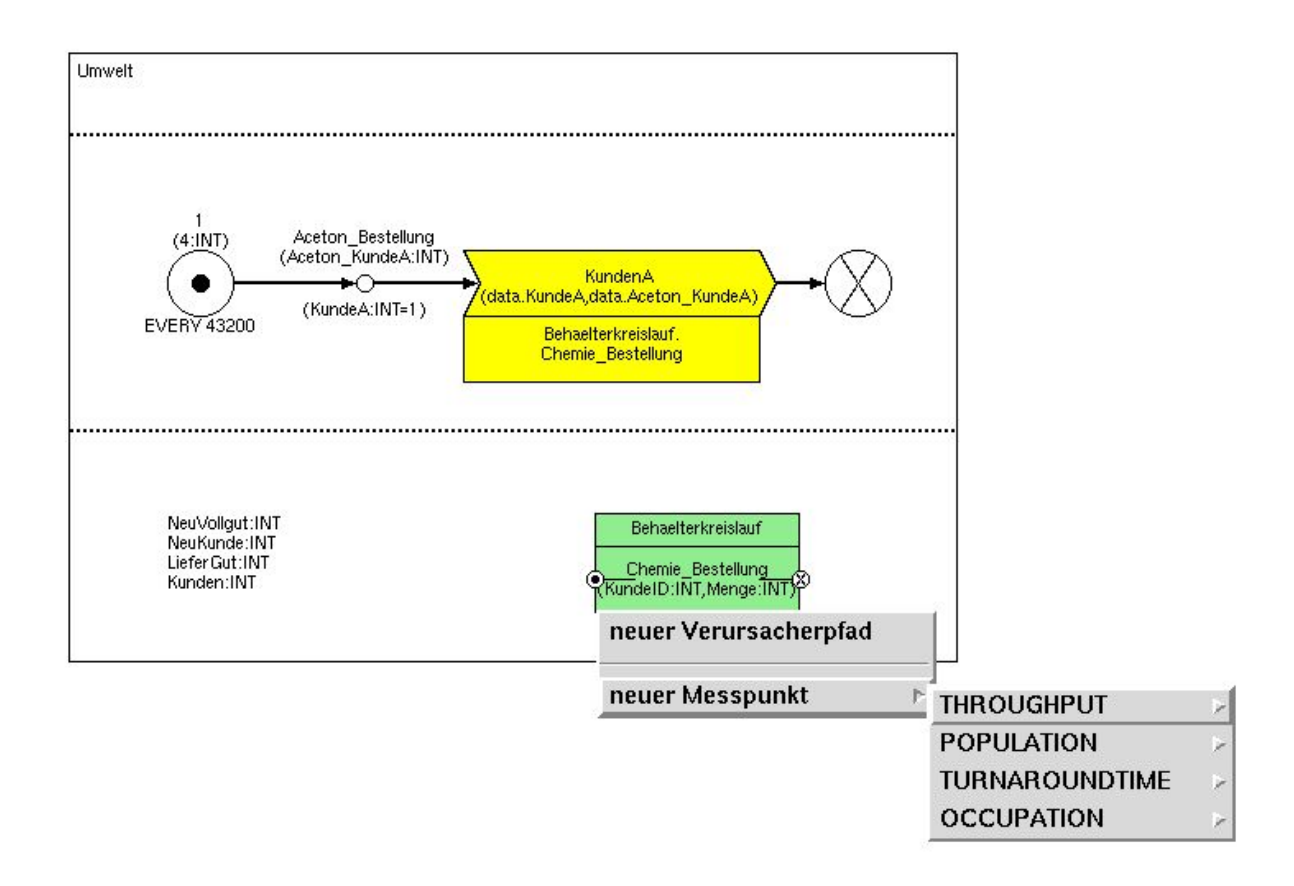

**Abbildung 4.29** Messpunkte definieren

Die zu analysierenden Modellteile werden ausgewählt und die Messpunkte können an jeder FE definiert werden. Abbildung 4.29 zeigt die FE Umwelt und die selbstkonstruierte FE Behälterkreislauf. Durch Klicken auf die FE Behälterkreislauf erhält man ein entsprechendes Menü zur Auswahl der Messpunkte.

Für dieses Anwendungsbeispiel sollte die Termintreue der Auslieferungen an den Kunden untersucht werden. Die Auslieferungszeit der Chemikalien an den Kunden sollte drei Tage nicht überschreiten.

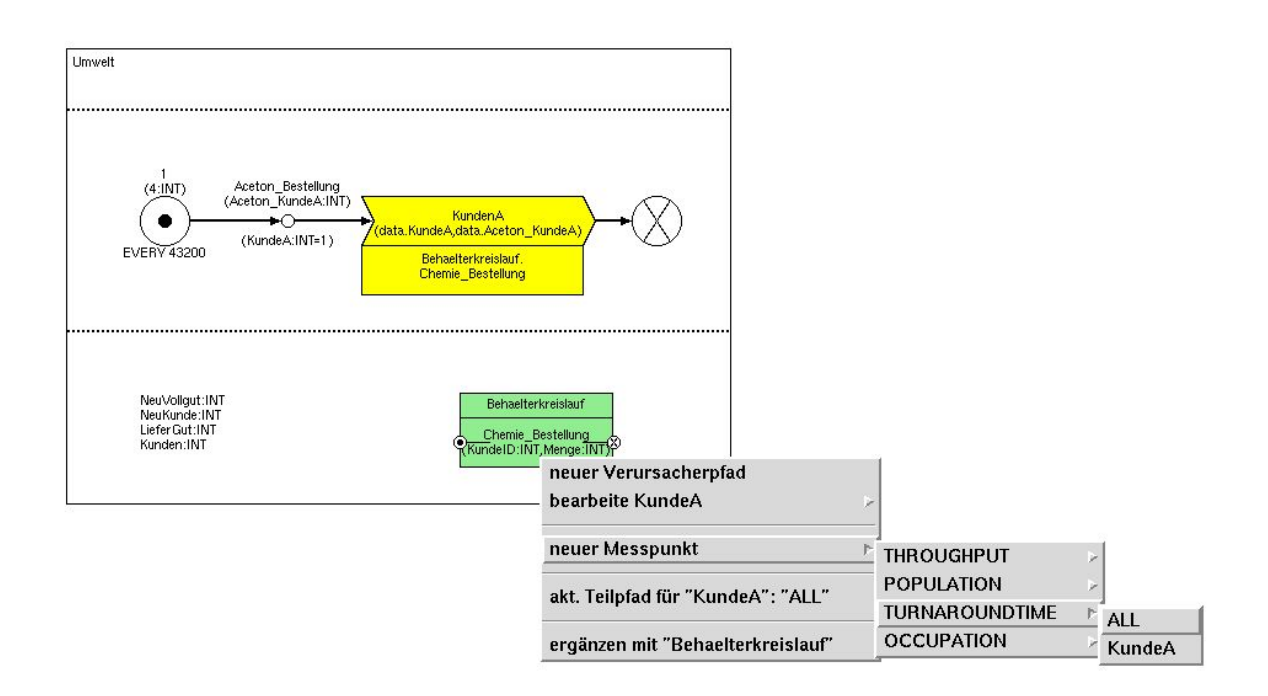

**Abbildung 4.30** Messpunkte definieren für KundeA

Verursacherpfade wurden für jeden Kunden definiert, um die Durchlaufzeiten zu messen.

Abbildung 4.30 zeigt das Anlegen eines Verursacherpfades für KundeA. Unter dem Menüpunkt "neuer Verursacherpfad" wird der neu definierte Pfad "KundeA" angezeigt.

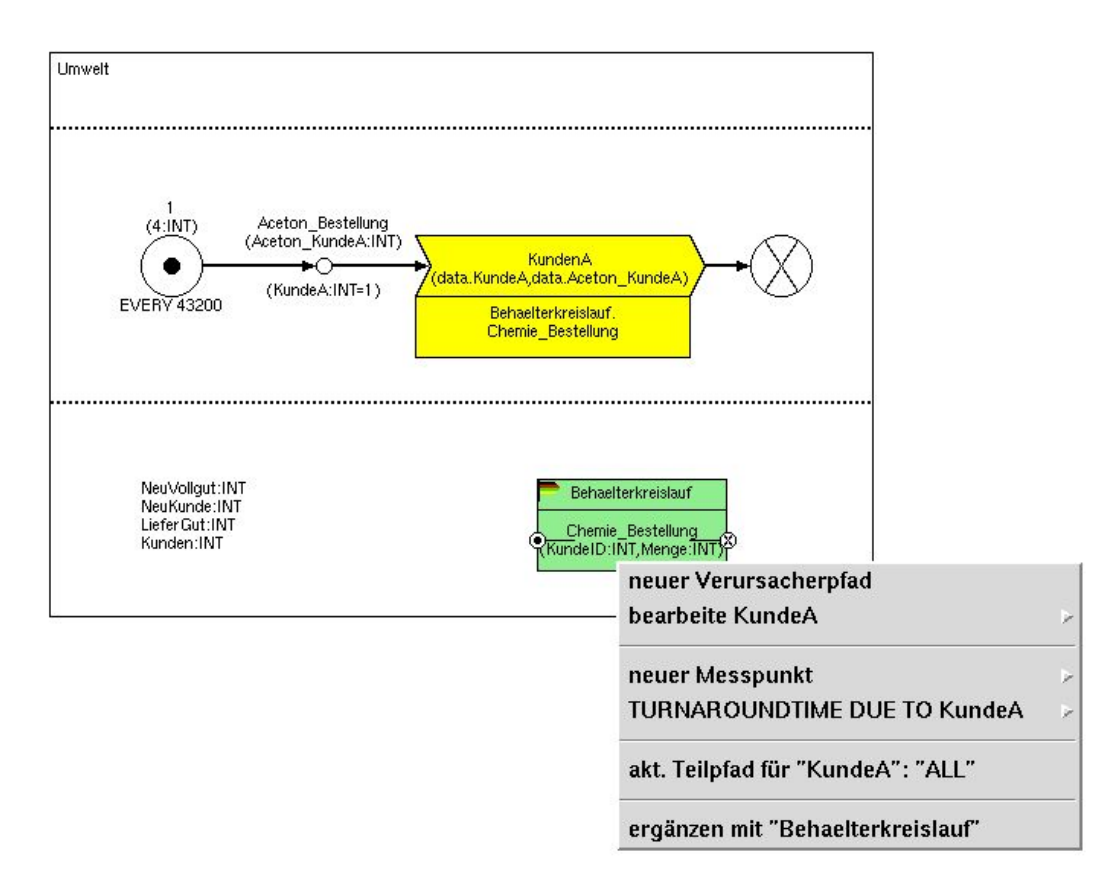

**Abbildung 4.31** Messpunkt Turnaroundtime definiert für KundeA

Für die Analyse wird die Durchlaufzeit der Bestellungsprozesse bis zur Auslieferung an den Kunden gemessen. Dafür wählt man den Messpunkt "Turnaroundtime" bezogen auf den definierten Verursacherpfad. Wenn "Turnaroundtime Due to ALL" gewählt wird, dann werden alle Prozesse im Modell gemessen. Abbildung 4.31 zeigt den neuen ausgewählten Messpunkt. Nachdem alle Messpunkte definiert sind, wird das Experiment gespeichert und die Experimentserie gestartet.

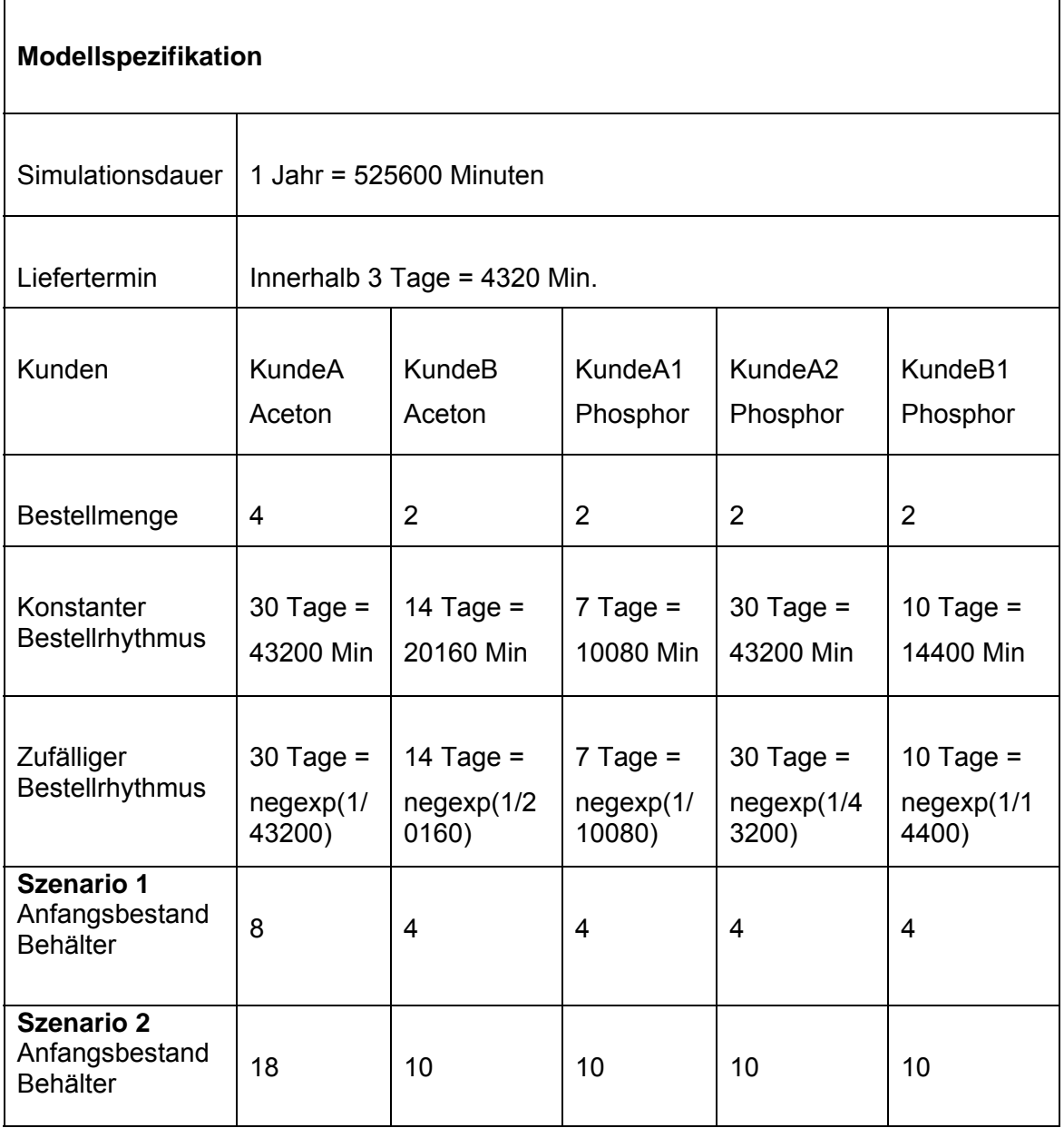

**Tabelle 4.1:** Übersicht über die Modellspezifikation

Tabelle 4.1 zeigt die Daten, die für die Modellierung und für die Durchführung der Experimentserie verwendet wurden. Einige Simulationsläufe wurden mit konstanten Ankunftszeiten und einige mit zufälligen Ankunftszeiten durchgeführt.

Der Eintrag Bestellmenge in der Tabelle gibt an wie viele Einheiten Chemikalien in den Bestellungsprozessen enthalten sind. Die Konstante Bestellrhythmus gibt die Ankunftszeiten des Bestellungsprozesses je Kunde an. Für den stochastischen Simulationslauf wurde eine Exponential-Verteilung verwendet.

Für alle Experimente wurden jeweils zwei Szenarien simuliert. Die Anfangsbestände der Behälter bei den Chemieherstellern im ersten Szenario

sind 8, 4, 4, 4, 4 und im zweiten Szenario 18, 10, 10, 10, 10. Der Minimum-Bestand betrug vier Behälter bei dem Hersteller und alle Kundenlager waren leer.

## 4.2.7 Interpretation der Ergebnisse

In diesem Abschnitt werden die Ergebnisse aus der Simulation durch Tabellen und Diagrammen vorgestellt.

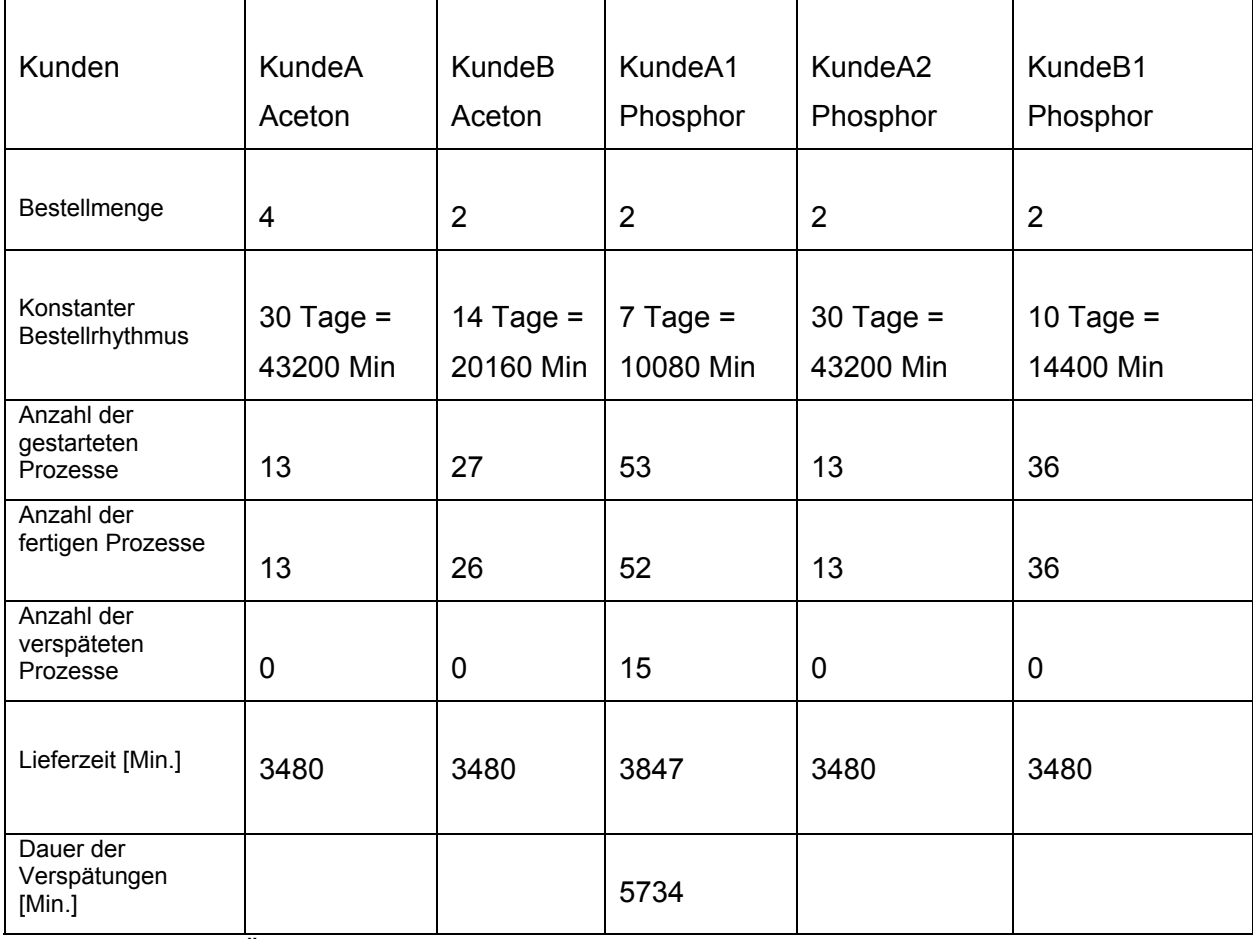

**Tabelle 4.2:** Übersicht der Ergebnisse bei Zug-um-Zug-Tausch, Szenario 1

Tabelle 4.2 zeigt die Ergebnisse des Zug-um-Zug-Tausches mit konstanten Ankunftszeiten und die Anfangsbestände wie im Szenario 1. In der Zeile Lieferzeit werden die mittleren Durchlaufzeiten aller fünf Kunden gezeigt. Die Aufträge von vier der Kunden werden in 3480 Zeiteinheiten (2,4 Tage) rechtzeitig geliefert. Die Aufträge von Kunde A1 werden zwischen 3847 – 5734 ZE (2,7 – 3,98 Tage) ausgeliefert. 15 von insgesamt 53 gestarteten Prozessen von Kunde A1 sind verspätet und 1 Prozess hat das System nicht verlassen. Durch die Verspätungen von einigen Prozessen des Kunden A1, ist daher die Durchlaufzeit 3847 der rechzeitigen gelieferten Bestellungen höher als die, der restlichen vier Kunden (3480). Die durchschnittliche Durchlaufzeit der verspäteten Prozesse von Kunde A1 ist 5734.

Kunde A1 hat eine Bestellfrequenz von 2 Produkten alle 7 Tage. Da die Anfangsbestände der Behälter für diesen Kunden im System 4 sind, warten Prozesse von diesem Kunden bei der Befüllung wegen fehlender MTVs.

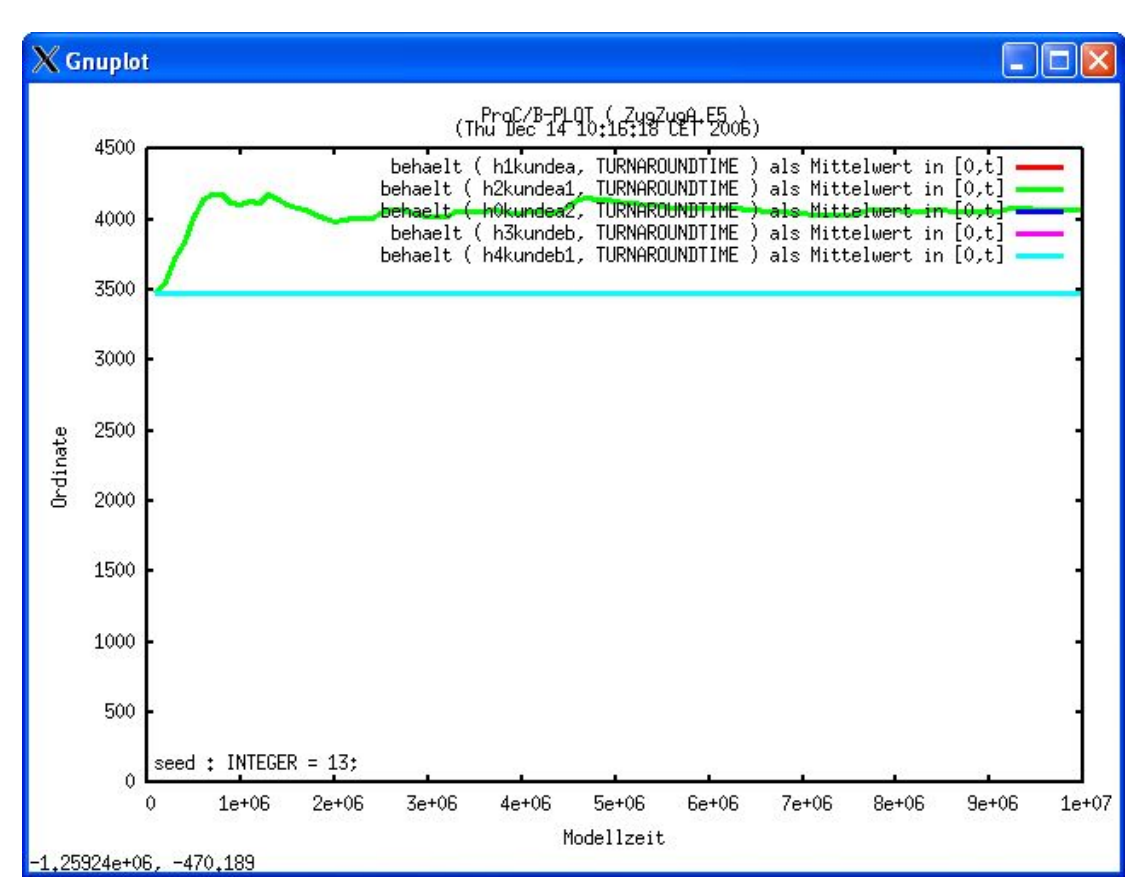

**Abbildung 4.32** Durchlaufzeit aller Kunden - Zug-um-Zug – Szenario 1

Die Abbildung zeigt die Durchlaufzeit aller fünf Kunden. Die Aufträge von vier der Kunden werden in 3500 Zeiteinheiten (2,4 Tage) rechtzeitig geliefert. Sie wurde von dem blauen Verlauf überlagert. Die mittlere Durchlaufzeit aller Aufträge von Kunde A1 ist zwischen 4000 – 4300 ZE (2,7 – 2,98 Tage) ausgeliefert. Die Durchlaufzeit der verspäteten Aufträge von Kunden A1 aus Tabelle 4.2 ist in diesem Diagramm nicht dargestellt.

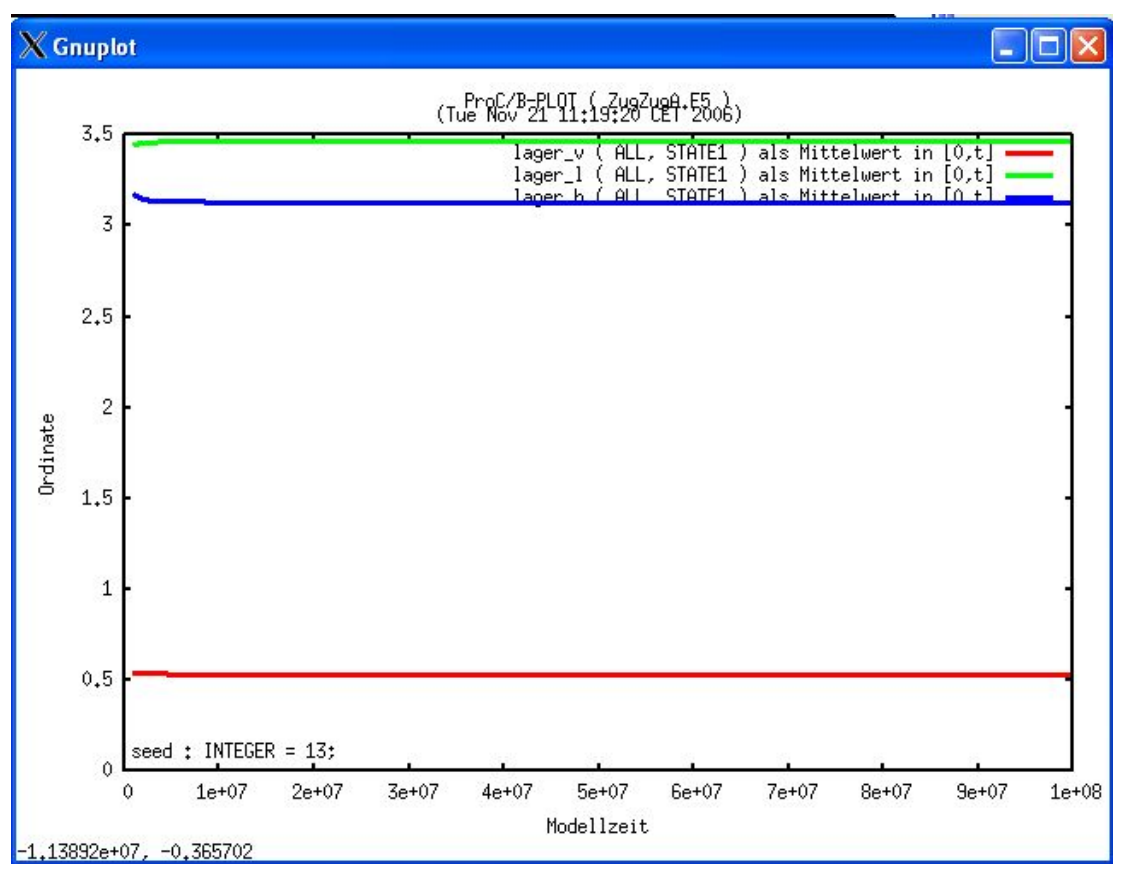

**Abbildung 4.33** Lagerbestand Kunde A - Zug-um-Zug – Szenario 1

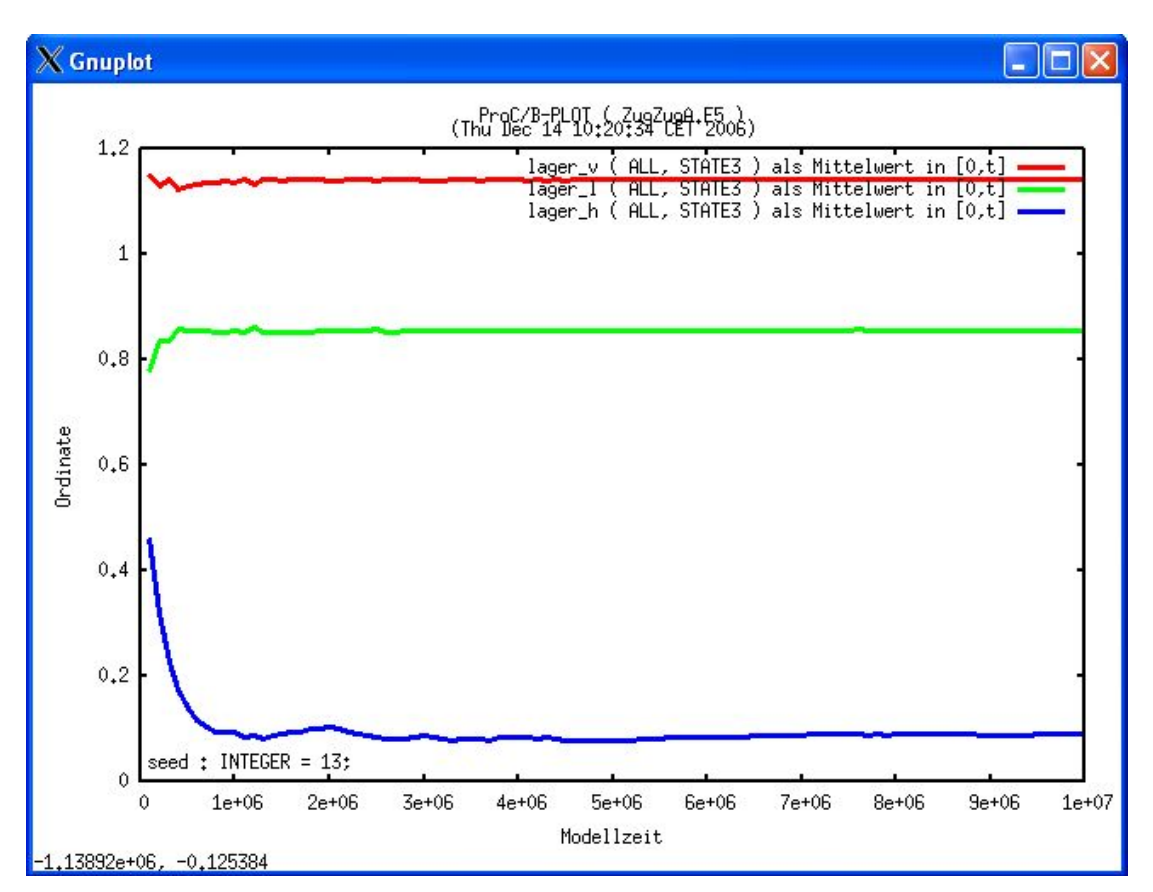

**Abbildung 4.34** Lagerbestand Kunde A1 - Zug-um-Zug – Szenario 1

Die Diagramme 4.33 und 4.34 zeigen den Verlauf der Lagerbestände der Kunden A und A1. Wie Tabelle 4.2 zeigt, wurden die Bestellungen von Kunde A termingerecht ausgeführt, die vom Kunden A1 dagegen nicht. Dieser Sachverhalt ist auch in beiden Diagrammen erkennbar.

Betrachtet man die Verteilung der MTVs im Lager des Chemie-Herstellers, sowie das Leer- und Vollgut-Lager von Kunde A in Abbildung 4.33, so ist ersichtlich, dass jedes Lager immer ausreichend Behälter hat. Es bestehen hier keine Engpässe.

Die Lagerbestände von Kunde A1 in Abbildung 4.34 zeigen, dass das Lager des Chemie-Herstellers (blaue Kurve) nahezu ständig leer ist. Die rote Linie weist darauf hin, dass die meisten Behälter im Vollgut-Lager des Kunden sind. Das bedeutet, dass der Kunde lange Zeit braucht um das Vollgut zu verbrauchen. Diese Situation führt dazu, dass dieser Kunde die leeren Behälter zur Abholung nicht rechtzeitig zur Verfügung stellt. Wegen dieser fehlenden Behälter warten die Prozesse dieses Kunden beim Hersteller.

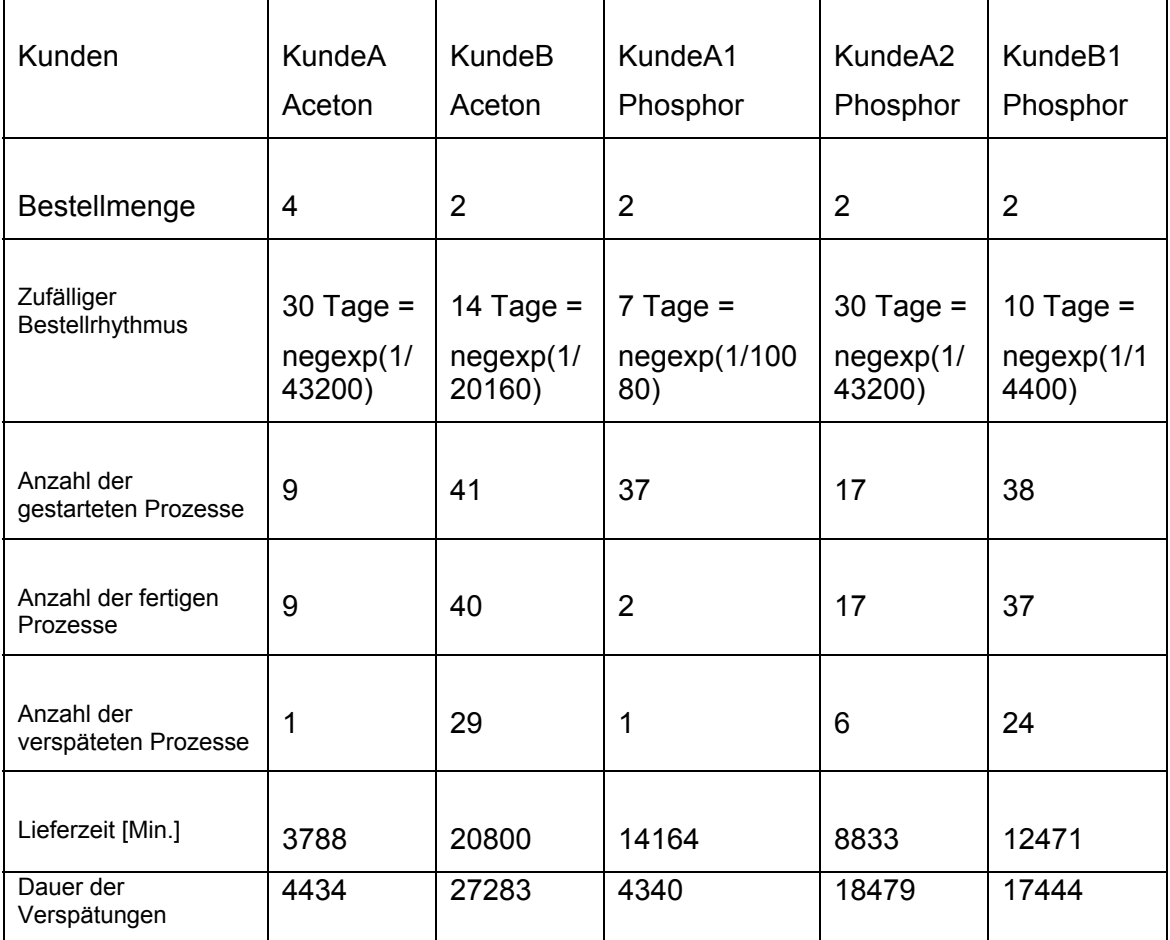

**Tabelle 4.3:** Übersicht der Ergebnisse bei Zug-um-Zug-Tausch, Szenario 1, mit Exponential Verteilung

Tabelle 4.3 zeigt die Ergebnisse des Zug-um-Zug-Tausches mit exponentialverteilten Ankunftszeiten und den Anfangsbeständen wie im Szenario 1. Aus der Tabelle sieht man, dass die Anzahl der gestarteten Prozesse bei zufälligen Ankunftszeiten von denen mit konstanten Ankunftszeiten aus Tabelle 4.2 abweicht. Entsprechend gibt es bei allen Kunden verspätete Auslieferungen im Vergleich zu den Angaben in Tabelle 4.2.

Bei Kunde A1 tritt sogar ein partieller Deadlock auf. Es wurden 37 Prozesse gestartet und nur zwei konnten abgefertigt werden, einer davon mit Verspätung. Die restlichen Prozesse des Kunden A1 waren blockiert und konnten nicht bearbeitet werden. Auffallend ist an dieser Situation, dass die Blockierung nur die Prozesse des Kunden A1 betraf und nicht ein totaler Systemstillstand vorlag. Dies konnte erst durch genauere Betrachtung der Einzelresultate ermittelt werden und war entsprechend aufwändig. Der partielle Deadlock tritt beispielsweise nach folgendem Ablauf ein:

Die ersten beiden Bestellungen des Kunden A1 sind schnell hintereinander gekommen und haben die 4 MTVs im Lager der Hersteller verbraucht. Die erste Lieferung kommt beim Kunden an und wird in 4 Tagen verbraucht, dass es insgesamt 6,4 Tage dauert bis das Leergut für die Rückführung zur Verfügung steht. Da der Abholprozess des Leerguts unabhängig vom Verbrauch ist, war ein Lkw nach 2,4 Tagen beim Kunden um das Leergut abzuholen. Zu diesem Zeitpunkt war im Lager des Kunden noch kein Leergut vorhanden, so dass der Lkw ohne Leergut zum Hersteller gefahren ist.

Da, gemäß unserer Annahme, die zweite Bestellung kurz nach der ersten eintraf, stehen auch für den zweiten Rücktransport noch keine Leergut-Behälter zur Verfügung, so dass auch dieser Rücktransport ohne Leergut durchgeführt wird. Dies hat zur Folge, dass weitere Bestellungen dieses Kunden nicht geliefert werden können, da der Hersteller keine leeren MTVs auf Lager hat. Durch die festgelegte Tauschstrategie werden auch bei weiteren Rücktransporten keine Leergut-Behälter zum Hersteller gebracht, da dieser keine Vollgut-Behälter anliefert.

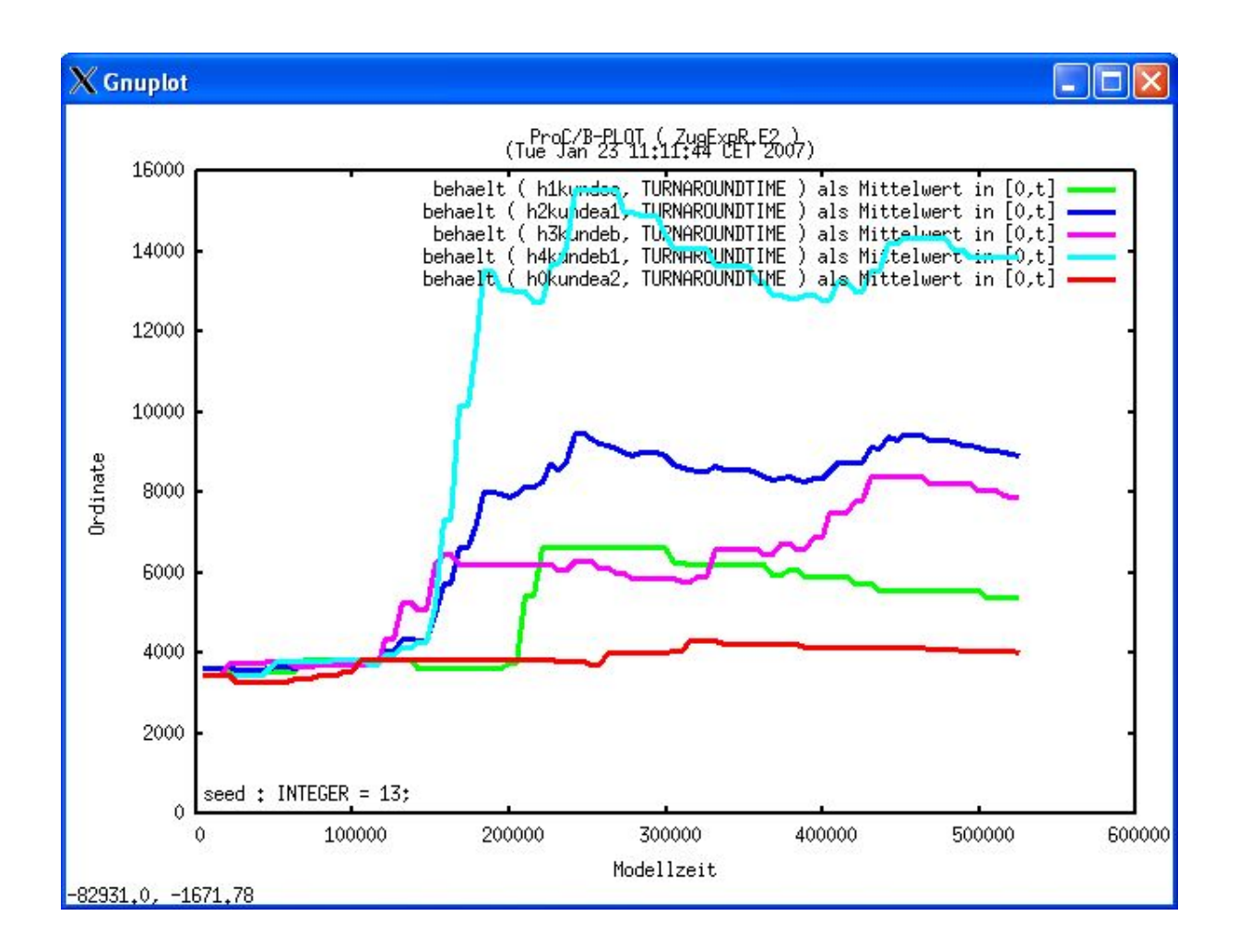

**Abbildung 4.35** Durchlaufzeit - mit stochastische Ankunftszeiten - Zug-um-Zug – Szenario 1

Abbildung 4.35 zeigt den Verlauf der mittleren Durchlaufzeiten der Bestellprozesse aus Tabelle 4.3. Die grüne Linie zeigt die mittlere Durchlaufzeit der Prozesse von Kunde A, die überwiegend innerhalb von 3 Tagen ausgeliefert wurden. Die Prozesse aller anderen Kunden haben extrem hohe Durchlaufzeiten. Dies zeigt, dass sich bei einem stochastischen Modell die Termintreue signifikant verschlechtert. Die hellblaue Linie zeigt den Verlauf der Durchlaufzeit der Prozesse des Kunden A1 mit Deadlock.

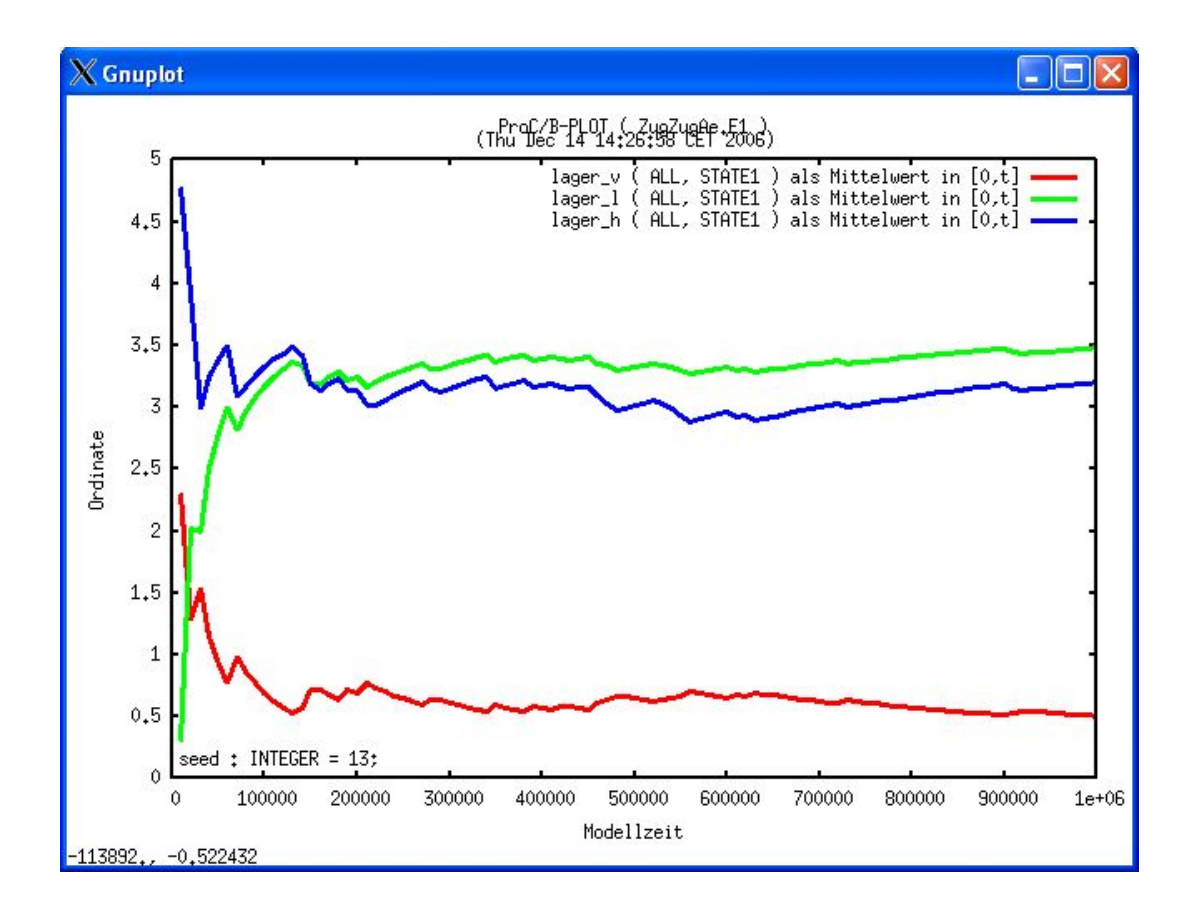

**Abbildung 4.36** Lagerbestand Kunde A - Zug-um-Zug – Szenario 1

Die Deadlock-Situation lässt sich auch beim Vergleich der Lagerbestände erkennen. Vergleicht man beispielsweise den Verlauf der Lagerbestände des Kunden A, dessen Bestellungen eine geringe mittlere Durchlaufzeit haben, mit denen des Kunden A1, so ergibt sich folgendes Bild:

Abbildung 4.36 zeigt die Verteilung der Behälter im Herstellerlager (blaue Linie) und im Leer- (grüne Linie) und Vollgutlager (rote Linie) des Kunden A. Wie die blaue Linie zeigt, sind in der Regel genügend leere MTVs zur Befüllung und damit zur Abwicklung des Auftrages vorhanden.

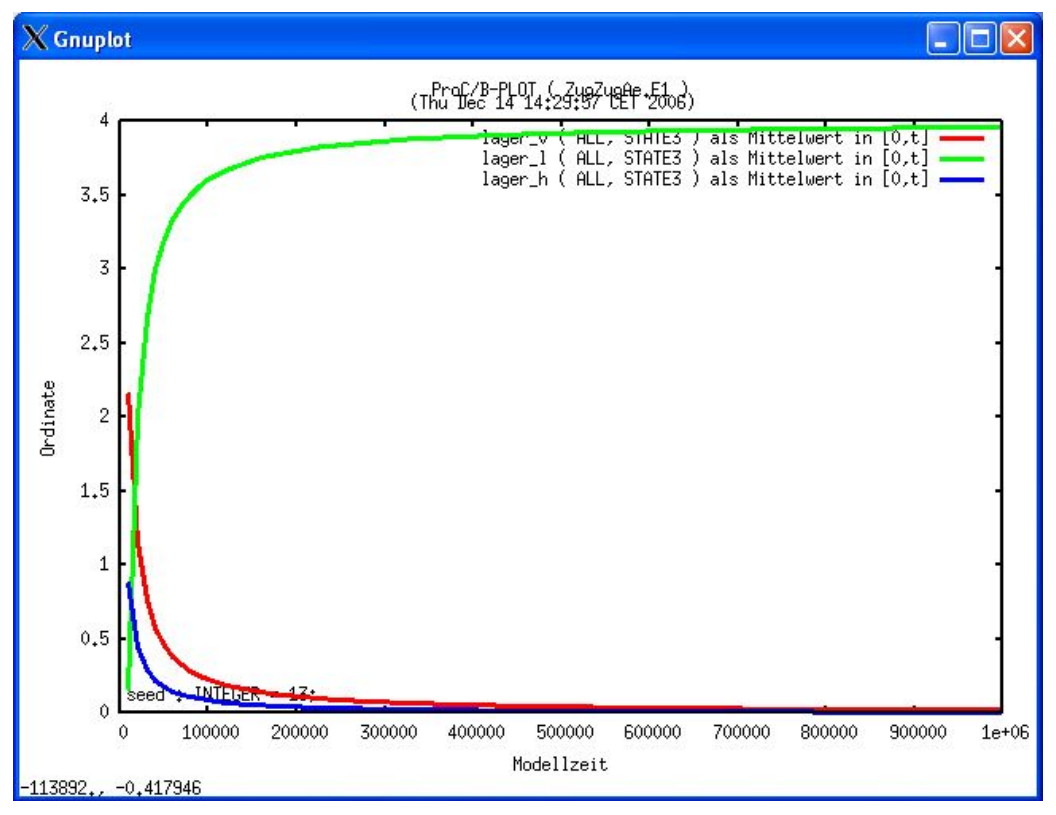

**Abbildung 4.37** Lagerbestand Kunde A1 - Zug-um-Zug – Szenario 1

Abbildung 4.37 zeigt die Verteilung der Behälter im Herstellerlager (blaue Linie) und Vollgutlager (rote Linie) des Kunden A1. Die grüne Linie zeigt, dass die Anzahl der Behälter im Leergutlager des Kunden A1 konstant 4 ist. Die roten und blauen Verläufe zeigen, dass sich keine Behälter des Kunden A1 im Vollgutlager sowie im Lager der Hersteller befinden.

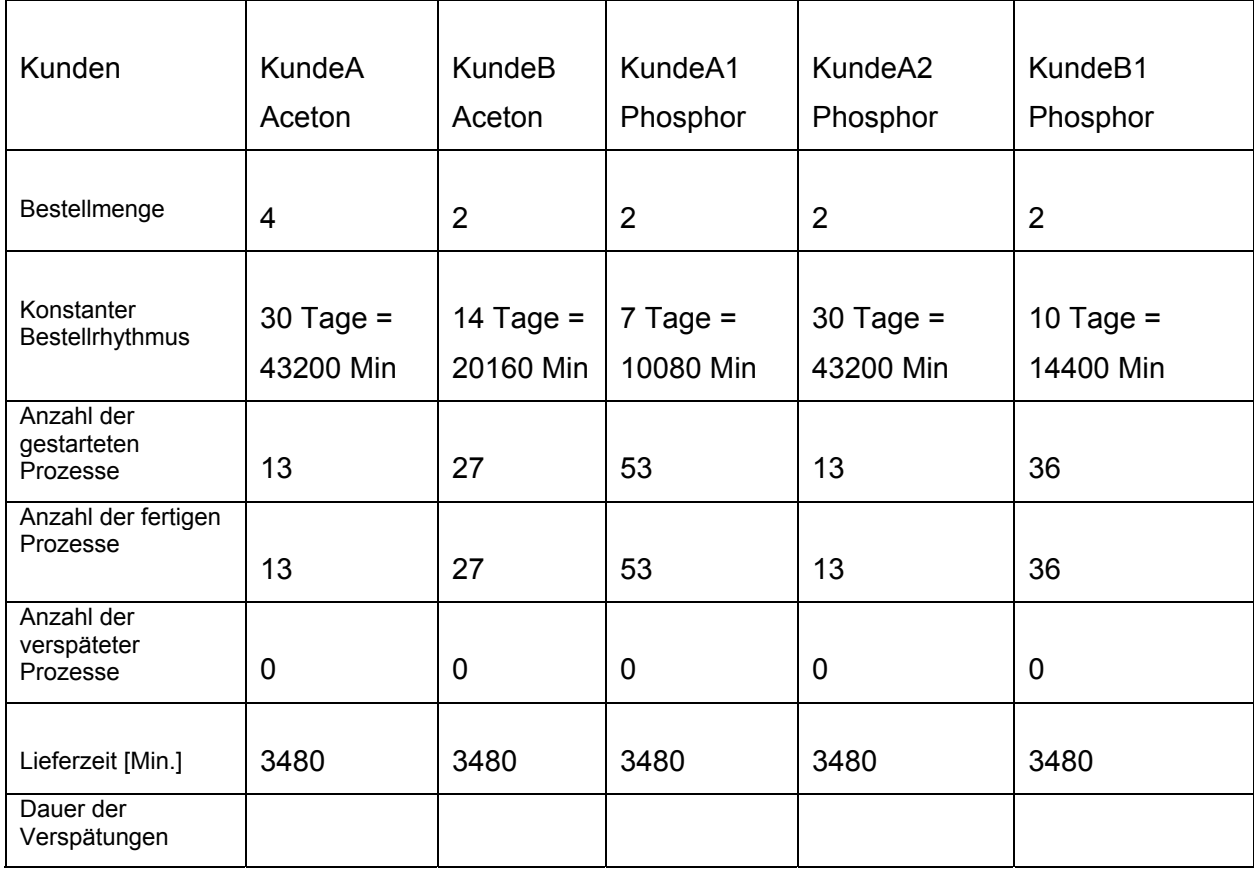

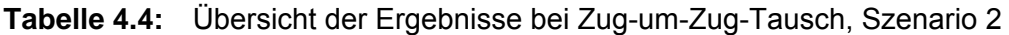

Tabelle 4.4 zeigt die Ergebnisse des Zug-um-Zug-Tausches mit konstanten Ankunftszeiten und Anfangsbeständen wie im Szenario 2 aus Tabelle 4.1. Die Bestellprozesse wurden alle innerhalb von drei Tagen, d.h. ohne Verspätungen ausgeliefert.

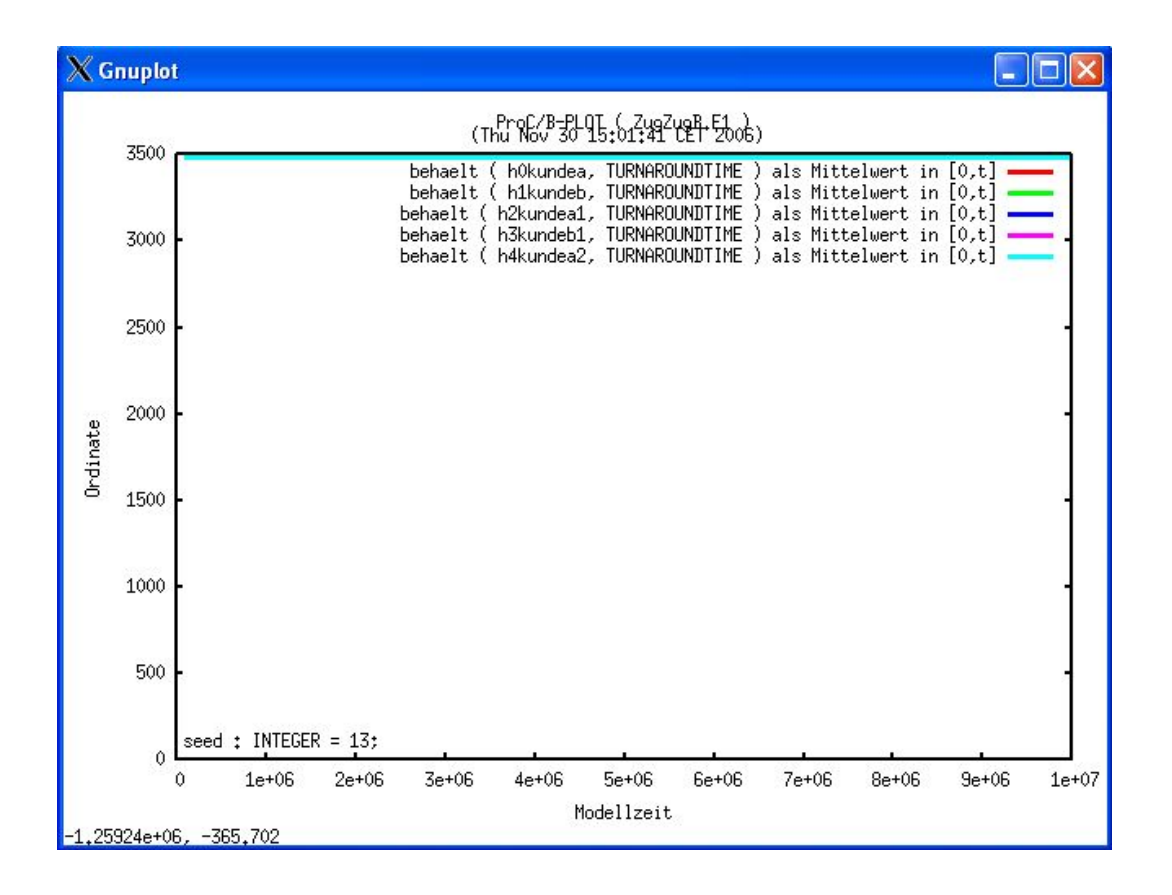

**Abbildung 4.38** Durchlaufzeit Zug-um-Zug – Szenario 2

Abbildung 4.38 zeigt die Durchlaufzeit aller fünf Kunden mit konstanten Ankunftszeiten aus Tabelle 4.4. Alle Kundenaufträge werden in 3480 Minuten (= 2,4 Tage) rechtzeitig geliefert.

Zusammenfassend lässt sich feststellen, dass mit einer ausreichenden Anzahl an Behältern im System die Auslieferung der Aufträge im Mittel 2,4 Tage sind. Die Durchlaufzeiten der anderen Kunden sind in der Abbildung durch die blaue Kurve überlagert.

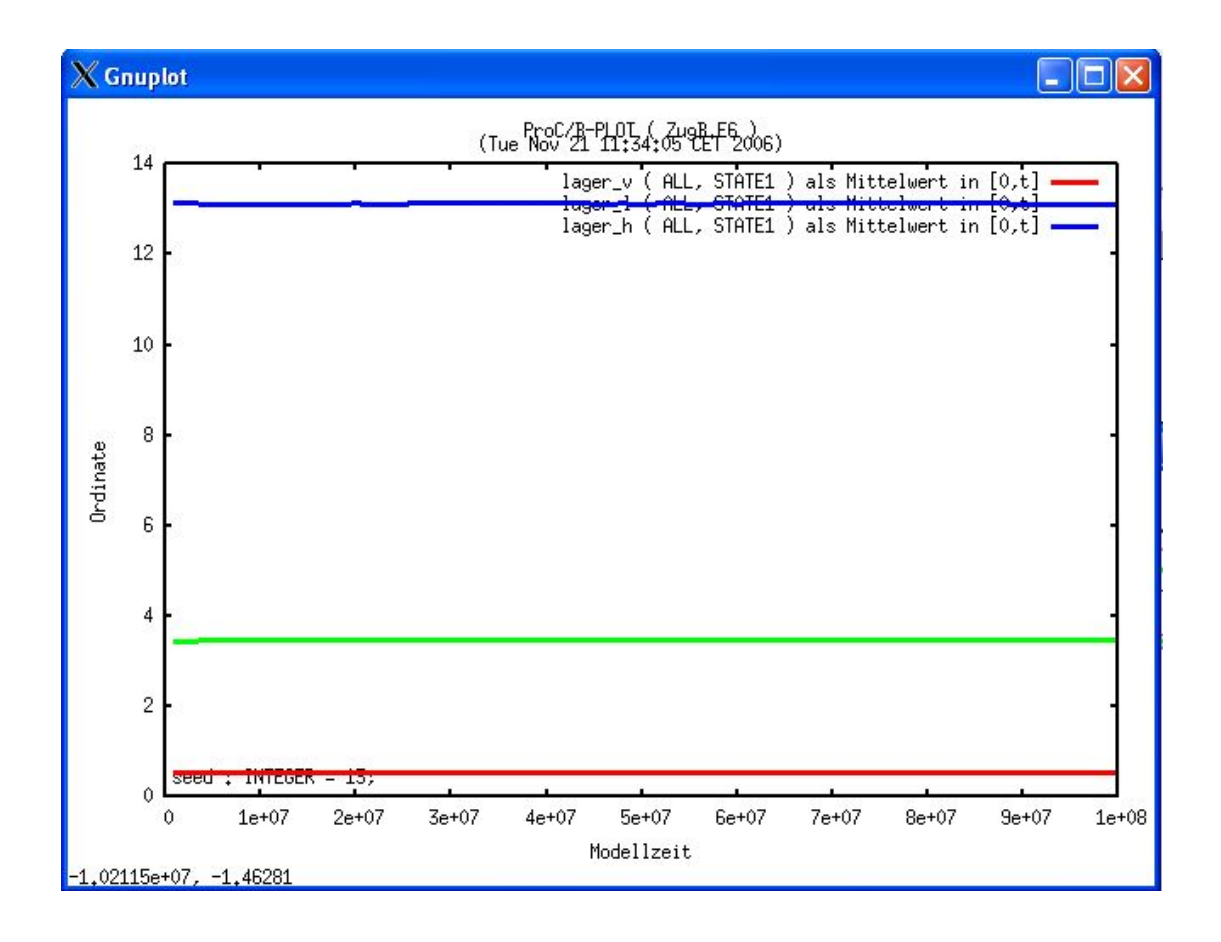

**Abbildung 4.39** Lagerbestand - Zug-um-Zug – Szenario 2

Da alle Aufträge nach 2,4 Tagen ausgeliert werden, wird nur die Verteilung der MTVs in einem der Lager - hier Kunde A - dargestellt. Abbildung 4.39 zeigt die Verteilung der Behälter des Kunden A im Herstellerlager (blaue Linie bei 13) und des Vollgutlagers (rote Linie). Die grüne Linie zeigt die Anzahl der Behälter im Leergutlager. Der Behälterbestand ist konstant in allen Lagern, deswegen gibt es keine Engpässe im System.

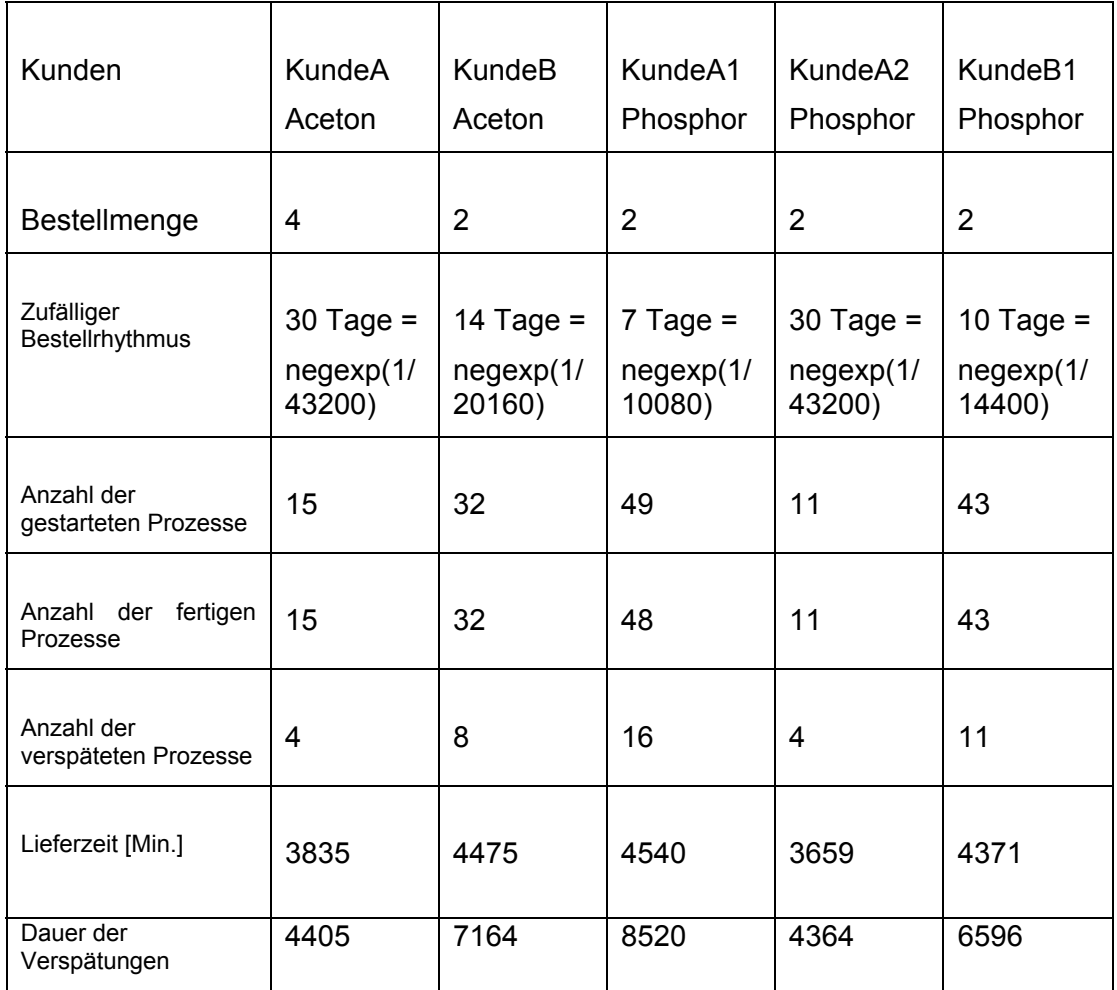

**Tabelle 4.5:** Übersicht der Ergebnisse bei Zug-um-Zug-Tausch, Szenario 2, mit exponentieller Verteilung

Tabelle 4.5 zeigt die Ergebnisse des Zug-um-Zug-Tausches mit exponentialverteilten Ankunftszeiten und den Anfangsbeständen wie im Szenario 2. Im Vergleich zu den Ergebnissen von Tabelle 4.4 mit konstanten Ankunftszeiten sieht man, dass sich die Ergebnisse bei stochastischem Einfluss stark ändern.

Die Bestellprozesse von Kunde A, A2 und B1 werden im Mittel innerhalb von 3 Tagen ausgeliefert, die von Kunden B und A1 brauchen dagegen im Mittel mehr als 3 Tage.

#### 1-zu1 Tauschstrategie (Direkttausch)

Bei der Strategie 1 zu 1 Tausch wird dieselbe Menge an Behältern zurücktransportiert, wie die Menge des gelieferten Vollgutes.

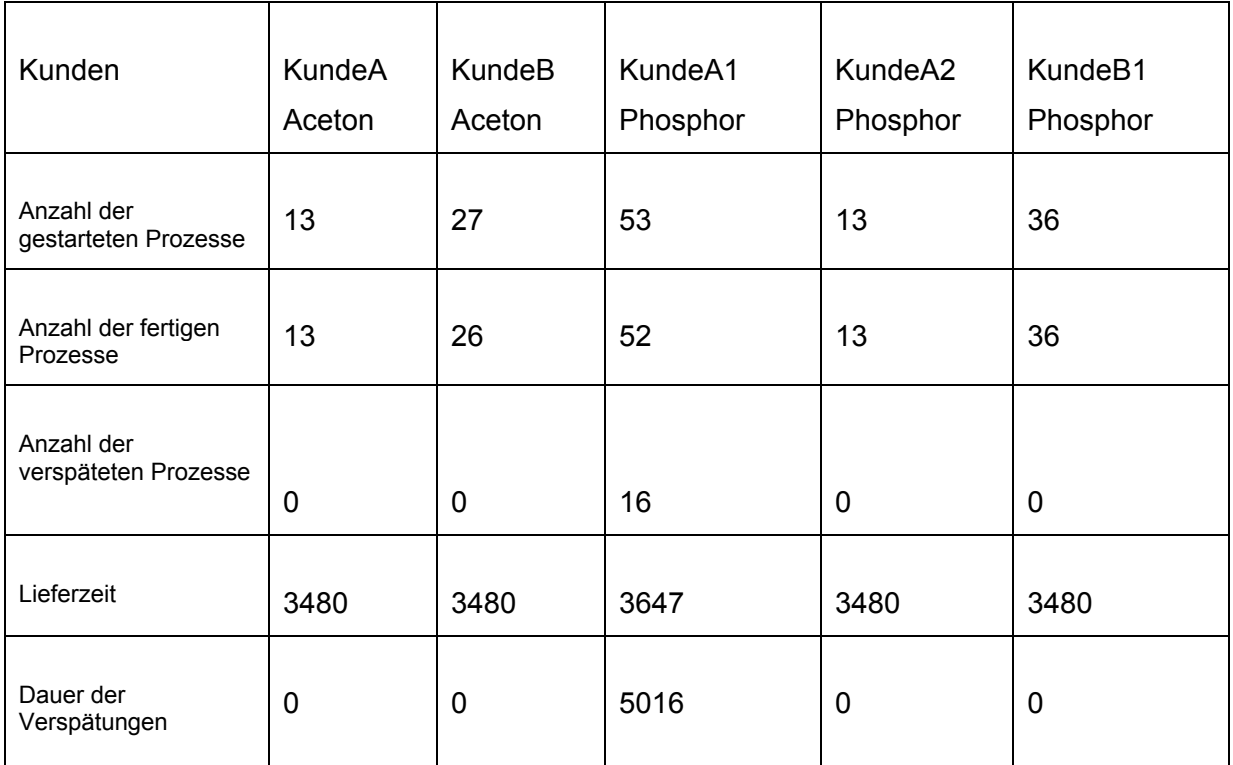

**Tabelle 4.6:** Übersicht der Ergebnisse bei 1-zu-1-Tausch, Szenario 1, mit konstanten Ankunftszeiten

Tabelle 4.6 zeigt die Ergebnisse bei 1-zu-1-Tausch mit konstanten Ankunftszeiten und Anfangsbeständen wie im Szenario 1 aus Tabelle 4.1. Der Vergleich dieser Ergebnisse mit denen aus Tabelle 4.2 zeigt, dass die Ergebnisse fast gleich sind. 16 von insgesamt 53 Prozessen des Kunden A1 sind verspätet und ein Prozess wurde nicht abgefertigt. Durch die Verspätungen einiger Prozesse des Kunden A1, ist die Durchlaufzeit 3647 der rechzeitig gelieferten Bestellung dadurch höher als die der restlichen vier Kunden (3480). Die mittlere Durchlaufzeit des Kunden A1 ist in der 1-zu-1-Tausch Strategie kürzer als mit Zug-um-Zug-Tausch. Die durchschnittliche Durchlaufzeit der verspäteten Prozesse des Kunden A1 ist 5016 im Vergleich zu 5734 in Tabelle 4.2.

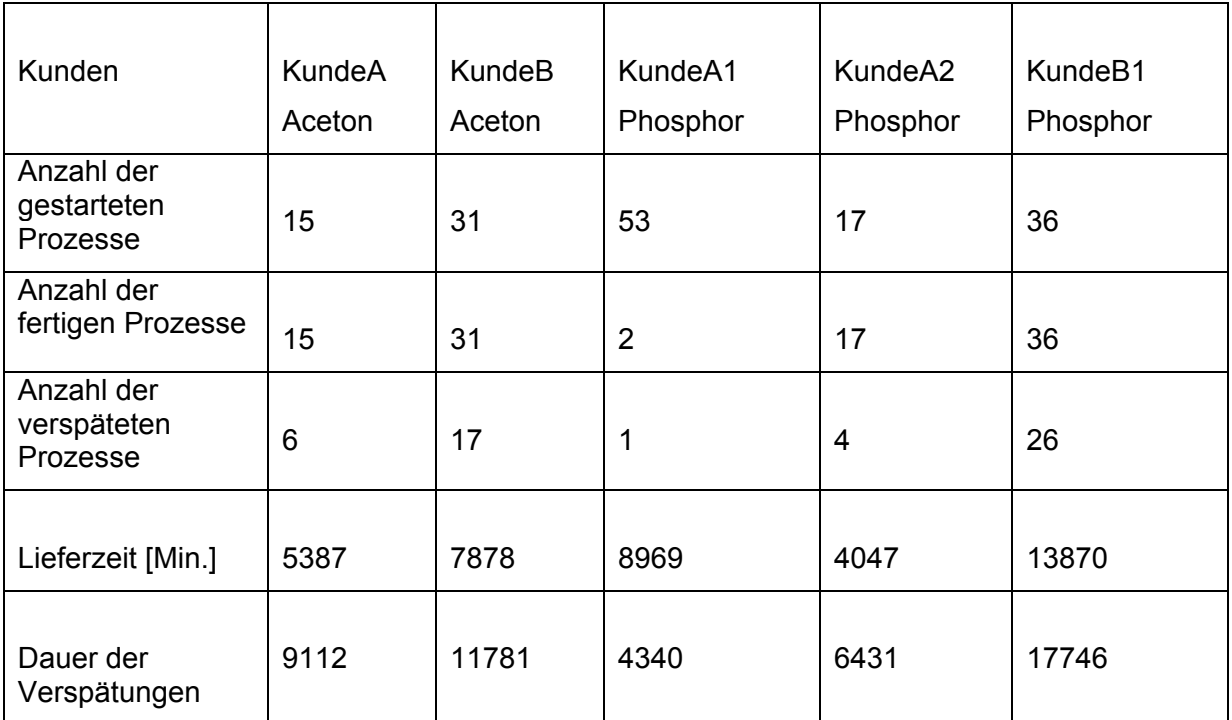

**Tabelle 4.7:** Übersicht der Ergebnisse bei 1-zu-1-Tausch, Szenario 1, mit exponentialer Verteilung

Tabelle 4.7 zeigt die Ergebnisse des Zug-um-Zug-Tausches mit exponentiell verteilten Ankunftszeiten und die Anfangsbestände wie im Szenario 1. Die mittleren Durchlaufzeiten aller Aufträge sind extrem hoch und die Auslieferungen liegen weit über drei Tage.

#### **4.3 OTD-Modellierung und Analyseergebnisse**

Im Folgenden wird die Modellierung des Anwendungsbeispiels mit OTD-Net beschrieben. Die Modellierung wurde ausgehend von einer leeren Datenbank begonnen, in der sich nur die Objektklassen befanden. Das Simulationsmodell ist wie bereits erwähnt hierarchisch aufgebaut. Wurzel des Modellbaums ist das Parameter-Simulationsmodell-Objekt. Im ersten Schritt werden die Simulationsparameter und das Experimentobjekt definiert. Danach wird der Produktaufbau modelliert. Dies umfasst eine Beschreibung sämtlicher Eigenschaften, der Familien und der Produktausstattungen. Anschließend wurden die Prozesssteuerung und die Werksparameter abgebildet. Abschließend wurde die Distributionsstruktur des Modells angelegt.

## 4.3.1 Modellierung der Simulationsparameter und des Experiment-**Objekts**

Bei der Modellierung eines Experimentes werden immer wieder neue Objekte angelegt und durch Referenzen einem bereits existierenden Objekt zugeordnet. In jeder Datenbank muss immer ein Objekt vom Typ Simulationsparameter existieren, deshalb ist es sinnvoll mit der Modellierung dieses Objekts zu beginnen. In diesem Objekt werden einige globale Einstellungen des Simulationskerns festgelegt. Beispielsweise Einstellungen für den Umfang und die Art der nach der Simulation ausgegebenen Daten.

Nach der Erzeugung der Simulationsparameter kann nun das Experimentobjekt erzeugt werden. Das erzeugte Experimentobjekt wurde gemäß der Namenskonvention "Experiment MTV Behälterkreislauf" genannt. Das Experimentobjekt beinhaltet Verweise auf die abgebildeten Werke und Märkte, die Produktstruktur und –absätze, die Prozesssteuerung, sowie die Distributions- und Zulieferstruktur. Für jeden dieser Gestaltungsaspekte eines OTD-Net Modells wird also ein Objekt erzeugt und an das Experimentobjekt angehängt.

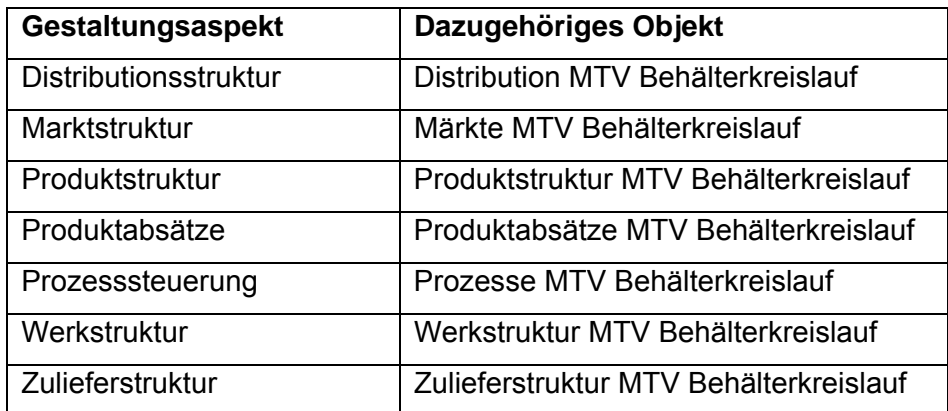

**Tabelle 4.8:** Übersicht über die grundlegenden Objekte in OTD-Net

Eine wichtige Einstellung im Objekt Experiment ist die Festlegung von Simulationsstart und –ende. Die Dauer des Simulationslaufes soll 1 Jahr betragen (Startzeitpunkt 01/2007, Endzeitpunkt 12/2007). Um eine Ein- und Ausschwingphase des modellierten Systems zu ermöglichen können Startzeitpunkt bzw. Endzeitpunkt und der Beginn bzw. das Ende der Datenbankausgabe zeitlich versetzt werden. In diesem Fall wurde ein Vor- und Nachlauf von jeweils 3 Monaten vorgesehen.

## 4.3.2 Modellierung der Produktstruktur

Im nächsten Schritt wurde die Produktstruktur des Simulationsmodells angelegt. Ein Objekt der Klasse *Produktstruktur* besteht im Wesentlichen aus Referenzen auf die modellierten Eigenschaften-Familien und Produktbeschreibungen. Die Modellierung der Produktstruktur ist ein wichtiger Schritt, denn die hier angelegten Produktbeschreibungen werden an vielfältigen Stellen in der weiteren Modellierung referenziert. OTD-Net arbeitet mit einer hierarchischen Produktstruktur. Zur Beschreibung der im Modell enthaltenen Produkte werden sogenannte Eigenschaften-Familien eingesetzt. Ein Objekt der Klasse Eigenschaften-Familie enthält jeweils die in dieser Familie zusammengefassten Eigenschaften. Eine Eigenschaft kann eine Spezifikation des Produkts, ein Ausstattungsdetail oder eine verbaute Komponente sein. In der Automobilindustrie könnte eine Eigenschafts-Familie beispielsweise die "Familie Motoren" sein. Darin enthalten wären die verfügbaren Motorvarianten z.B. 1,4 l Motor, 1,6 l Motor und 2,0 l Motor. Ein Beispiel für die Nutzung der hierarchischen Produktstruktur ist beispielsweise die Definition eines VW Golf als Produktbeschreibung auf der obersten Ebene der Produkthierarchie. Darunter könnten beispielsweise die Ausstattungsvarianten Golf Basis, Trendline und Comfortline aufgeführt sein.

Im vorliegenden Anwendungsbeispiel wurden die Kombinationen aus Kunde, Behälter und Chemikalie zur Definition der Produktbeschreibungen genutzt. Da die Behälter nur kunden- und chemikalienspezifisch eingesetzt werden, lassen sich vier Produktbeschreibungen definieren:

- Aceton 200l Behälter Kunde A
- **Phosphor 200I Behälter Kunde A**
- Aceton 1000l Behälter Kunde I
- Phosphor 1000l Behälter Kunde I

In jeder Produktbeschreibung können bzw. müssen Eigenschaften-Spezifikationen bzw. Eigenschaften-Setzungen angelegt werden. Das *Attribut "Eigenschaft Setzung"* referenziert eine Liste mit Eigenschaften, die per Default in der aktuellen Produktbeschreibung verbaut werden, sofern der Kunde nicht eine andere Eigenschaft wünscht. Somit kann dieses Attribut beispielsweise dafür benutzt werden, dass Fahrzeuge auf dem deutschen Markt immer als Linkslenker verkauft werden. Für jede *"Eigenschaften-Familie*" muss eine

Eigenschaft-Setzung vorgenommen werden. Die Eigenschaften-Spezifikationen geben diejenigen Eigenschaften an, die für die jeweilige Produktbeschreibung durch den Kunden wählbar sind.

Im vorliegenden Anwendungsfall war die Modellierung der Produktbeschreibungen und der dazugehörigen Eigenschaften-Familien, - Setzungen und –Spezifikationen einfach anzulegen. Als Eigenschaften-Familie wurde die "Familie Behälter" angelegt. Darin enthalten sind die vier im Modell vorkommenden Behälter, jeweils charakterisiert durch die Nutzung eines Behälters mit einer bestimmten Chemikalie. Siehe dazu Abbildung 4.40: .

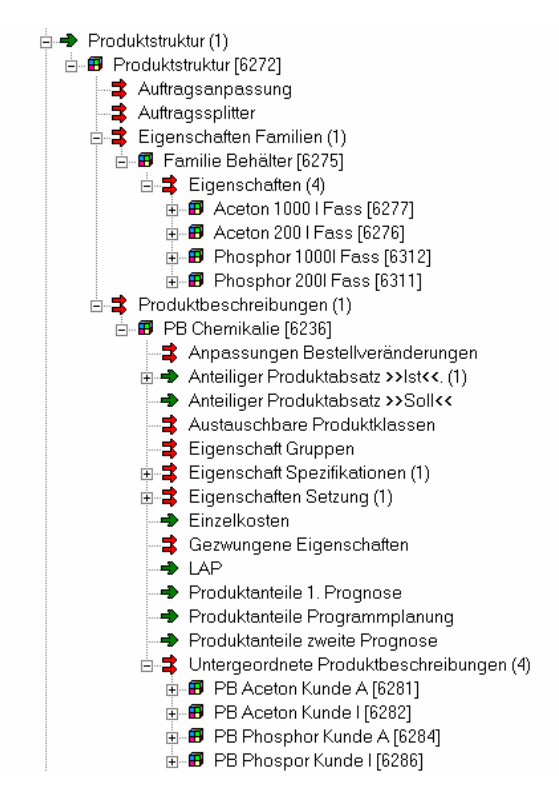

**Abbildung 4.40:** Eigenschaften-Familien und Produktbeschreibungen im OTD-Net Modell

Weil jede Eigenschaft in diesem Fall nur genau einem Kunden zugeordnet ist, ergibt sich der Sonderfall, dass Eigenschaft-Spezifikation und Eigenschaft-Setzung der untergeordneten Produktbeschreibungen jeweils gleich sind. Auf der obersten Produkthierarchieebene wurde die Produktbeschreibung "PB Chemikalie" angelegt. Dabei handelt es sich um eine so genannte abstrakte Produktbeschreibung, die weder produziert noch verkauft wird, sondern einzig und allein dazu dient die tatsächlichen Produkte mittels der hierarchischen Produktstruktur abzubilden.

Im nächsten Schritt müssen für jede Eigenschaftspezifkation sogenannte Einbauraten definiert werden. Die Einbaurate macht eine Aussage darüber, wie häufig eine Spezifikation verbaut wird. Die Einbauraten werden über die Attribute *"Lap*", "*Produktabsätze Soll*" und *"Produktabsätze Ist" definiert.*

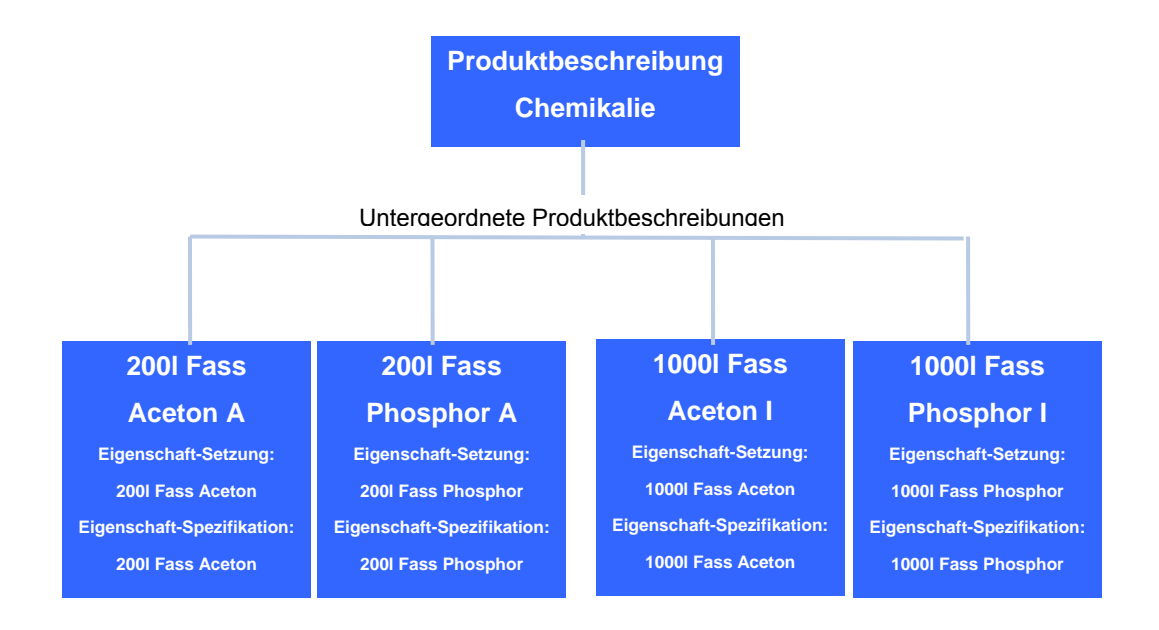

**Abbildung 4.41:** Prinzipskizze der für das Anwendungsbeispiel gewählten Produktstruktur im OTD-Net Modell

Die Attribute *"Lap*", "*Produktabsätze Soll*" und *"Produktabsätze Ist"* sind anteilige Absätze, die sich immer auf die übergeordnete Produktbeschreibung bzw. die globalen Produktabsätze (siehe dazu Abschnitt 4.3.3) beziehen. Die anteiligen Absätze beziehen sich also auf den globalen Produktabsatz und machen dort 100% des Absatzes aus. Die drei Attribute haben folgende Bedeutung:

- Der LAP (Langfristige Absatzprognose) dient zur Einstellung der Werksund Zuliefererkapazitäten.
- Aus den Soll-Absätzen werden die Prognosen der Händler (hier: Kunden) generiert.
- Aus den Ist-Absätzen werden die Kundenbestellungen generiert.

Ist das Attribut *"LAP*" nicht gesetzt, wird das Attribut *"Produktabsatz Soll"* als "*LAP*" herangezogen. Ist das Attribut *"Produktabsatz Soll"* nicht gesetzt, wird das Attribut *"Produktabsatz Ist"* an dessen Stelle verwendet. In diesem einfachen Modell ist es also ausreichend das Attribut *"Produktabsatz Ist"* zu definieren.

Im Falle einer komplexeren Produktstruktur wäre für jede angelegte Eigenschaft-Spezifikation die Angabe einer Einbaurate notwendig, die die anteilige Verwendung dieser Eigenschaft-Spezifikation im Vergleich zu den alternativen Spezifikationen angibt. In diesen Fall ist dies nicht nötig, da für über Eigenschaften-Setzung gesetzte Eigenschaften keine Einbauraten angegeben werden müssen. Automatisch werden alle Einbauraten deshalb auf 100% gesetzt.

### 4.3.3 Modellierung der Produktabsätze

Die Modellierung der Produktabsätze orientiert sich an der angelegten Produktstruktur. Deshalb werden nur für die Produktbeschreibung auf der obersten Hierarchieebene (hier: "PB Chemikalie") Absätze hinterlegt. Für alle untergeordneten Produktbeschreibungen ergeben sich die jeweiligen Absätze dann über die zuvor in jeder Produktbeschreibung angelegten anteiligen Absätze (siehe Abschnitt 4.3.2). Dabei tritt in diesem Anwendungsfall die besondere Situation auf, dass die Produktabsätze eigentlich keine Verwendung im Simulationsmodell finden, sondern lediglich aus Gründen der Modellkonsistenz angelegt werden müssen. Wie weiter unten beschrieben, werden zur Modellierung der Kunden Händler vom Typ "Vertrieb ohne Kundenauftritt" eingesetzt, die mit direkt zugeordneten, absoluten Absatzzahlen arbeiten. Dadurch wird die Modellierung von globalen Produktabsätzen für den eigentlichen Ablauf der Simulation überflüssig. Da der Simulator jedoch die Angabe der globalen Produktabsätze als einen Muss-Bestandteil eines lauffähigen Modells erwartet, wird eine Wertereihe mit dem konstanten Wert Null als Verlauf der globalen Produktabsätze hinterlegt.

Die Modellierung der Absätze erfolgt über die Hinterlegung von entsprechenden Zeitreihen. Es können jeweils Zeitreihen für die

- **EXECUTE:** Langfristige Absatzprognose,
- Kurz- bis mittelfristige Absatzprognose (Soll-Absätze) und
- Ist-Absätze

angelegt werden. Das Attribut *"Anzahl Auslieferungswünsche"* entspricht dem simulierten *Produktabsatz Ist* und verweist deshalb auf einen zu definierenden Wertverlauf. Die Absätze sind **Wertverläufe**, d.h. Sie können wahlweise auf Tages-, Wochen-, Monats- oder Jahresbasis verschiedene Werte definieren.

Die Attribute *"LAP*" und *"Produktabsätze Soll"* können im Fall des Anwendungsbeispiels undefiniert bleiben, da keine prognosebasierten Planungsverfahren angewendet werden. Der Simulator übernimmt dann den "*Produktabsatz Ist" bzw. den Wert des Attributs* "Anzahl

Auslieferungswünsche". Im Fall dieses Anwendungsbeispiels wurde also ein monatlicher Wertverlauf mit dem konstanten Wert Null angelegt.

## 4.3.4 Modellierung der Marktstruktur

Für das vorliegende Anwendungsbeispiel reicht es aus, einen Markt mit zwei Kunden (Kunde A und Kunde I) zu modellieren. Die grundsätzliche Distributionstruktur von OTD-Net unterscheidet zusätzlich noch in Händler und Kunden. Kunden bestellen über den Händler beim Produzenten. Im Falle des Anwendungsbeispiels ist dieser Umweg nicht nötig. Die Händler werden so modelliert, dass sie quasi die Kunden ersetzen. Im vorliegenden Simulationsmodell werden also zwei Händler angelegt. Im vorliegenden Fall existiert nur ein Markt. Der anteilige Absatz des Marktes beträgt also 100% der gesamten globalen Produktabsätze, die allerdings wie zuvor beschrieben gleich null sind.

Für die Modellierung der Kunden wurden Händler vom Typ "Vertrieb ohne Kundenauftritt" ausgewählt. Dieser Händlertyp bietet den Vorteil, dass erstens keine Kunden (im Sinne von Endkunden, Verbrauchern) an diesem Händlertyp anhängen und zweitens absolute Absatzzahlen, die direkt dem jeweiligen Händler zugeordnet sind, spezifiziert werden können. Im Folgenden werden einige Attribute beschrieben, die im Rahmen der Modellierung der Händler gesetzt werden müssen, um ein lauffähiges Modell zu erhalten. Die Klasse *"Händlerplanungsparameter"* fasst eine Reihe von Parametern für den Planungsprozess zusammen. Diese Parameter können händlerspezifisch ausformuliert werden. Für das Anwendungsbeispiel sollen sich die beiden Kunden A und I in ihrem Bestell- und Planungsverhalten nicht unterscheiden. Für beide Kunden wird nur ein Händlerplanungsparameter-Objekt benötigt. Es wurden folgende Sachverhalte modelliert:

- Die Händler machen ihre Volumenvereinbarungen monatlich am 25. Tag des Monats.
- Die Volumenvereinbarungen werden für einen Zeitraum von 2 Monaten erstellt.
- Die Händler geben ihre Bestellungen täglich um 6 Uhr ab.
- Die Bestellungen werden für einen Zeitraum von 2 Tagen im Voraus abgegeben.

Die Modellierung der Absatzzahlen der einzelnen Händler sollte möglichst deren individuelles Bestellverhalten abbilden. Von Seiten des Anwendungsbeispiels waren hier fixe Bestellmengen und Bestellintervalle vorgegeben. Diese wurden verwendet um für jeden Händler eine Wertereihe (Zeitreihe) mit seinen tagesgenauen Bestellmengen zu erstellen. Diese Wertereihe wurde dem jeweiligen Händler als Ist-Bestellmenge zugewiesen.

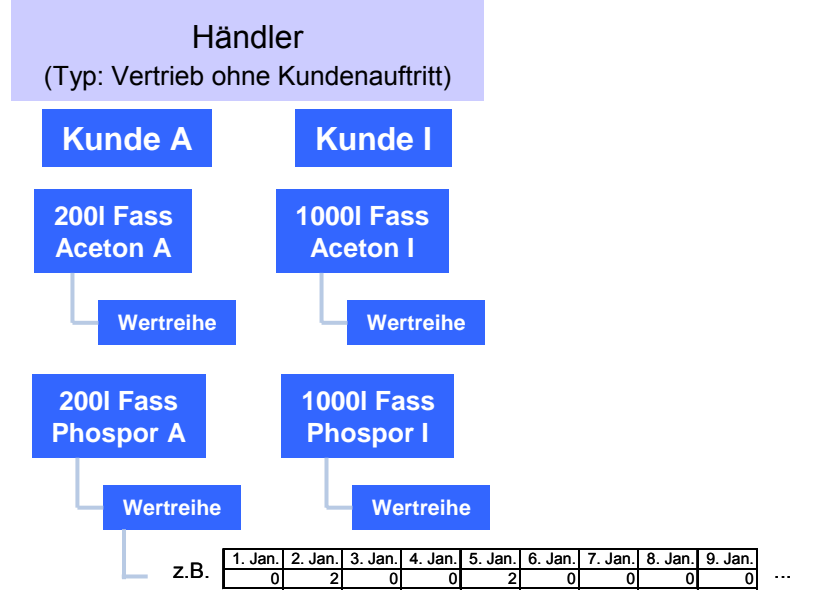

**Abbildung 4.42:** Im Modell angelegte Händler und zugeordnete Produktbeschreibungen mit Wertreihen

# 4.3.5 Modellierung der Prozesssteuerung

In dem Objekt "*Prozesssteuerung"* werden globale Parameter eingestellt, die die modellierte Prozess-Stufe bzw. die Auftragseinplanung betreffen. Für das Anwendungsbeispiel wurden Standardwerte für die Einplanungsfunktion (Einplanung von Produktionsaufträgen im Werk) übernommen, da die eigentliche Produktion der Chemikalien hier unbetrachtet bleiben soll. Weiterhin wurden folgende Sachverhalte modelliert, um die Lauffähigkeit des OTD-Net Modells zu gewährleisten:

- Die Werkszuordnung findet wöchentlich statt, jeweils für Bestellungen 1 Tag vor geplantem Fertigungsende.
- Einfrierzeitpunkte sind ebenfalls wöchentlich festgelegt, jeweils für Produkte 2 Tage vor Fertigungsende.
- Die 1. Prognose wird monatlich durchgeführt, es wird ein Zeitraum von 3 Monaten prognostiziert.

 Die 2. Prognose wird ebenfalls monatlich durchgeführt, es wird ein Zeitraum von 2 Monaten prognostiziert.

Wie bereits erwähnt sollen in diesem Anwendungsbeispiel keine Planungsprozesse betrachtet werden. Die in diesem Abschnitt beschriebenen Einstellungen zur Handhabung von Prognosen haben daher keinen Einfluss auf die eigentliche Simulation, müssen aber für die Lauffähigkeit des Modells spezifiziert werden.

## 4.3.6 Modellierung der Werke

In dem hier behandelten Modell des Anwendungsbeispiels wird nur ein Werk abgebildet. Für dieses Werk wurden die folgenden Merkmale modelliert:

- Gearbeitet wird montags bis sonntags in 3 Schichten
- Eine Schicht umfasst 7 Arbeitsstunden.
- Das Werk hat eine anteilige Ausbringung von 1000 Produkten pro Stunde.
- Die Durchlaufzeit der Produkte durch das Werk beträgt im Durchschnitt 0,04 Tage.

Die Werkskapazität wird im Allgemeinen als Ausbringungsressource definiert. Eine Ausbringungsressource setzt sich zusammen aus einer Wochenressource, die als Arbeitszeit interpretiert wird und einem Wertverlauf, der als anteilige Ausbringung pro Stunde interpretiert wird.

Am Werk können zwei Ausbringungsressourcen definiert werden: eine Plan-Ausbringung und eine Ist-Ausbringung. Die Plan-Ausbringung ist optional und muss nur abgegeben werden, wenn Sie für die Auftragseinplanung eine andere Kapazität berücksichtigen wollen als die real verfügbare Kapazität. Wird die Plan-Ausbringung wie in diesem Modell nicht angegeben, wird für die Einplanung die Ist-Ausbringung verwendet.

Die anteilige Ausbringung des Werks gibt an, wie viele Produkte das Werk pro Arbeitsstunde fertig stellen kann. Die Ausbringung wird als Wertverlauf definiert, d.h. sie kann während der Simulation variieren. Da das Auftreten von kapazitiven Engpässe in der Produktion (d.h. Befüllung der Behälter) für die Modellierung des Anwendungsbeispiels nicht beabsichtigt ist, wurde die Fertigungskapazität entsprechend groß eingestellt, um Auswirkungen von Produktionsengpässen auf den Behälterkreislauf auszuschließen. Für das Anwendungsbeispiel ist die Ausbringung konstant 1000 Produkte pro Stunde.
## 4.3.7 Modellierung der Distribution

Die wichtigsten Klassen zur Modellierung der Distribution sind Distributionskanäle und Transportrelationen. Folgendes Distributionsnetz soll modelliert werden:

- Die Produkte werden vom Standort des Werks in Frankfurt zum Standort der Kunden in Dresden transportiert.
- Der Transport erfolgt per LKW und nach Fahrplan. Abfahrt für den Vollgut-Transport ist täglich um 16 Uhr. Der Transport fährt nur, wenn Transportbedarf besteht.
- Die Fahrzeit beträgt 18 Stunden.
- Jeder Transport erhält eine Kapazität, die die Distribution der MTV Behälter nicht einschränkt.

Der Distributionskanal wird als Verbindung des Ausgangspunktes "Standort Frankfurt" mit dem Zielpunkt "Standort Dresden" angelegt. Dazwischen findet ein LKW Transport statt, der fahrplanmäßig um 16 Uhr jeden Tages ab Frankfurt fährt und den Zielort Dresden am nächsten Tag um 10 Uhr erreicht. Für die Fahrzeit wird keine Wahrscheinlichkeitsverteilung angenommen, sondern eine fixe Dauer von 18 Stunden. Die Transportkapazität wurde ausreichend groß gewählt, um die Distribution der Behälter nicht einzuschränken.

#### 4.3.8 Modellierung der Zulieferstruktur

Zulieferer in OTD-NET dienen zur Produktion von Eigenschaftenspezifikationen, die später in einem Werk verbaut bzw. zur Produktion von Teilen, die bei der Herstellung einer Eigenschaftenspezifikation benötigt werden. Im betrachteten Anwendungsbeispiel sind Zulieferer für die Produktion der Chemikalien nicht relevant. Dieser Schritt der Modellierung erübrigt sich aus diesem Grund.

#### 4.3.9 Zusammenfassung der OTD-Net Modellierung

Abbildung 4.43 fasst das in OTD-Net angelegte Modell schematisch zusammen.

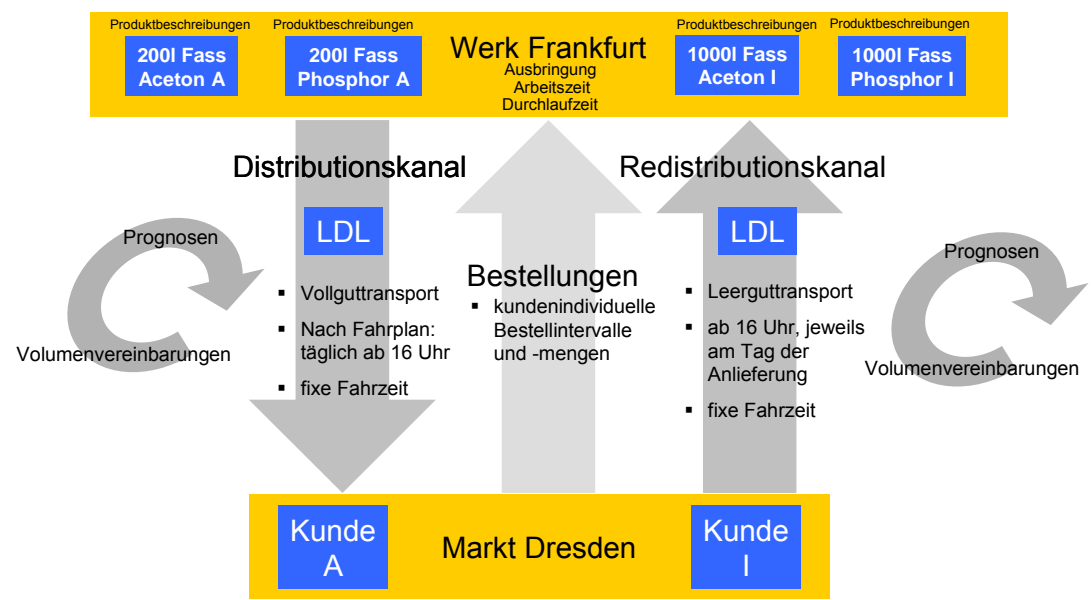

**AAbbildung 4.43:** schematische Darstellung des OTD-Net Modells

## 4.3.10 Besonderheiten und Schwierigkeiten bei der Modellierung des Anwendungsbeispiels mit OTD-Net

Um in OTD-Net ein lauffähiges Modell zu erhalten, sind bestimmte Objekte zwangsläufig anzulegen und bestimmte Attribute zu setzen bzw. mit Werten zu belegen. Dadurch entsteht die Notwendigkeit bestimmte Aspekte zu modellieren, die in der Beschreibung des Anwendungsbeispiels nicht vorgesehen sind. Bei der Modellierung dieser Aspekte ist darauf zu achten, dass keine unbeabsichtigten Auswirkungen auf den Untersuchungsgegenstand des Anwendungsbeispiels verursacht werden. Beispielsweise könnte bei der Modellierung der Werke und der Auftragseinplanungsprozesse durch das Setzen von kapazitiven Restriktionen Einfluss auf die Verfügbarkeit gefüllter Chemikalienbehälter genommen werden. In diesem Fall besteht die Lösung darin, bei der Modellierung entsprechend großzügige Kapazitätsressourcen anzulegen, so dass es nicht zu Engpässen in der Produktion kommt. Andere für die Lauffähigkeit des OTD-Net Modells notwendige Aspekte der Modellierung, die nicht explizit im Anwendungsbeispiel vorgesehen sind, betreffen:

- **Prognoseprozesse, Volumenvereinbarungen**
- Modellierung der Werkskapazitäten
- Modellierung der Prozesssteuerung: z.B. Werkszuordnung, **Einfrierzeitpunkte**
- Modellierung der Händlerplanungsparameter

Eine weitere Schwierigkeit trat bei der Modellierung der Produktabsätze auf. Bei der Anwendung von OTD-Net in Industriekooperationen können an dieser Stelle Zeitreihen der Produktabsätze auf Monats-, Wochen- oder Tagesbasis einfach über eine entsprechende Schnittstelle aus dem ERP-System des Projektpartners übertragen werden. Im Fall des Anwendungsbeispiels mussten die Produktabsätze zunächst von Hand generiert werden. Dies geschah durch die Erstellung einer entsprechenden Liste in Microsoft Excel. Dabei wurden die kundenindividuellen Bestellmengen und –intervalle berücksichtigt.

#### 4.3.11 Modellierung der Behälterrückführung

Die Modellierung des Rücklaufs der leeren Behälter machte die Erweiterung des Simulators um diese Funktionalität notwendig. Bisher waren Behälter in OTD-Net nur auf der inbound-Logistik-Seite vorgesehen. Dort wurden Behälter im Rahmen von Transportrelationen modelliert. Allerdings hatten diese Behälter keinen restriktiven Charakter. Behälter werden in einer Quelle (Zulieferer) erzeugt und verließen das System über eine Senke (Werk) wieder. Behälterrückflüsse waren bisher noch nicht vorgesehen. Aus diesem Grund wurde die Erweiterung des Simulators um diese Funktionalität notwendig. Die Erweiterung musste folgenden Anforderungen genügen:

- Anzahl der Behälter im System muss konstant bleiben und durch den Benutzer spezifizierbar sein.
- Produktionsprozess (Befüllvorgang) kann nur stattfinden, wenn leere Behälter im Lager des Herstellers verfügbar sind.
- **Lagerorte für leere Behälter befinden sich beim Hersteller und im** Wareneingang und -ausgang des Kunden

Die Distribution des Vollgutes erfolgt wie zuvor beschrieben über einen standardmäßigen Distributionskanal zwischen dem Werk des Herstellers und dem Standort der/des Kunden in Dresden. In der realisierten Lösung zur Rückführung der entleerten Behälter wurden ein zusätzlicher Transformationsprozess zwischen den Distributionskanal und den Redistributionskanal geschaltet. Dazu wird ein Objekt vom der Klasse TypKonverter verwendet. Die Einheit aus Chemikalie und Mehrwegbehälter ist dabei als logistisches Objekt zu verstehen, das im TypKonverter transformiert wird. Dabei wird das physische Objekt des Behälters dem Verbrauchsprozess der Produktion des Herstellers zugeführt. Gleichzeitig wird eine Steuerungsinformation abgeleitet, die den Tauschprozess im Leergutlager regelt. Um die 1-zu-1-Tauschstrategie (Direkttausch) umzusetzen, ist die Kopplung zwischen eingehenden Volltransporten und abgehenden Leertransporten nötig. Diese Kopplung wird durch das Weiterreichen der im Transformationsprozess des TypKonverters erzeugten Steuerungsinformation an die Prozesse im Leergutlager/Redistributionskanal erreicht. Die Steuerungsinformation wird dort zur Regelung der Behälterdisposition zwischen Leergutlager und Transportmittel, welches die leeren Behälter durch den Redistributionskanal wieder zurück zum Hersteller führt, genutzt. Auf diese Weise ist die Steuerung des Abtransportes von Objekten aus dem Pufferlager eines Distributionskanals möglich. In gleicher Weise können solche Transformationsprozesse und Dispositionslogiken eingesetzt werden, um beispielsweise die Modellierung eines ziehenden Lieferabrufprozesses bei einem Lagerfertiger umzusetzen. Durch die Weitergabe von Transportmitteln von Distributionskanal zu Distributionskanal können in diesem Zusammenhang auch Rundtouren wie zum Beispiel in dem vorliegenden Behälterkreislauf mit direktem Vollgut-Leergut-Tausch umgesetzt werden.

Über die Spezifikation der Verweildauer des Behälters im Puffer des Redistributionskanals wird das Verbrauchsverhalten der Produktion des Kunden abgebildet. Das bedeutet, ein Behälter steht nicht sofort nach Erreichen des Kunden für den Rücktransport zum Hersteller zur Verfügung, sondern erst nach Ablauf eines parametrierbaren Zeitintervalls. Dieses Zeitintervall stellt quasi den Zeitverbrauch für die Entleerung eines vollen Behälters durch die Produktion des Kunden dar. Erst nach Ablauf dieses Zeitintervalls ist der Behälter rücktransportfähig. Für den Rücktransport gelten die gleichen Bedingungen wie für den Vollguttransport vom Hersteller zum Kunden. Rücktransporte verlassen das Gelände in Dresden um 16 Uhr, jeweils am Tag der Anlieferung des Vollgutes. Wenn kein Leergut zur Mitnahme verfügbar ist, fährt der Transporter leer zurück.

Mit der gemachten Erweiterung des Simulators können nun verschiedene Tauschstrategien modelliert werden. Im Rahmen dieses Anwendungsbeispiels sollen die 1-zu-1-Tauschstrategie und die Zug-um-Zug-Tauschstrategie untersucht werden. IN OTD-NET können mit der erweiterten Funktionalität des Simulators folgende Tauschstrategien abgebildet werden:

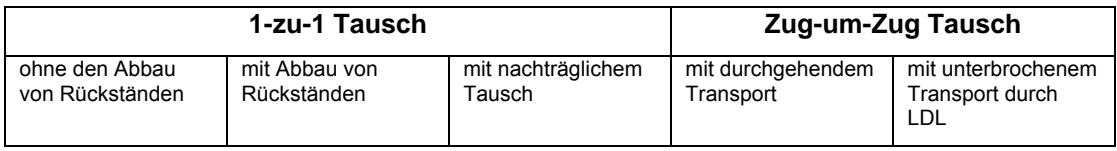

**Tabelle 4.9:** Modellierbare Tauschstrategien in OTD-NET

Der Rücktransport der leeren Behälter endet am Wareneingang des Herstellers, wo diese als Zugänge im Wareneingangspuffer verbucht werden. Zur Abbildung des Zeitverbrauchs für Kontrolle, Reparatur und Reinigung der Behälter wird auch im Wareneinganspuffer gemäß den Vorgaben des Anwendungsbeispiels eine gleichverteilte Durchlaufzeit von 3-6 Tagen verwendet. Erst danach steht der Behälter der Produktion zur erneuten Befüllung wieder zur Verfügung. Damit schließt sich der Kreislauf der Behälter zu einem umlaufenden System.

#### 4.3.12 Analyseergebnisse

Im Folgenden werden die Ergebnisse aus den durchgeführten Simulationsexperimenten vorgestellt. Da zu Beginn der Arbeit der Arbeitsgruppe Behälterkreislaufe mit OTD-NET nur begrenzt modellierbar waren, wurde für den Vergleich der Modellierungswerkzeuge ProC/B und OTD-NET ein Simulationsmodell nach der Zug-um-Zug-Tauschstrategie mit Logistikdienstleister gewählt. Gegen Ende der Arbeit der Arbeitsgruppe ist es durch die während der Arbeit der Arbeitsgruppe durchgeführten Weiterentwicklungen am Simulator jedoch auch möglich weitere Tauschstrategien zu modellieren und zu simulieren. Im zweiten Teil dieser Ergebnisauswertung werden also die Analyseergebnisse für diese weiteren alternativen Tauschszenarien vorgestellt.

#### 4.3.12.1 Simulationsergebnisse Zug-um-Zug-Tausch mit Logistikdienstleister

Bei der Zug-um-Zug-Tauschstrategie erfolgen der Transport des Vollgutes und des Leergutes jeweils von einander entkoppelt. Ein Logistikdienstleister übernimmt die anfallenden Transporte auf der Distributions- wie auch der Redistributionsseite. Dabei wird auf Bestellung abgefülltes Vollgut jeweils täglich um 16 Uhr zu den Kunden transportiert. Die Rückführung der leeren Behälter findet statt, sobald leere Behälter versandfähig am Warenausgang des Kunden zur Verfügung stehen. Dabei findet der Rücktransport unabhängig von den erfolgten Vollguttransporten statt. Man stelle sich vor ein beauftragter Logistikdienstleister erhalte jeweils Transportaufträge, sobald Voll- oder Leergut zur Abholung bereit stehen. Der Logistikdienstleister kann diese Transportmengen in einem Frachtzentrum mit Transportaufträgen anderer Kunden konsolidieren, um seine Transporteffizienz zu verbessern.

Um vergleichbare Simulationsergebnisse zu erhalten wurden mit der **Zug-um-Zug-Tauschstrategie mit Logistikdienstleister** zwei Szenarien modelliert und simuliert, die sich durch jeweils unterschiedliche Behälterbestände im Mehrwegsystem unterscheiden:

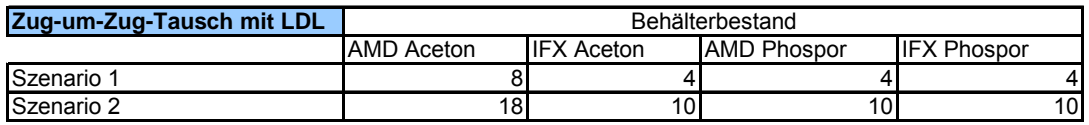

T**Tabelle 4.10:** Vergleichszenarien Zug-um-Zug-Tausch mit LDL

Für beide Szenarien werden im Folgenden die Simulationsergebnisse für die Kennwerte Liefertreue, Lieferzeit und Verteilung der Behälterbestände vorgestellt. Für alle im weiteren Verlauf gezeigten Simulationsergebnisse wurde ein Simulationszeitraum von einem Jahr nach Ablauf einer Einschwingphase ausgewertet. Die Auswertung erfolgt jeweils auf Ebene einer Chemikalien-Kunde-Kombination, die im nachfolgenden als Produkt bezeichnet wird. Wie Tabelle 4.11 zeigt konnte mit dem in Szenario 1 gewählten Behälterbestand für die Produkte "Kunde A Aceton", "Kunde B Aceton" und "Kunde B Phosphor" bereits eine Liefertreue von 100% erreicht werden. Der Kennwert Liefertreue bezeichnet im Folgenden den Anteil tagesgenau ausgelieferter Bestellungen an der Gesamtheit aller Bestellung eines Produktes.

| Zug-um-Zug-Tausch mit LDL |                   |                       | Behälterbestand    |                    |                   |                   |                    |                     |
|---------------------------|-------------------|-----------------------|--------------------|--------------------|-------------------|-------------------|--------------------|---------------------|
|                           | <b>AMD Aceton</b> | <b>IIFX</b><br>Aceton | <b>AMD Phospor</b> | <b>IFX Phospor</b> | <b>AMD Aceton</b> | <b>IFX Aceton</b> | <b>AMD Phospor</b> | <b>IFX Phosphor</b> |
| Szenario                  |                   |                       |                    |                    | 100.00%           | 100.00%           | 36.72%             | 100.00%             |
| Szenario 2                | 101               | 10.                   | 0                  | 10                 | 100.00%           | 100.00%           | 100.00%            | 100.00%             |

**Tabelle 4.11 -** Auswertung der Liefertreue

Für das Produkt "Kunde A Phospor" reicht die in Szenario 1 definierte Behältermenge nicht aus. Die Liefertreue ist deutlich schlechter als bei den übrigen Produkten. Dies wird noch deutlicher, wenn man sich die Auswertung des Kennwertes Lieferzeit ansieht. Die Lieferzeit bezeichnet hier die mittlere Zeitspanne von der Bestellung eines Produktes bis zu seiner Auslieferung (Ankunft im Wareneingang des Kunden). Um einen zeitlichen Verlauf dieses Kennwertes darstellen zu können, wird dieser Wert auf Monatsebene ermittelt. D.h. es wird die mittlere Lieferzeit aller innerhalb des betrachteten Monats ausgelieferten Bestellungen berechnet.

| Zug-um-Zug mit LDL Anz. Behälter Kunde A Aceton |                               |      | 8                                                             |      |  |  |
|-------------------------------------------------|-------------------------------|------|---------------------------------------------------------------|------|--|--|
|                                                 | Anz. Behälter Kunde I Aceton  |      |                                                               |      |  |  |
| Szenario 1                                      | Anz. BehälterKunde A Phospor  |      |                                                               |      |  |  |
|                                                 | Anz. Behälter Kunde I Phospor |      |                                                               |      |  |  |
|                                                 |                               |      | Kunde A Aceton Kunde I Aceton Kunde A Phospor Kunde I Phospor |      |  |  |
| 2007, Januar                                    | 2,42                          | 2,42 | 2,92                                                          | 2,42 |  |  |
| 2007, Februar                                   | 2,42                          | 2,42 | 4,62                                                          | 2,42 |  |  |
| 2007, März                                      | 2,42                          | 2,42 | 4,96                                                          | 2,42 |  |  |
| 2007, April                                     | 2,42                          | 2,42 | 5,33                                                          | 2,42 |  |  |
| 2007, Mai                                       | 2,42                          | 2,42 | 4,52                                                          | 2,42 |  |  |
| 2007, Juni                                      | 2,42                          | 2,42 | 4,33                                                          | 2,42 |  |  |
| 2007, Juli                                      | 2,42                          | 2,42 | 4,12                                                          | 2,42 |  |  |
| 2007, August                                    | 2,42                          | 2,42 | 4,14                                                          | 2,42 |  |  |
| 2007, September                                 | 2,42                          | 2,42 | 4,14                                                          | 2,42 |  |  |
| 2007, Oktober                                   | 2,42                          | 2,42 | 4,14                                                          | 2,42 |  |  |
| 2007, November                                  | 2,42                          | 2,42 | 4,14                                                          | 2,42 |  |  |
| 2007, Dezember                                  | 2,42                          | 2,42 | 3,72                                                          | 2,42 |  |  |

**Tabelle 4.12:** Auswertung Lieferzeit für Szenario 1 [Lieferzeit in Tagen]

Wie in Tabelle 4.12 zu sehen ist, steigt die mittlere Lieferzeit für das "Produkt Kunde A Phosphor" über das Niveau der minimal möglichen Lieferzeit von 2,42 Tagen. Der Wert von 2,42 Tagen ist der in diesem Anwendungsbeispiel minimal erreichbare Wert für die Lieferzeit, der sich aus der Bestellvorlaufzeit, der Zeit für das Abfüllen der Chemikalien und der Transportzeit für die Auslieferung des Vollgutes zusammensetzt. Im Fall des Produktes "Kunde A Phosphor" kommt es durch den nicht ausreichenden Behälterbestand zu einer erhöhten mittleren Lieferzeit von ca. 4-5 Tagen.

Im Fall des zweiten Szenarios, in dem ausreichende Behältermengen für jedes Produkt vorhanden waren, wird für alle Produkte die minimal mögliche Lieferzeit von 2,42 Tagen erreicht (siehe Tabelle 4.13).

| Zug-um-Zug mit LDL Anz. Behälter Kunde A Aceton |                               |      | 18                                            |                 |  |  |
|-------------------------------------------------|-------------------------------|------|-----------------------------------------------|-----------------|--|--|
|                                                 | Anz. Behälter Kunde I Aceton  |      | 10                                            |                 |  |  |
| Szenario 2                                      | Anz. BehälterKunde A Phospor  |      | 10                                            |                 |  |  |
|                                                 | Anz. Behälter Kunde I Phospor |      | 10                                            |                 |  |  |
|                                                 |                               |      | Kunde A Aceton Kunde I Aceton Kunde A Phospor | Kunde I Phospor |  |  |
| 2007, Januar                                    | 2,42                          | 2,42 | 2,42                                          | 2,42            |  |  |
| 2007, Februar                                   | 2,42                          | 2,42 | 2,42                                          | 2,42            |  |  |
| 2007, März                                      | 2,42                          | 2,42 | 2,42                                          | 2,42            |  |  |
| 2007, April                                     | 2,42                          | 2,42 | 2,42                                          | 2,42            |  |  |
| 2007, Mai                                       | 2,42                          | 2,42 | 2,42                                          | 2,42            |  |  |
| 2007, Juni                                      | 2,42                          | 2,42 | 2,42                                          | 2,42            |  |  |
| 2007, Juli                                      | 2,42                          | 2,42 | 2,42                                          | 2,42            |  |  |
| 2007, August                                    | 2,42                          | 2,42 | 2,42                                          | 2,42            |  |  |
| 2007, September                                 | 2,42                          | 2,42 | 2,42                                          | 2,42            |  |  |
| 2007, Oktober                                   | 2,42                          | 2,42 | 2,42                                          | 2,42            |  |  |
| 2007, November                                  | 2,42                          | 2,42 | 2,42                                          | 2,42            |  |  |
| 2007, Dezember                                  | 2,42                          | 2,42 | 2,42                                          | 2,42            |  |  |

**Tabelle 4.13:** Auswertung der Lieferzeit für Szenario 2 [Lieferzeit in Tagen]

Eine interessante Frage ist, wie sich die eingestellten Behältermengen während der Simulation auf die möglichen Lagerorte verteilen. Mögliche Lagerorte sind das Voll- und Leergutlager des Kunden und das Leergutlager des Herstellers.

Die folgenden Auswertungen zeigen die Verteilung der Behälterbestände angegeben als mittlerer Bestand pro Monat. Es zeigt sich, dass sich über die Simulationdauer hinweg eine mehr oder weniger konstante Verteilung der Behälter über die Lagerorte des Mehrwegsystems einstellt. Es wird darüber hinaus deutlich, dass sich im Fall ausreichend dimensionierter Behältermengen wie bei den Produkten "Kunde A Aceton", "Kunde I Aceton" und "Kunde I Phosphor" der überwiegende Teil des Bestandes im Werk des Herstellers anfindet. Dies deutet daraufhin, dass bei der durch das Anwendungsbeispiel gegeben Bestellpolitik mit konstanten Bestellmengen und –intervallen die Behälterzahl sogar noch weiter reduziert werden könnte. Im Falle des Produktes "Kunde A Phosphor" sieht dies anders aus. Wie bereits oben festgestellt, ist die Behältermenge von 4 nicht ausreichend, um eine optimale Lieferfähigkeit zu erreichen. Dies spiegelt sich auch in der Bestandsverteilung wider. Hier zeigt das Vollgutlager des Kunden den durchweg höchsten Bestand. Das übrige System läuft nahezu leer.

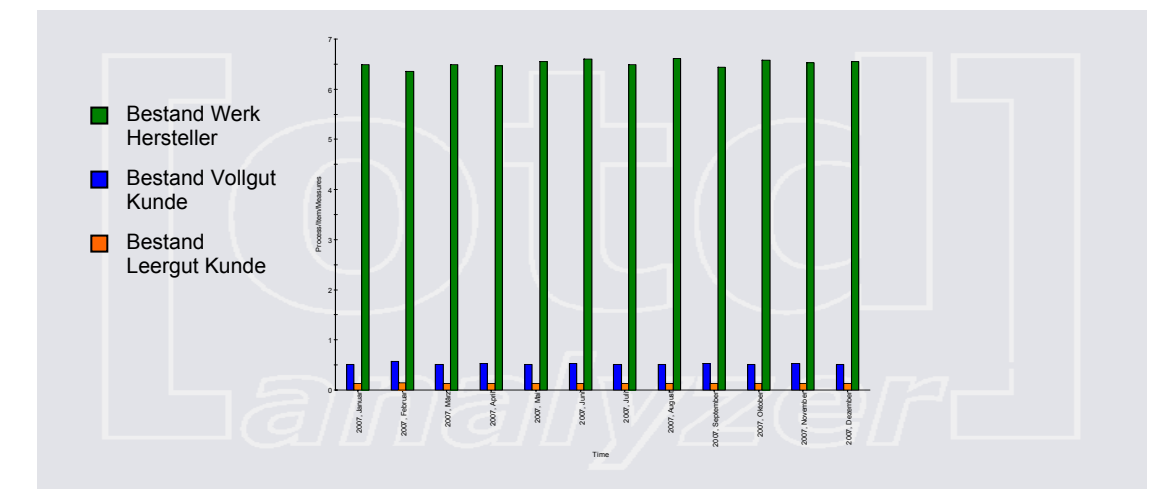

**Abbildung 4.44:** Verteilung Behälterbestände Produkt "Kunde A Aceton" [Bestand in Stk. (vertikal), Monat (horizontal)]

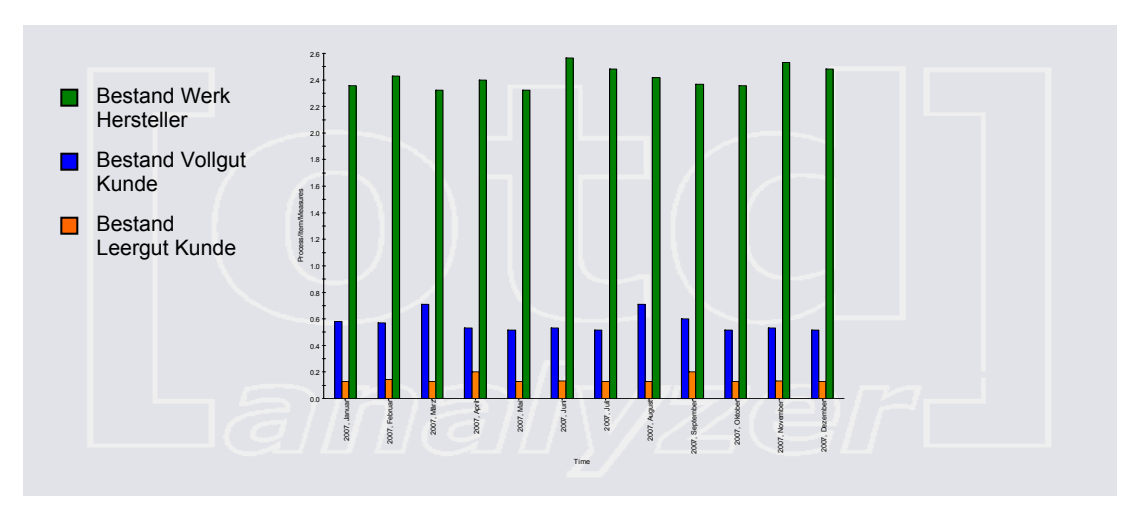

**Abbildung 4.45:** Verteilung Behälterbestände Produkt "Kunde B Aceton" [Bestand in Stk. (vertikal), Monat (horizontal)]

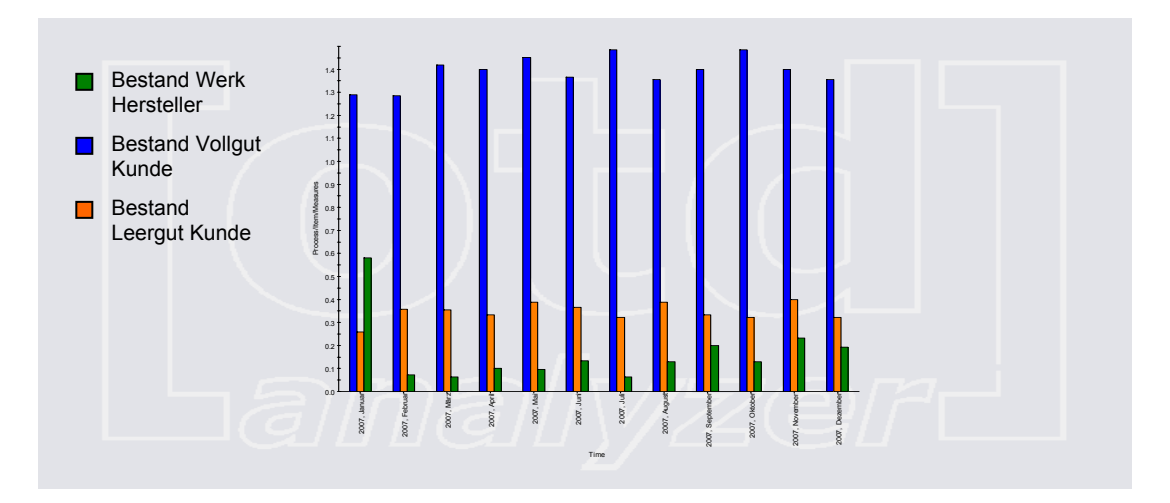

**Abbildung 4.46:** Verteilung Behälterbestände Produkt "Kunde A Phospor" [Bestand in Stk. (vertikal), Monat (horizontal)]

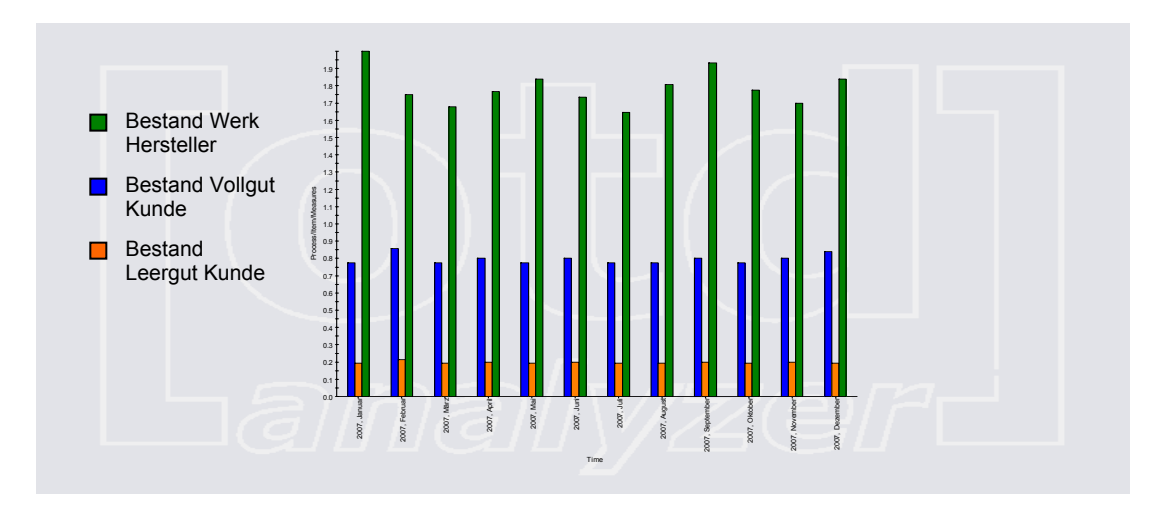

**Abbildung 4.47:** Verteilung Behälterbestände Produkt "Kunde B Phosphor" [Bestand in Stk. (vertikal), Monat (horizontal)]

Die Bestandsverteilung für das zweite simulierte Szenario mit erhöhten Behältermengen wird aus Platzgründen nicht gezeigt. Es wurde aber erneut die bisherige Einschätzung bestätigt, dass sich bei überdimensionierten Behältermengen unter der Zug-um-Zug-Tauschstrategie die Bestände im Werk des Herstellers ansammeln.

#### 4.3.12.2 Simulationsergebnisse für weitere Tauschstrategien

Ausgehend von der Validierung der Simulationsmodelle anhand der oben dargestellten Ergebnisse für die Vergleichszenarien der mit ProC/B und OTD-NET erstellten Simulationsmodelle, wurden mit OTD-NET weitere Tauschstrategien modelliert und simuliert. Grundlage dafür waren die im Anwendungsbeispiel formulierten möglichen Tauschstrategien für ein derartiges Behälterkreislaufsystem. Mit OTD-NET wurde die folgenden Tauschstrategien modelliert und simuliert.

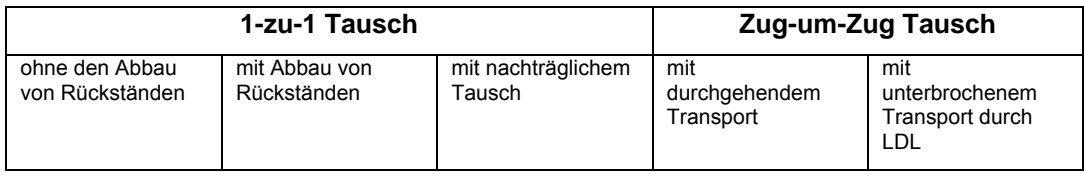

**Tabelle 4.14:** Übersicht über die simulierten Tauschstrategien

Tabelle 4.14 gibt einen Überblick über die mit OTD-NET untersuchten Behältertauschstrategien. Es wurden insgesamt 3 Varianten der 1-zu-1- Tauschstrategie untersucht. Das Grundprinzip des 1-zu-1-Tausch (eine andere Bezeichnung ist 1-zu-1 Direkttausch) besteht darin, bei jeder Vollgut-Lieferung die gleiche Menge an Leergut beim Kunden zu tauschen. D.h. die Anzahl der leeren Behälter eines Produktes, die zurückgeführt werden, ist gleich der Anzahl der voll angelieferten Behälter dieses Produktes. In dem Fall, dass nicht ausreichend leere Behälter für den Rücktransport zur Verfügung stehen, wird eine geringere Menge zurück transportiert. Das Transportmittel fährt bei allen Varianten des 1-zu-1-Tausches auf einer Rundtour. Das heißt volle und leere Behälter werden mit demselben Transportmittel befördert. Zwischen der Anlieferung des Vollgutes und dem Abtransport des Leergutes liegt eine Pause von 6 Stunden zur Regeneration der Fahrer. Ausgehend von dieser Grundvarianten des "**1-zu-1-Tausches ohne den Abbau von Rückständen**", kann die Variante "**mit Abbau von Rückständen**" mit OTD-NET modelliert werden. Bei dieser Variante des 1-zu-1-Tausches wird das Transportmittel zunächst mit der entsprechenden Anzahl leerer Behälter beladen wie sie sich aus dem direkten 1-zu-1 Tausch ergibt. Danach wird das Transportmittel mit weiteren Behältern bis zu seiner Kapazitätsgrenze mit weiteren verfügbaren, leeren Behältern aufgefüllt. Diese Variante erlaubt also den Abbau von Rückständen unter Berücksichtigung der Transportkapazität. Zur Modellierung dieser Tauschstrategie sind jedoch Kenntnisse über die Transportkapazität des Transportmittels nötig. Diese waren im Anwendungsbeispiel nicht gegeben. Daher wurde mit dieser Strategie lediglich ein Simulationsmodell mit fiktiven Annahmen über die Kapazitätsbeschränkung des Transportmittels modelliert, um die Modellierbarkeit mit OTD-NET nachzuweisen.

Bei der **1-zu-1 Tauschstrategie mit nachträglichem Tausch** wurde das Grundmodell des 1-zu-1 Tausches so verändert, dass der Tausch der angelieferten Vollgutmenge in Leergut jeweils erst bei der nächsten Vollgutanlieferung erfolgt.

Der Zug-um-Zug-Tausch wurde mit OTD-NET in zwei Varianten modelliert und simuliert. Die erste Variante des **Zug-um-Zug Tausches mit unterbrochenem Transport und Logistikdienstleister** wurde bereits oben vorgestellt und ausgewertet. Die andere modellierte Variante ist der **Zug-um-Zug-Tausch mit durchgehendem Transport**. Dabei wird wie auch beim 1-zu-1 Tausch eine Rundtour des Transportmittels eingesetzt. Im Gegensatz zum 1-zu-1 Tausch können beim Zug-um-Zug Tausch jedoch aller verfügbaren, leeren Behälter mitgenommen werden.

#### 4.3.12.3 Bestimmung einer geeigneten Behältermenge

Die Aufgabenstellung der Arbeitsgruppe lautete die Auswirkung der Tauschstrategie auf die benötigten Behältermengen zu untersuchen. Dabei sollten die unterschiedlichen Auswirkungen der 1-zu-1- und der Zug-um-Zug-Tauschstrategie betrachtet werden. Hierzu wurde jeweils eine Variante des 1 zu-1 Tausches und des Zug-um-Zug Tausches ausgewählt. Um die für das jeweilige Produkt geeignete Produktionsmenge zu bestimmen, wurde zunächst ein Szenario mit einer offensichtlichen Behälterunterversorgung modelliert. Nach jedem Simulationslauf wurde dann die erreichte Liefertreue für jedes der vier betrachteten Produkte ausgewertet. Die Behältermenge wurde für jedes Produkt solange um 1 erhöht bis eine Liefertreue von 100% tagesgenauer Anlieferung erreicht wurde. Dieses Vorgehen wurde auf die Simulationsmodelle für die Tauschstrategien

 **1-zu-1-Tausches ohne den Abbau von Rückständen** (im Folgende 1 zu-1 Tausch genannt) und

# **Zug-um-Zug-Tausch mit durchgehendem Transport** (im Folgenden Zug-um-Zug-Tausch genannt) angewandt**.**

Bezüglich der Liefertreue ergaben die Simulationsläufe folgender Ergebnisse. Allgemein zeigt sich - wie auch bereits zuvor bestätigt - die mit dem Behälterbestand ansteigende Liefertreue. Unter der 1-zu1-Tauschstrategie (siehe Tabelle 4.15) war für die Produkte "Kunde A Aceton" und "Kunde A Phosphor" ein höhere Behältermenge nötig, um ein 100% Service-Level zu erreichen. Im Fall des Produktes "Kunde A Phospor" waren die Ergebnisse der ersten zwei Simulationsläufe nicht auswertbar (n.a.), da sich bereits nach wenigen Bestellungen alle Behälter beim Kunden befanden und dieser Rückstand dann gemäß der Logik des "1-zu-1 Tausches ohne Abbau von Rückständen" nicht mehr abgebaut werden kann. Dies führt dazu, dass die Produktion des Herstellers nicht mehr mit leeren Behältern versorgt werden kann und daher keine weiteren Bestellungen mehr ausgeführt werden können. Dies signalisiert eine deutliche Behälterunterversorgung für dieses Produkt.

Als Ergebnis dieses iterativen Vorgehens zur Bestimmung einer geeigneten Behältermenge unter der 1-zu-1 Tauschstrategie ergibt sich, dass das Produkt "Kunde A Aceton" 6 Behälter benötigt, das Produkt "Kunde I Aceton" 4, das Produkt "Kunde A Phospor" 10 und das Produkt "Kunde I Phospor" 4 Behälter.

| 1-zu-1 Tausch | Behälterbestand |  |                                                                                                    |  |         |              |         |                 |
|---------------|-----------------|--|----------------------------------------------------------------------------------------------------|--|---------|--------------|---------|-----------------|
|               |                 |  | Kunde A Aceton Kunde   Aceton Kunde A Phospor Kunde   Phospor Kunde A Aceton Kunde   Aceton Kunde A Phospor |  |         |              |         | Kunde   Phospor |
| Szenario 1    |                 |  |                                                                                                    |  | 18.75%  | 10.00% n.a.  |         | 5.77%           |
| Szenario 2    |                 |  |                                                                                                    |  | 79.17%  | 100.00% n.a. |         | 100.00%         |
| Szenario 3    |                 |  |                                                                                                    |  | 97.92%  | 100.00%      | 9.26%   | 100.00%         |
| Szenario 4    |                 |  |                                                                                                    |  | 100.00% | 100.00%      | 8.49%   | 100.00%         |
| Szenario 5    |                 |  |                                                                                                    |  | 100.00% | 100.00%      | 59.69%  | 100.00%         |
| Szenario 6    |                 |  |                                                                                                    |  | 100.00% | 100.00%      | 92.31%  | 100.00%         |
| Szenario 7    |                 |  |                                                                                                    |  | 100.00% | 100.00%      | 99.23%  | 100.00%         |
| Szenario 8    |                 |  |                                                                                                    |  | 100,00% | 100.00%      | 100.00% | 100.00%         |

**Tabelle 4.15:** Auswertung der Liefertreue für die 1-zu-1 Tauschstrategie

Die Simulationsergebnisse zeigen weiterhin, dass unter der Zug-um-Zug-Tauschstrategie allgemein geringere Behältermengen ausreichen, um die gleiche Liefertreue zu erreichen. Dies bedingt sich durch die verbesserte Möglichkeit mit der Zug-um-Zug Tauschstrategie Bestände im Leergutlager des Kunden schnell abbauen zu können.

Im Einzelnen sind die Ergebnisse der gemachten Simulationsläufe unter der Zug-um-Zug Tauschstrategie in Tabelle 4.16 zusammengefasst. Für die Produkte "Kunde A Aceton", "Kunde I Aceton" und "Kunde I Phosphor" wurde bereits bei einer Behältermenge von 4 eine Liefertreue von 100% erreicht. Lediglich das Produkt "Kunde A Phospor" benötigt 8 Behälter.

| Zug-um-Zug-Tausch | Behälterbestand |  |                                                                                                    |  |         |         |         |         |
|-------------------|-----------------|--|----------------------------------------------------------------------------------------------------|--|---------|---------|---------|---------|
|                   |                 |  | IKunde A Aceton IKunde I Aceton IKunde A Phospor IKunde I Phospor IKunde A Aceton IKunde I Aceton IKunde A Phospor IKunde I Phospor |  |         |         |         |         |
| Szenario 1        |                 |  |                                                                                                    |  | 75.00%  | 96.15%  | 3.41%   | 54.79%  |
| Szenario 2        |                 |  |                                                                                                    |  | 100.00% | 100.00% | 3.45%   | 100.00% |
| Szenario 3        |                 |  |                                                                                                    |  | 100.00% | 100.00% | 67.44%  | 100.00% |
| Szenario 4        |                 |  |                                                                                                    |  | 100.00% | 100.00% | 93.08%  | 100.00% |
| Szenario 5        |                 |  |                                                                                                    |  | 100.00% | 100.00% | 99.23%  | 100.00% |
| Szenario 6        |                 |  |                                                                                                    |  | 100.00% | 100.00% | 100.00% | 100.00% |

**Tabelle 4.16:** Auswertung der Liefertreue für die Zug-um-Zug Tauschstrategie

Tabelle 4.17 zeigt einen Ausschnitt aus der Auswertung der Lieferzeit für die 1 zu-1- und die Zug-um-Zug-Tauschstrategie. Die Tabelle zeigt für jede Tauschstrategie jeweils das Ausgangsszenario der Behälterunterversorgung, das Endszenario mit geeigneten Behältermengen sowie ein Verlaufszenario während des iterativen Anpassens der Behältermengen. Die Lieferzeit wurde wie auch zuvor als mittlere Lieferzeit auf Monatsebene ausgewertet. Es zeigt sich auch hier die Überlegenheit der Zug-um-Zug-Tauschstrategie hinsichtlich der erreichten Lieferzeit.

| 1-zu-1 Tausch  | Anz. Behälter Kunde A Aceton  |                | 3                               |                 | Zug-um-Zug       | Anz. Behälter Kunde A Aceton  |                | з                               |                 |
|----------------|-------------------------------|----------------|---------------------------------|-----------------|------------------|-------------------------------|----------------|---------------------------------|-----------------|
|                | Anz. Behälter Kunde I Aceton  |                | 3                               |                 |                  | Anz. Behälter Kunde I Aceton  |                | 3                               |                 |
|                | Anz. BehälterKunde A Phospor  |                | 3                               |                 |                  | Anz. BehälterKunde A Phospor  |                | 3                               |                 |
|                | Anz. Behälter Kunde I Phospor |                | 3                               |                 |                  | Anz. Behälter Kunde I Phospor |                | 3                               |                 |
|                | Kunde A Aceton Kunde I Aceton |                | Kunde A Phospor                 | Kunde   Phospor |                  | Kunde A Aceton Kunde I Aceton |                | Kunde A Phospor                 | Kunde   Phospor |
| 2007. Januar   | 4.42                          | 3,62           | 2.42                            | 4.22            | 2007. Januar     | 4.17                          | 2.42           | 7.42                            | 4,08            |
| 2007, Februar  | 8.08                          | 7.42           |                                 | 14.67           | 2007. Februar    | 3.67                          | 2.42           | 18.67                           | 3.58            |
| 2007. März     | 10.92                         | 7.22           |                                 | 23.42           | 2007. März       | 4.17                          | 2.42           | 27.99                           | 3,42            |
| 2007, April    | 10.67                         | 8.92           |                                 | 34.67           | 2007, April      | 3.42                          | 2.67           | 40.85                           | 4,58            |
| 2007. Mai      | 10.92                         | 10.17          |                                 | 46.17           | 2007. Mai        | 4.42                          | 2.92           | 49.92                           | 4,08            |
| 2007. Juni     | 11.17                         | 11.92          |                                 | 54.67           | 2007. Juni       | 3.42                          | 2.42           | 59.42                           | 3,58            |
| 2007. Juli     | 10.67                         | 15,17          |                                 | 63,67           | 2007. Juli       | 3,42                          | 2,42           | 70.25                           | 3,25            |
| 2007, August   | 11.02                         | 16.42          |                                 | 73.42           | 2007. August     | 3.42                          | 2.42           | 77.64                           | 3,92            |
| 2007, Septembe | 7.08                          | 18.42          |                                 | 81.17           | 2007. September  | 3.92                          | 2.42           | 87.08                           | 3,58            |
| 2007. Oktober  | 11.22                         | 19.82          |                                 | 88.02           | 2007.<br>Oktober | 3.17                          | 2.42           | 99.70                           | 3.13            |
| 2007. November | 8.08                          | 21.17          |                                 | 96,42           | 2007. November   | 3.92                          | 2.42           | 109.29                          | 3,58            |
| 2007. Dezember | 12.82                         | 21.42          |                                 | 105.42          | 2007. Dezember   | 4.17                          | 2.42           | 118.19                          | 3.58            |
|                |                               |                |                                 |                 |                  |                               |                |                                 |                 |
| 1-zu-1 Tausch  | Anz. Behälter Kunde A Aceton  |                | 6                               |                 | Zug-um-Zug       | Anz. Behälter Kunde A Aceton  |                |                                 |                 |
|                | Anz. Behälter Kunde I Aceton  |                | 6                               |                 |                  | Anz. Behälter Kunde I Aceton  |                | 5                               |                 |
|                | Anz. BehälterKunde A Phospor  |                |                                 |                 |                  | Anz. BehälterKunde A Phospor  |                |                                 |                 |
|                | Anz. Behälter Kunde I Phospor |                |                                 |                 |                  | Anz. Behälter Kunde I Phospor |                | $\Delta$                        |                 |
|                | Kunde A Aceton Kunde I Aceton |                | Kunde A Phospor Kunde I Phospor |                 |                  | Kunde A Aceton Kunde I Aceton |                | Kunde A Phospor Kunde I Phospor |                 |
| 2007. Januar   | 2,42                          | 2.42           | 2,52                            | 2.42            | 2007, Januar     | 2,42                          | 2.42           | 3,32                            | 2,42            |
| 2007, Februar  | 2,42                          | 2.42           | 9.27                            | 2,42            | 2007, Februar    | 2,42                          | 2,42           | 3,82                            | 2,42            |
| 2007. März     | 2.42                          | 2.42           | 14.86                           | 2.42            | 2007. März       | 2.42                          | 2.42           | 3.96                            | 2,42            |
| 2007, April    | 2.42                          | 2.42           | 21.08                           | 2.42            | 2007, April      | 2,42                          | 2.42           | 3,33                            | 2,42            |
| 2007. Mai      | 2.42                          | 2.42           | 27,42                           | 2.42            | 2007. Mai        | 2.42                          | 2.42           | 3.42                            | 2.42            |
| 2007. Juni     | 2.42                          | 2.42           | 33.92                           | 2,42            | 2007. Juni       | 2,42                          | 2.42           | 3.67                            | 2,42            |
| 2007. Juli     | 2.42                          | 2.42           | 39.08                           | 2,42            | 2007. Juli       | 2.42                          | 2,42           | 3.72                            | 2.42            |
| 2007, August   | 2.42                          | 2.42           | 44.19                           | 2.42            | 2007, August     | 2.42                          | 2.42           | 3.08                            | 2,42            |
| 2007, Septembe | 2,42                          | 2,42           | 50,19                           | 2,42            | 2007, September  | 2,42                          | 2,42           | 3,23                            | 2,42            |
| 2007. Oktober  | 2.42                          | 2.42           | 55,53                           | 2.42            | 2007. Oktober    | 2.42                          | 2.42           | 4.12                            | 2.42            |
| 2007, November | 2,42                          | 2,42           | 60.19                           | 2,42            | 2007. November   | 2,42                          | 2,42           | 3,14                            | 2,42            |
| 2007. Dezember | 2.42                          | 2.42           | 66.86                           | 2.42            | 2007. Dezember   | 2.42                          | 2.42           | 3.14                            | 2.42            |
|                |                               |                |                                 |                 |                  |                               |                |                                 |                 |
|                |                               |                |                                 |                 |                  |                               |                |                                 |                 |
| 1-zu-1 Tausch  | Anz. Behälter Kunde A Aceton  |                | 6                               |                 | Zug-um-Zug       | Anz. Behälter Kunde A Aceton  |                |                                 |                 |
|                | Anz. Behälter Kunde I Aceton  |                | 4                               |                 |                  | Anz. Behälter Kunde I Aceton  |                | 4<br>8                          |                 |
|                | Anz. BehälterKunde A Phospor  |                | 10                              |                 |                  | Anz. BehälterKunde A Phospor  |                |                                 |                 |
|                | Anz. Behälter Kunde I Phospor |                | 4                               |                 |                  | Anz. Behälter Kunde I Phospor |                | $\Delta$                        |                 |
|                | Kunde A Aceton                | Kunde I Aceton | Kunde A Phospor Kunde I Phospor |                 |                  | Kunde A Aceton                | Kunde I Aceton | Kunde A Phospor Kunde I Phospor |                 |
| 2007, Januar   | 2,42                          | 2,42           | 2,42                            | 2,42            | 2007, Januar     | 2,42                          | 2,42           | 2,42                            | 2,42            |
| 2007. Februar  | 2.42                          | 2.42           | 2.42                            | 2.42            | 2007. Februar    | 2.42                          | 2.42           | 2.42                            | 2.42            |
| 2007, März     | 2,42                          | 2,42           | 2,42                            | 2,42            | 2007, März       | 2,42                          | 2,42           | 2,42                            | 2,42            |
| 2007, April    | 2.42                          | 2.42           | 2.42                            | 2.42            | 2007, April      | 2.42                          | 2.42           | 2.42                            | 2.42            |
| 2007, Mai      | 2,42                          | 2,42           | 2.42                            | 2,42            | 2007. Mai        | 2,42                          | 2.42           | 2,42                            | 2,42            |
| 2007. Juni     | 2.42                          | 2.42           | 2.42                            | 2.42            | 2007. Juni       | 2.42                          | 2.42           | 2.42                            | 2.42            |
| 2007, Juli     | 2.42                          | 2.42           | 2.42                            | 2.42            | 2007. Juli       | 2.42                          | 2.42           | 2.42                            | 2,42            |
| 2007, August   | 2.42                          | 2.42           | 2,42                            | 2.42            | 2007, August     | 2,42                          | 2.42           | 2.42                            | 2,42            |
| 2007. Septembe | 2.42                          | 2.42           | 2.42                            | 2.42            | 2007, September  | 2.42                          | 2.42           | 2.42                            | 2.42            |
| 2007. Oktober  | 2,42                          | 2.42           | 2,42                            | 2,42            | 2007. Oktober    | 2.42                          | 2.42           | 2,42                            | 2,42            |
| 2007, November | 2.42                          | 2.42           | 2.42                            | 2,42            | 2007, November   | 2.42                          | 2.42           | 2.42                            | 2,42            |
| 2007. Dezember | 2.42                          | 2.42           | 2.42                            | 2.42            | 2007. Dezember   | 2.42                          | 2.42           | 2.42                            | 2.42            |

**Tabelle 4.17:** Auswertung der Lieferzeit für beide Tauschstrategien [Lieferzeiten in Tagen]

4.3.12.4 Nachweis der Modellierbarkeit weiterer Tauschstrategien Als Nachweis der Modellierbarkeit mit OTD-NET werden nun noch Simulationsergebnisse für die Tauschstrategien **1-zu-1 Tausch mit Abbau von** 

**Rückständen** und **1-zu-1 Tausch mit nachträglichem Tausch** sowie die Auswertung eines **Simulationsmodells mit stochastischer Nachfrage** kurz vorgestellt. Im Fall des 1-zu-1 Tausches mit Abbau von Rückständen konnte aufgrund der fehlenden Angaben über die genaue Transportkapazität des Transportmittels nur eine fiktive Annahme über die Transportkapazität getroffen werden. Von daher sind die Simulationsergebnisse nur eingeschränkt interpretierbar. Aus Gründen der Einfachheit wurde angenommen ein Transportmittel könne maximal 6 Behälter transportieren. Dies entspricht natürlich nicht der vollen Kapazität eines gewöhnlichen Lastkraftwagens. Es ist jedoch zu berücksichtigen, dass neben den vier hier betrachteten Produkten ebenfalls Bestellungen für weitere 22 Produkte mit dem gleichen Transport bewegt werden müssen, die nicht dem Modellierungsumfang angehören. Aus diesem Grund steht für die vier hier betrachteten Produkte nicht die volle Transportkapazität des Transportmittels zur Verfügung, sondern nur ein entsprechender Bruchteil.

Um sowohl Behälterunterversorgung als auch ausreichende Behälterversorgung in einem Szenario zeigen zu können, wurden mit diesen beiden Tauschstrategien jeweils ein Szenario mit vier Behältern pro Produkt simuliert.

Tabelle 4.18 zeigt, dass für die 1-zu-1-Tauschstrategie mit Abbau von Rückständen im Vergleich zur 1-zu-1-Tauschstrategie ohne den Abbau von Rückständen (siehe Tabelle 12) ein verbessertes Ergebnis hinsichtlich der Liefertreue erreicht werden kann. Für das Produkt "Kunde A Aceton" wird nun eine Liefertreue von 100% erreicht. Beim Produkt "Kunde A Phosphor" kommt es nicht mehr zu Situationen, in denen sich alle Behälter beim Kunden befinden, und dieser Rückstand nach der Logik des 1-zu-1-Tauschprinzips nicht mehr abgebaut werden kann.

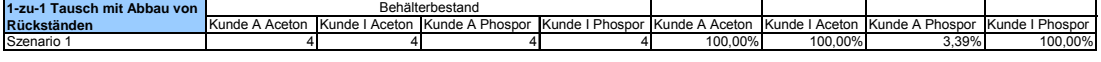

**Tabelle 4.18:** Auswertung Liefertreue für Strategie 1-zu-1 Tausch mit Abbau von Rückständen

Tabelle 4.19 zeigt die Auswertung der Liefertreue für die Strategie 1-zu-1- Tausch mit nachträglichem Tausch. Die Rückführung leerer Behälter erfolgt hier zeitlich versetzt, so dass geringfügig schlechtere Werte bei der Liefertreue erreicht wurden, da sich die Durchlaufzeit eines Behälters durch das gesamte Mehrwegsystem entsprechend verlängert.

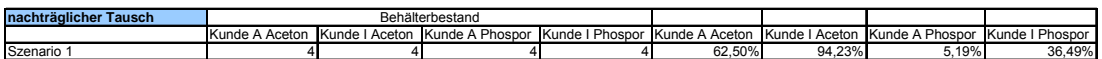

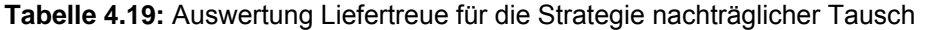

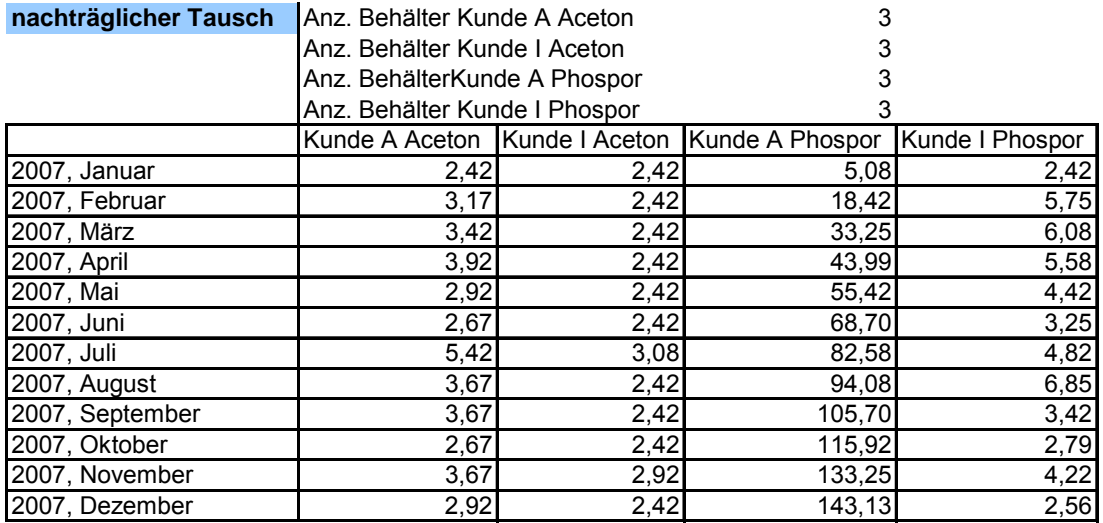

**Tabelle 4.20:** Auswertung der Lieferzeiten für die Strategie nachträglicher Tausch [Lieferzeit in Tagen]

Obwohl in der Beschreibung des Anwendungsbeispiels nicht beschrieben, wurde zu Testzwecken und als Nachweis der Modellierbarkeit mit OTD-NET ein Tauschszenario **mit stochastisch verteilter Nachfrage** modelliert und simuliert. Hierfür wurde die Zug-um-Zug-Tauschstrategie ausgewählt. Die Unsicherheit in der Nachfrage wurde durch die Modellierung von exponentiell verteilten Bestellintervallen abgebildet. Simuliert wurde ein Modell mit den in Kapitel 4.3.12.3 für die Zug-um-Zug-Tauschstrategie bestimmten geeigneten Behältermengen.

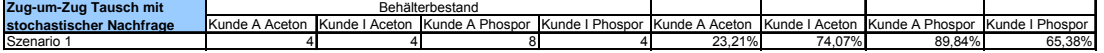

**Tabelle 4.21:** Auswertung der Liefertreue für das Simulationsmodell Zug-um-Zug-Tausch mit stochastischer Nachfrage

Bei der hier exemplarisch für das Produkt "Kunde A Aceton" gezeigten Verteilung der Behälterbestände für das Simulationsmodell mit stochastischer Nachfrage zeigt sich, dass die Unsicherheit in der Nachfrage die Bestandsmenge im Werk des Herstellers sowie im Leer- und Vollgutlager des Kunden stärker schwanken lässt als in den bisher simulierten Szenarien mit konstanten Bestellmengen- und intervallen (siehe Abbildung 4.48).

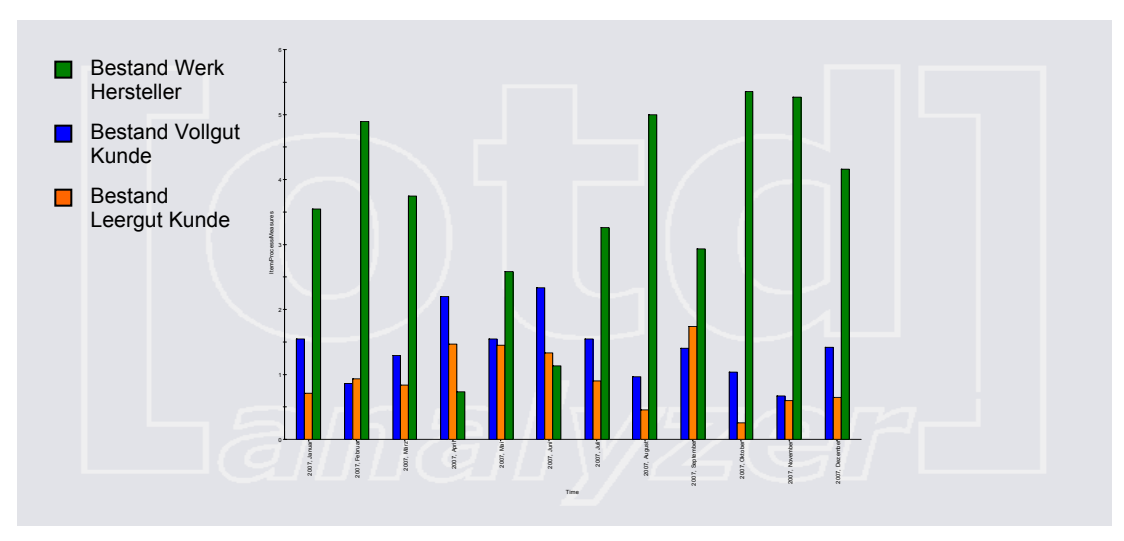

**Abbildung 4.48:** Verteilung der Behälterbestände Produkt "Kunde A Phosphor"

# **5 Vergleichende Bewertung**

## **5.1 Modellierungs-/Beschreibungsmöglichkeiten**

5.1.1 Modellierungs- und Beschreibungsmöglichkeiten mit ProC/B Die Modellierung des Behälterkreislaufs in ProC/B diente zur Bewertung des Tools bei der Umsetzung von Modellen realer Systeme. Anhand dieses Beispiels sollte herausgefunden werden, welche Aspekte in ProC/B umsetzbar, teilumsetzbar oder gar nicht umgesetzt sind.

ProC/B bietet die Möglichkeit, Struktur und Verhalten eines Systems realitätsgetreu zu modellieren. Die Modelle sind durch die Zusammenfassung von Aufgaben in selbst definierte FEs sehr übersichtlich. Der hierarchische Aufbau des Modells ermöglicht das Einfügen neuer Modellteile und die einfache Erweiterung bestehender Modelle.

Reale Systeme haben Organisationseinheiten, die bestimmte Aufgaben unter Verwendung von Ressourcen durchführen. ProC/B bietet Funktionseinheiten (FE), mit denen die Organisationseinheiten realer System eins zu eins modelliert werden können. Zur Modellierung einfacher Ressourcen existieren die Standard Funktionseinheiten Server, Counter und Storage. Diese Standard FEs müssen vom Modellierer nur noch parametrisiert werden.

Nach dem Aufbau der Prozess- und Systemstruktur erfolgt das Modellieren der Prozesse des Anwendungsfalls mit Prozessketten in den jeweiligen FEs. Die Analyse von ProC/B-Modellen erfolgt vollständig automatisiert und ProC/B

bietet die Möglichkeit zugehörige Ergebnisse als Diagrammverläufe oder Tabellen darzustellen.

## 5.1.2 Modellierungs-/Beschreibungsmöglichkeiten in OTD-NET

In diesem Abschnitt sollen die Zusammenhänge zwischen dem Modellierungsparadigma des SFB und der Modellierung mit OTD-NET noch einmal näher diskutiert werden. Die Umsetzung des Anwendungsbeispiels mit OTD-NET hat gezeigt, dass ausgehend von einer Prozessbeschreibung ein Simulationsmodell mit OTD-NET aufgebaut werden kann. Dabei decken die Modellobjekte eines OTD-NET Modells die Bausteine des Prozesskettenparadigmas ab. Die Zusammenhänge eines OTD-NET Modells mit den Elementen des Prozesskettenmodells sollen im Folgenden noch einmal kurz dargestellt werden.

#### **Strukturen:**

- Topologie: OTD-NET integriert topografische Information in der Form von Standorten. Diese werden durch Angabe von Breiten- und Längengrad, Postleitzahlen etc. definiert. Produktionsprozesse und Lagerprozesse in OTD-NET sind jeweils einem Standort zugeordnet. Start- und Endpunkt eines Distributionsprozesses sind ebenfalls einem Standort zugeordnet.
- Organisation: Organisatorische Strukturen werden in OTD-NET abgebildet, indem Produktions-, Planungs- und Ausführungsprozesse etc. einer Organisation zugeordnet werden.
- Technische Kommunikationsstrukturen: sind nicht im Fokus von OTD-NET.

#### **Ressourcen:**

In OTD-NET werden Ressourcen als Kapazitäten beschrieben. OTD-NET modelliert dabei die folgenden Ressourcen:

- Personal: OTD-NET repräsentiert Personal in Form von Arbeitzeiten von Produktions-, Lager- oder Distributionsprozessen. Für jeden Prozess können Arbeitszeiten in einem Kalender abgebildet werden. Auf diese Weise können Schichten oder auch Werksferien modelliert werden.
- Flächen: Flächen werden in OTD-NET in Lagerprozessen als die Kapazität eines Lagerprozesses abgebildet. Dabei können konstante oder zeitlich veränderliche Kapazitäten modelliert werden. Die so

modellierten Flächen können über eine kostenmäßige Beschreibung dieser Kapazitäten auch im Hinblick auf die Lagerkosten ausgewertet werden. Kosten können pro gelagertes Objekt und Zeiteinheit, pro Zeiteinheit oder als Fixkosten beschrieben werden.

- Bestände: Bestände können in OTD-NET im Anschluss an die Simulation ausgewertet werden. Bestände können für alle Lager-, Transport- oder Produktionsprozesse für jeden beliebigen Zeitpunkt der Simulationsdauer ausgewertet werden. Bestände können darüber hinaus als Anfangsbestand in einem Prozess zum Start der Simulation modelliert werden.
- Bearbeitungsmittel: Diese Ressourcen sind in OTD-NET in Form ihrer Kapazitäten abgebildet.
- **Hilfsmittel: nur wesentliche Objekte sind in OTD-NET abgebildet. Zum** Beispiel Transportbehälter.
- Organisationsmittel: sind nicht im Fokus von OTD-NET.
- Finanzielle Ressourcen: Finanzmittel sind nicht als Ressource in OTD-NET modellierbar. Eine kostenmäßige Bewertung der Prozesse ist jedoch möglich, so dass eine monetäre Auswertung der Simulationsergebnisse möglich ist.

#### **Prozesse**

- Materialflussprozesse: Materialflussprozesse werden in OTD-NET als Produktions-, Transport- oder Lagerprozesse darstellbar. Transformationen von Objekten sind dabei nur von Produktionsprozessen möglich. Alle Prozesse verbrauchen Zeit und verursachen Kosten.
- Informationsprozesse: Als eigenes parametrierbares Modellelement sind nur Planungsprozesse in OTD-NET modellierbar. So können zum Beispiel Planungshäufigkeit und die Planungsziele festgelegt werden. Kommunikations- und Kontrollprozesse finden implizit im Hintergrund statt und sind nicht oder nur begrenzt modellierbar.
- Finanzflussprozesse: sind nicht in OTD-NET integriert

#### **Objekte, Quellen und Senken**

Informationsobjekte bestehen in OTD-NET in der Form von Prognosen, Plänen oder Bestellungen, welche als Quelle für den Informationsfluss dienen. Ein wesentliches Informationsobjekt in OTD-NET ist auch die modellierte Produktstruktur, die es erlaubt komplexe Stücklisten und Teileabhängigkeiten darzustellen.

Objekte des Materialflusses sind Teile und fertige Produkte.

Quellen und Senken können beispielsweise Zulieferer, Händler oder Kunden sein.

#### **Prozesslogik**

Prozesse können nahezu beliebig aneinandergereiht werden. Jeder Prozess hat einen Nachfolger oder endet in einer Senke (z.B. Kunde). Viele Aspekte der Prozesslogik können über die Planungsprozesse in OTD-NET abgebildet werden. Als ereignisgesteuertes Simulationswerkzeug kann OTD-NET eine Vielzahl von Ereignissen als Zeitpunkt oder Zeitreihe definieren. Ereignisse können genutzt werden, um z.B. die Weitergabe von Produktionsplänen, Bestelltermine, Planungsläufe, Fahrpläne etc. zu modellieren.

Die Modellierungsarbeit in dieser Arbeitsgruppe hat gezeigt, dass mit OTD-NET verschiedene Tauschstrategien in einem Mehrwegbehälterkreislauf modelliert und simuliert werden können. Der Simulator wurde dazu um die entsprechenden Funktionalitäten erweitert, so dass zum Ende der Arbeit der Arbeitsgruppe fünf verschiedene Tauschstrategien in OTD-NET abgebildet werden konnten.

Generell wurde deutlich, dass OTD-NET sehr umfängliche Modellierungsmöglichkeiten bietet. Insbesondere die Abbildung komplexer Produkt- und Netzwerkstrukturen sowie der dazugehörigen Planungslogik und Materialflüsse zeichnen OTD-NET aus. Der objektorientierte Aufbau kommt dabei der schnellen Modellierungsarbeit zu Gute. Durch das angeschlossene Werkzeug OTD-Analyzer konnte eine große Anzahl simulierter Szenarien schnell und komfortabel ausgewertet werden. Dabei ist von Vorteil, dass Auswertungen auf beliebigen zeitlichen Aggregationsniveaus gemacht werden können. So können Kennzahlen beispielsweise auf Tages-, Wochen-, Monatsoder Jahresebene bestimmt und direkt in Tabellen- oder Diagrammform aufbereitet werden. Dies trägt deutlich zur Verständlichkeit der gemachten Ergebnisauswertungen bei.

## **5.2 Ergebnisqualität**

#### 5.2.1 Ergebnisqualität aus Sicht von A11

Die Ergebnisse der Modellierungswerkzeuge ProC/B und OTD sind zur Beantwortung der rudimentären Fragestellung – nach der benötigten Behältermenge zur Einhaltung der Lieferfristen – geeignet. Durch die Anzahl der Simulationsläufe und Modellvariationen, welche während der Laufzeit der Arbeitsgruppe simuliert wurden, kann davon ausgegangen werden, dass die eingesetzten Modellierungsmethoden als belastbar und die Ergebnisse als valide zu betrachten sind.

Im Rahmen der Arbeitsgruppe wurde – der begrenzten zur Verfügung stehenden Zeit und dem komplexen logistischen Szenario der Mehrwegsysteme Rechnung tragend – das reale System in seiner Komplexität und Dynamik stark vereinfach. Zur Reduzierung der Dynamik wurde auf eine Modellierung der Systemlast auf Grundlage von statistischen Verteilungen verzichtet und eine auf zeitdiskreten Intervallen basierende Systemlast modelliert. Tiefgreifender ist die Vereinfachung der Komplexität des realen Systems. Es wurde vereinbart, dass:

- nur zwei Kunden des Chemieunternehmens modelliert werden,
- jeder Kunde nur 2 MTV-Arten einsetzt,
- die Zwischenlager nicht modelliert werden,
- keine Beschränkungen der Transportkapazitäten im Distributions- und Redistributionsprozess vorliegen,
- die Distribution und die Redistribution nach Kunden getrennt verläuft,
- die Redistribution von der Distribution entkoppelt modelliert wird und dass
- nur zwei Redistributionsstrategien simuliert werden.

Die Qualität der Simulationsergebnisse legt jedoch nahe, dass – bei entsprechendem Zeiteinsatz und mit entsprechenden Erweiterungen – beide Modellierungswerkzeuge die Möglichkeit zur adäquaten Simulation komplexer Mehrwegsysteme mitsamt dynamischen Systemlasten besitzen.

#### 5.2.2 Ergebnisqualität der Untersuchungen mit ProC/B

Die Ergebnisse dieses Modellierungsprozesses mit ProC/B stimmen mit den Ergebnissen von OTD-NET überein, da beide Tools dieselben Werte für die Modellierung eingesetzt haben.

Die erzielte mittlere Durchlaufzeit von 2,4 Tage bei ausreichenden Behältern wurde erwartet, da das Anwendungsbeispiel überwiegend mit konstantem Wert modelliert wurde.

Das erstellte Modell spiegelt nicht das reale System wieder, da einige Werte und Abläufe willkürlich vereinbart worden sind. Die Ergebnisse aus Tabelle 4.3 mit exponentiell verteilten Ankunftszeiten zeigen, dass Modelle mit überwiegend konstanten Werten die Realität nicht wiederspiegeln.

Wir haben trotzdem einige Experimente durchgeführt, wo die Ankunftszeiten etwas realistischer mit exponentialer Verteilung modelliert wurden. Das bestätigte unsere Vermutung, dass wenn weitere Eingaben im Modell auf stochastische Werte umgestellt werden, es vielleicht dazu kommen kann, dass die Behälterbestände aus Szenario 2 nicht mehr ausreichend sind, um die Liefertermine unter 3 Tage zu halten. Weitere Schwankungen bei dem Verbrauch der Chemikalien und Verspätungen bei der Spedition können zu weiteren Lieferschwierigkeiten führen.

Die Messungen, die hier vorgestellt sind, wurden in einer Simulationszeit von 1 Jahr durchgeführt. Mit einer noch längeren Simulationszeit können sich einige der Ergebnisse stabilisieren. Doch wenn wir das Ergebnis der Simulation mit Exponentialverteilung aus Tabelle 4.3 genauer betrachten, ist es klar dass sogar mit einer längeren Simulationszeit, sich die Deadlock-Situation mit niedrigem Behälterbestand nicht ändern wird.

Das Ziel der Modellierung war die Tausch-Strategie zu vergleichen, aber wenn wir die Szenarien mit Zug-um-Zug-Tausch und 1-zu1-Tausch (Tabelle 4.3 und 4.7) mit stochastischen Ankunftszeiten vergleichen, gibt es keinen großen Unterschied zwischen beiden Strategien. Die Vermutung liegt nahe, dass sich durch eine Schwankung in dem Verbrauchsverhalten der Kunden eine der Strategien von den anderen deutlich abheben wird.

Die ProC/B Ergebnisse zeigen, dass wenn überhaupt Fragen zum Anwendungsbereich beantworten werden sollen, dies mit diesem Modell nicht möglich wäre.

#### 5.2.3 Ergebnisqualität der Untersuchungen mit OTD-NET

Die Arbeit der Arbeitsgruppe hat gezeigt, dass sich mit Hilfe des Werkzeugs OTD-NET die Fragen des Anwendungsbeispiels beantworten lassen. Die unterschiedlichen Auswirkungen der Tauschstrategie auf die benötigte Behältermenge konnten aufgezeigt werden. Es konnte weiterhin demonstriert werden, wie es mit Hilfe von Simulation möglich ist, eine geeignete Behältermenge zu bestimmen (Kapitel 4.3.12.3).

Bei der Umsetzung des Anwendungsbeispiels stand jedoch nicht die konkrete Lösung dieses speziellen Praxisfalls im Vordergrund. Die erhaltenen Ergebnisse sind daher vor dem Hintergrund der im Anwendungsbeispiel gemachten Annahmen (konstante Bestellmenge, konstante Bestellintervalle, unbeschränkte Transportkapazität) zu sehen. Das auf Basis der Beschreibung des Anwendungsbeispiels entstandene Simulationsmodell und die daraus resultierenden Ergebnisse sind valide und für die Bewertung der Fragestellung grundsätzlich geeignet. Auch die vorhandenen Auswertungsmöglichkeiten mit dem Zusatzwerkzeug OTD-Analyzer unterstützen die Bearbeitung der gegebenen Fragestellung. Die mit dem Werkzeug OTD-NET erreichbaren kurzen Laufzeiten für den Durchlauf eines Simulationsexperiments ermöglichen es zudem eine beträchtliche Anzahl an Szenarien simulativ untersuchen zu können. Die erzielte Laufzeit für 1 Jahr Simulationszeitraum beträgt ca. 1 Sekunde.

Um eine praxisgerechtere Beantwortung der enthaltenen Fragestellung zu erreichen, wären sicherlich noch einige Erweiterungen des Simulationsmodells denkbar. Zunächst könnte man darüber nachdenken zur Modellierung der Behälternachfrage echte Bestelleingansinformationen aus der Vergangenheit zu verwenden oder eine stochastische Verteilungsfunktion zur Modellierung der Behälternachfrage einzusetzen. Im letzten Fall müsste aber eine größere Stichprobe an Bestellinformationen verfügbar sein als im Anwendungsbeispiel gegeben, um eine geeignete Wahrscheinlichkeitsverteilung auswählen zu können. Interessant wäre es auch, Transportkapazitäten wie im Tauschszenario "1-zu-1-Tausch mit Abbau von Rückständen" versuchsweise dargestellt zu integrieren. Dazu wären allerdings ebenfalls weitere Informationen über das Transportmittel und den Platzbedarf des Transportgutes erforderlich. Darüber hinaus könnten weitere Restriktionen hinsichtlich personeller Ressourcen berücksichtigt werden. Durch die Modellierung von Arbeitszeiten im Produktions- oder Distributionsprozess könnten beispielsweise Bestellabwicklung und Transporte nur an Werktagen ausgeführt werden.

Produktionsseitig wären weitere Erweiterungen in der kapazitiven Begrenzung der Behälterbefüllung denkbar.

## **6 Defizite der Modellierungsinstrumentarien**

## **6.1 Kritische Bewertung von ProC/B**

Die Modellierung mit Proc/B könnte durch vorkonfigurierte weitere Bausteine vereinfacht werden. Diese vorkonfigurierten Bausteine könnten wiederkehrende Prozesse in der Logistik wie Bestellen, Transportieren und Produzieren darstellen.

Die Modellierung der Systemlast ließ sich nicht einfach mit einer Quelle darstellen. Eine Quelle bietet nicht die Möglichkeit, zwei oder mehr Ankunftsmuster eines Prozesses zu modellieren. Das führt dazu, dass mehrere Quellen für die Modellierung eines derartigen Prozesses notwendig werden. In ProC/B sind die Quellen derart definierbar, dass nur unabhängige, identisch verteilte Zwischenankunftszeiten oder eine Liste mit festen Zeitpunkten zum Starten der Prozesse eingegeben werden kann. In diesem Beispiel wäre jedoch sinnvoll gewesen, zwei Ankunftsmuster durch eine Quelle zu definieren. In dem oben beschriebenen Modell wurde dieses Problem dadurch gelöst, dass jedem Ankunftsmuster eine Quelle zugewiesen wurde. Dies führte allerdings auch dazu, dass zwei Prozessketten mit gleichen Elementen spezifiziert werden mussten.

Prozesse, die Zugriffe auf geteilte Ressourcen haben, können sich gegenseitig blockieren.

Solche Zustände führen meist zu Deadlocks, die nicht immer direkt erkennbar sind. Dies gilt insbesondere für partielle Deadlocks.

ProC/B besitzt zwar eine Systemuhr, diese zeigt allerdings die Zeit in absoluter Form an, d.h. die Anzahl der verstrichenen Modellzeiteinheiten seit Simulationsbeginn. Die Verknüpfung von Ereignissen mit Tageszeiten oder einem Datum erfordert daher einige Umrechnungen, beispielsweise mittels des Modulo-Operators. Es wäre wünschenswert, die Funktionalität der Uhr zu erweitern, um dem Benutzer solche Umrechnungen abzunehmen

Abschließend lässt sich festhalten, dass die grafische Modellierungsumgebung bei großen Modellen etwas unübersichtlich werden kann, wenn nicht auf eine gute Strukturierung und damit Ausnutzung der hierarchischen

Beschreibungsmittel geachtet wird. Teilweise ist die Modellierung mit ProC/B trotz vorhandener Vorkenntnisse aufwendig und könnte durch die Erweiterung mit fertigen Modulen vereinfacht werden.

#### **6.2 Kritische Bewertung von OTD**

Der folgende Abschnitt beschäftigt sich mit Bewertung des Werkzeugs OTD-NET. Dies soll anhand von Aspekte geschehen, die aus der Modellierungsarbeit am Anwendungsbeispiel der Arbeitsgrupppe und aus dem daraus entstandenen Vergleich mit dem Werkzeug ProC/B gewonnen wurden. Dabei geht es darum Kritikpunkte und Potenzial für Weiterentwicklungen des Werkzeugs aufzuzeigen.

- Ein lauffähiges OTD-NET Modell erfordert die Modellierung einiger Mindestobjekte, die nicht zwangsläufig auch im Modellierungsgegenstand eine Rolle spielen und daher so modelliert werden müssen, dass sie die Simulationsergebnisse nicht beeinflussen. Da das Werkzeug aber variable Detaillierungsgrade unterstützt, kann die Modellierung solcher Objekte derart abstrakt erfolgen, dass nahezu kein zusätzlicher Aufwand entsteht.
- Das OTD-NET Entwicklungskonzept sieht vor das Erweiterungen des Simulators nicht direkt durch den Anwender des Werkzeugs vorgenommen werden können. Der Aufbau des Simulationsmodells durch Programmierung wie in anderen Werkzeugen ist im OTD-NET Konzept nicht vorgesehen. Erweiterungen des Werkzeugs erfordern entsprechende Programmierkenntnisse in der Sprache C++ sowie eine geeignete Entwicklungsumgebung. Neue Objekte können durch den objektorientierten Aufbau des Simulators durch einen Programmierer allerdings einfach und schnell ergänzt werden. Der letztendliche Anwender des Simulationswerkzeuges kann die neuen Objekte dann wie gewohnt als parametrierbare, wieder verwendbare Bausteine seines Simulationsmodells verwenden. Dass die Erweiterung des Simulators nicht durch den direkten Anwender möglich ist, ist auf der einen Seite sicher ein grundsätzlicher Nachteil eines objektorientierten Modellaufbaus wie im OTD-NET Konzept enthalten. Auf der anderen Seite ergeben sich daraus auch die besonderen Stärken des Simulators. In OTD-NET steht bereits eine Vielzahl von Funktionalitäten, die in anderen Simulatoren aufwändig entwickelt werden müssen, als parametrierbare Bausteine zur Verfügung, so dass Erweiterungen des

Simulators nur in Ausnahmefällen überhaupt nötig sind. Der Modellaufbau mit parametrierbaren Objekten ermöglicht zudem den schnellen Modellaufbau auch komplexer Modelle.

 Die Hilfefunktion und die Dokumentation des Werkzeugs könnte verbessert werden. Dies ist insbesondere wichtig, da die Modellierung mit OTD-NET Vorwissen und einen geschulten Anwender benötigt. In diesem Zusammenhang wäre bei der Modellerstellung mit OTD-NET auch eine Verbesserung der Intuitivität in der Modellierung wünschenswert.

## **7 Ausblick**

Wie dieser Bericht zeigt, sind beide Arbeitsgruppen in der Lage gewesen, die gestellte Aufgabe mit den jeweiligen Werkzeugen zu untersuchen und zufrieden stellend zu lösen.

Der Modellierungsansatz des Werkzeugs ProC/B hat sich in der Modellierungsarbeit als sehr flexibel in der Modellerstellung erwiesen, während OTD-NET als ein Simulator mit einem spezifischen Anwendungsgebiet hier zwangsläufig nicht die gleichen Freiheitsgrade bieten kann und muss. Während in ProC/B die Steuerungslogik der simulierten Tauschstrategien über eine simulatorspezifische Programmiersprache direkt in das Modell codiert werden konnte, musste bei OTD-NET der Umweg über die Erweiterung der entsprechenden Simulatorobjekte gewählt werden. Letztendlich führten aber beide Ansätze zu adäquaten Abbildungen des Systems. Dabei war auch der zeitliche Aufwand für die Modellierung mit beiden Werkzeugen in etwa vergleichbar.

ProC/B setzt eine zielgerichtete Modellierung voraus und erfordert eine gewisse Disziplin bei der Modelplanung und Modellerstellung: Beispielsweise hat die Untersuchung der Termintreue Einfluss auf die Definition einzelner Prozessketten, damit diese Ergebnisgröße standardmäßig ermittelt werden kann. Wie die Modellierung zeigt, musste hierzu die Prozesskette, welche die Auftragsabwicklung modelliert, enden und einen zweiten Prozess anstoßen, welcher die Behälterentleerung durchführt. Eine solche zielgerichtete Modellierung ist durchaus im Sinne des PK-Paradigmas, welches den Modellierer dazu anleitet über die genaue Spezifikation der Leistungsobjekte, zugehörigen Prozessketten und zu nutzenden Ressourcen nachzudenken.

Hinsichtlich der Fragestellung dieser Arbeitsgruppe zeigte sich, dass die dem PK-Paradigma zugrunde liegende prozessorientierte Denkweise ergänzender Unterstützung bedarf, um einsetzbare Simulationsmodelle zu gewinnen. Bei der Modellierung des hier beschriebenen Anwendungsszenarios traten Probleme aus den folgenden Bereichen auf:

- Erste Modellierungsversuche resultierten in Modellen, welche die Möglichkeit der Systemverklemmung ("Deadlock") aufwiesen. Solche Modelle waren teilweise nur nach längeren Simulationsläufen, d.h. mit Aufwand zu erkennen und die Erkennung der Ursachen erforderte Erfahrung beim Nutzer unterstützt durch zusätzliche Modellexperimente. Modelle mit derartigen **funktionalen Defekten** stellen fast immer einen Modellierungsfehler dar, da "inkorrektes" Verhalten in logistischen Netzen in der Regel durch menschliches Eingreifen korrigiert wird.
- Die Beschreibung der Last erforderte in ProC/B die Definition mehrerer Quellen für dieselbe Leistungsobjektklasse, da der **Lastbeschreibung** in ProC/B die Annahme zugrunde liegt, dass sich die Zwischenankunftszeiten und Attribute von Leistungsobjekten durch unabhängige, identisch verteilte Zufallsvariablen beschreiben lassen. OTD-NET lässt ebenfalls die Modellierung der Zwischenankunftszeiten durch Angabe unabhängiger, identisch verteilter Zufallsvariablen zu, und bietet als zusätzliche Spezifikationsmöglichkeit die Angabe allerdings nur expliziter Ankunftsmuster in Form von Zeitreihen.

Funktionale Defekte sind im Bereich der Informatik wohl bekannte Modellierungsprobleme und oft in Systemen/Modellen mit nebenläufigen Prozessen anzutreffen. Zur Bewältigung dieser Probleme bieten sich zwei Strategien an: Erkennung und/oder Vermeidung. Die Erkennung erfordert einerseits einen geschulten Nutzer, der sich der Problematik bewusst ist und somit solche Fehler durchaus erwartet bzw. die Simulationsergebnisse kritisch hinterfragt, als auch andererseits entsprechende Werkzeugunterstützung. Hinsichtlich der Werkzeugunterstützung bietet beispielsweise ProC/B derzeit einige Verfahren zur Aufdeckung funktionaler Defekte an, welche allerdings erfahrungsgemäß erst dann genutzt werden, wenn der Nutzer inkorrektes Verhalten vermutet. Empfehlenswert wäre eine möglichst automatische Überprüfung der Modelle hinsichtlich ihrer funktionalen Korrektheit bzw. der Unterweisung der Nutzer solche Plausibilitätskontrollen standardmäßig durchzuführen. Für bestimmte Fehlerfälle ist dies derzeit bereits eingeschränkt möglich. So lassen sich durch Abbildung von ProC/B-Modellen auf Petri-Netze Systemverklemmungen und nicht-stationäre Modelle teilweise erkennen.

Eine Vermeidung funktionaler Defekte lässt sich im Allgemeinen nur durch eine Einschränkung der Modellierungsmöglichkeiten erreichen. Auch hier sind im Bereich der Informatik entsprechende konstruktive Verfahren bekannt. Ein typisches Beispiel ist die hierarchische Betriebsmittelvergabe in Betriebssystemen. Im Kontext des PK-Paradigmas bieten sich hierfür vordefinierte Verhaltensmuster, sog. Referenzprozessketten, an, wie sie in der Arbeitsgruppe "Prozessketten – Ableitung von Referenzprozessketten (Standardisierung)" untersucht werden. Zur Vermeidung funktionaler Defekte könnten neben Referenzprozessketten zusätzlich Konstruktionsregeln zu ihrer Verbindung aufgestellt werden, die zu "wohldefinierten" Prozesskettenmodellen führen. OTD-NET bietet beispielsweise solche Referenzprozessketten implizit über die vordefinierten Bausteine an. Wie die geschilderten Erfahrungen der Arbeitsgruppe zeigen, würde die Änderbarkeit der Referenzprozessketten seitens des Nutzers den Modellierungsvorgang wesentlich unterstützen.

Der zweite Problembereich ("Systemlastbeschreibungen") zeigt ein wesentliches Problem heutiger Simulatoren auf, welches bereits auch bei der Erstellung von Prozesskettenmodellen in einigen Anwendungsbereichen auftrat (z.B. im TP A5 "Wechselwirkungen zwischen Luftfrachtknoten"). Beschreibungsmittel zur Spezifikation des Quellenverhaltens unterstützen meist nur die Verwendung unabhängig, identisch verteilter Zufallsvariablen. Hiermit lassen sich Korrelationen zwischen den einzelnen Leistungsobjekten nicht mehr adäquat erfassen. Moderne Logistiksysteme weisen hingegen in der Regel solche Abhängigkeiten auf, welche auch das Verhalten und folglich zugehörige Simulationsergebnisse signifikant beeinflussen. Das ProC/B-Instrumentarium ermöglicht die Modellierung solchen Quellenverhaltens nur mit Aufwand, wobei erste Ergebnisse der Arbeitsgruppe "Standardisierte Modelle zur Systemlastbeschreibung" Abhilfe versprechen.

Wie die Arbeiten der Gruppe "Neues Problemverständnis: Ergänzung des Modellierungsparadigmas" zeigen, sind wesentliche Probleme bereits antizipiert worden und werden derzeit in entsprechenden Arbeitsgruppen bearbeitet. Das PK-Paradigma hat sich aufgrund seiner Allgemeinheit auch bei der Untersuchung des hier vorliegenden Redistributionsnetzes bewährt, bedarf allerdings flankierend weiterer Maßnahmen um erfolgreich eingesetzt werden zu können. Neben Werkzeugunterstützungen, welche zusätzlich zu logistischen Kenngrößen auch funktionale Eigenschaften untersuchen, sowie änderbare Referenzprozessketten anbieten, ist die Vermittlung einer prozessorientierten Denkweise unumgänglich.

## **8 Literatur**

- [BBF+02] Bause, F.; Beilner, H.; Fischer, M.; Kemper, P.; Völker, M.: The Proc/B Toolset for the Modelling and Analysis of Process Chains. In: Field, T.; Harrison, P.-G.; Bradley, J.; Harder, U. (Hrsg.): Computer Performance Evaluation Modelling Techniques and Tools. 12th International Conference on Modelling Techniques and Tools (Performance Tools 2002), London, UK, 14.-17. April, LNCS 2324, Springer, Berlin Heidelberg New York, 2002, S. 51- 70.
- [BBS03] Bause, F.; Beilner, H.; Schwenke, M.: Semantik des Proc/B-Paradigmas. SFB 559, Universität Dortmund, SFB-Bericht 03001, ISSN 1612-1376, 2003.
- [BBT+99] Beilner, H.; Bause, F.; Tatlitürk, H.; van Almsick, A.; Völker, M.: Zum B-Modellformalismus - Version B1 - zur Vorbereitung automatisierter Analysen von Modellen logistischer Systeme hinsichtlich technischer, ökonomischer und ökologischer Ziele, SFB-Bericht 99002, Universität Dortmund, 1999.
- [Kuh95] Kuhn, A.: Prozessketten in der Logistik, Entwicklungstrends und Umsetzungsstrategien. Verlag Praxiswissen, Dortmund, 1995.
- [Kuh99] Kuhn, A.: Prozesskettenmanagement: Erfolgsbeispiele aus der Praxis. Verlag Praxiswissen, Dortmund, 1999.
- [Sch01] Scheer, A.W.: ARIS-Modellierungsmethoden, Metamodelle, Anwendungen, Springer, 2001.
- [Ter05] Terhardt, G.: Modellierung und Bewertung von Supply-Chain-Modellen unter Berücksichtigung variierender Strukturen, Diplomarbeit, Fachbereich Informatik, Universität Dortmund, 2005.
- [VDI00] VDI 3633 Blatt 1: Verein Deutscher Ingenieure, Düsseldorf, Simulation von Logistik-, Materialfluss- und Produktionssystemen, Entwurf. Beuth Verlag, Berlin, 2000.

# Sonderforschungsbereich 559

# Bisher erschienene Technical Reports

- 05004 Dirk Jodin, Andreas Mayer: Automatisierte Methoden und Systeme der Datenerhebung
- 05005 Thomas Fender, Anne Krampe, Sonja Kuhnt: Kriterien für die Kategorisierung statistischer Methoden im Rahmen eines Methodennutzungsmodells zur Informationsgewinnung in GNL
- 05006 Kay Hömberg, Dirk Jodin, Maik Langenbach, Christian Kellner: Konzept einer logistischen Informationsbedarfsanalyse mit Hilfe von Basisprozessen und standardisierten Logistikdaten
- 05007 Hans-Werner Graf: Festlegung der Abfahrts- und Ankunftszeiten (Fahrplangestaltung)
- 06001 Iwo Riha: Grundlagen des Cost-Benefit-Sharing
- 06002 Jens Finzel, Michael Hierweck, Andreas van Almsick, Jan Sören Kriege, Mathias Schwenke: ProC/B-Editor – Handbuch
- 06003 Mirko Eickhoff, Michael Hierweck, Mathias Schwenke: Hands On ProC/B-Tools – Eine beispielorientierte Einführung in die Anwendung der ProC/B-Tools
- 06004 Doris Blutner, Stephan Cramer, Tobias Haertel: Der Mensch in der Logistik: Planer, Operateur und Problemlöser
- 06005 Tobias Haertel: UsersAward: Ein Beitrag zur optimalen Gestaltung von Mensch-Maschine-Systemen in der Logistik
- 06006 Falko Bause, Tim Geißen, Anne Meinke, Veye Tatah, Marcus Völker: Performance Evaluation for Cost Calculation of Business Processes
- 06007 Peter Kemper, Carsten Tepper: Trace Analysis Gain Insight through Modelchecking and Cycle Reduction
- 06008 Jochen Bernhard, Dirk Jodin, Kay Hömberg, Sonja Kuhnt, Christoph Schürmann, Sigrid Wenzel: Vorgehensmodell zur Informationsgewinnung – Prozessschritte und Methodennutzung
- 06009 Doris Blutner, Stephan Cramer, Sven Krause, Tycho Mönks, Lars Nagel, Andreas Reinholz, Markus Witthaut: Ergebnisbericht der Arbeitsgruppe 5 "Assistenzsysteme für die Entscheidungsunterstützung"
- 07001 Falko Bause, Tobias Hegmanns, Markus Ohlbrecht, Stefan Pietzarka, Veye Tatah: Ergebnisbericht der Arbeitsgruppe 1 – Neues Problemverständnis: Ergänzung des Modellierungsparadigmas

Alle Technical Reports können im Internet unter **http://www.sfb559.uni-dortmund.de/** abgerufen werden. Für eine Druckversion wenden Sie sich bitte an die SFB-Geschäftsstelle e-mail: andrea.grossecappenberg@iml.fraunhofer.de